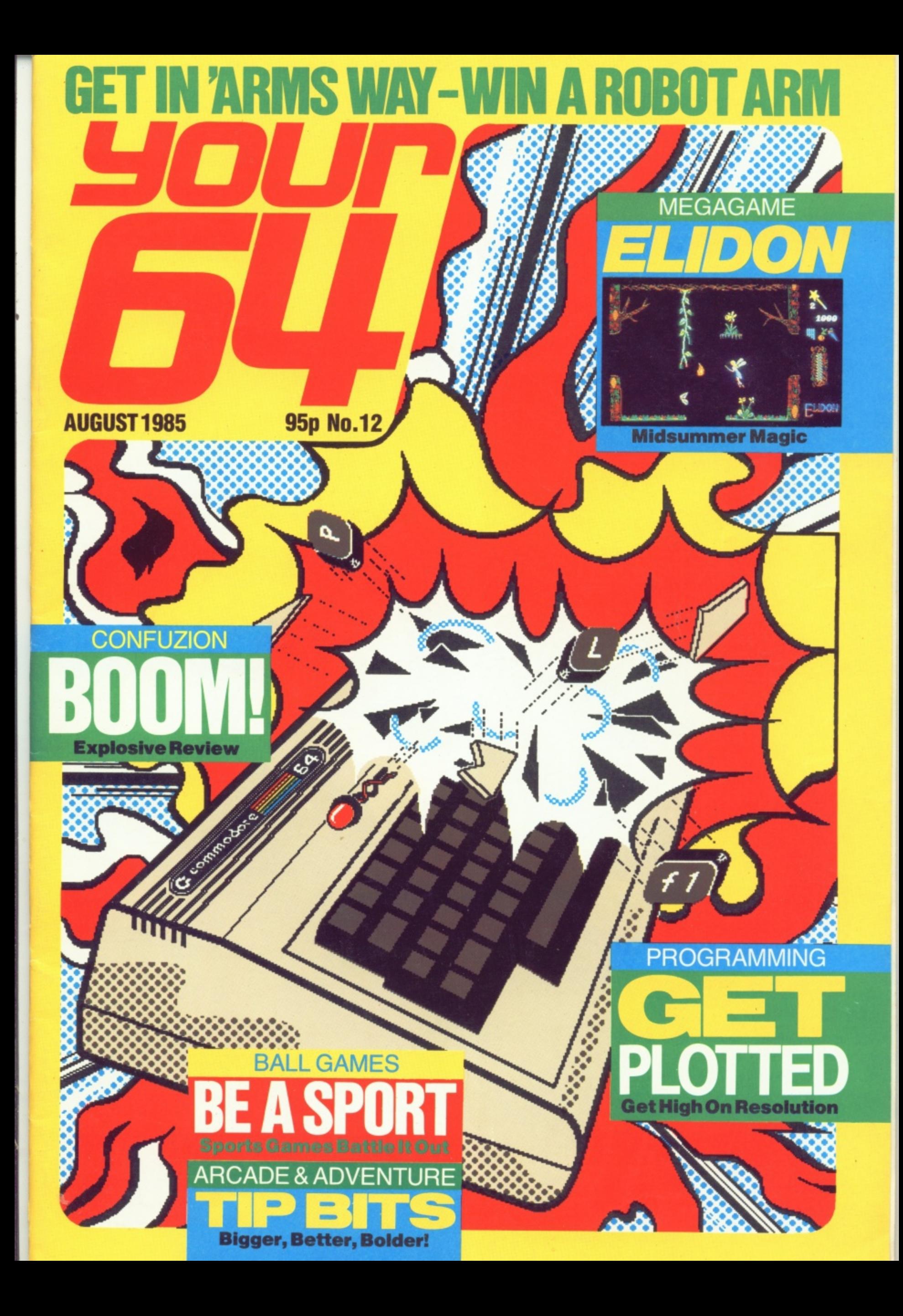

# **COMMODORE 64**

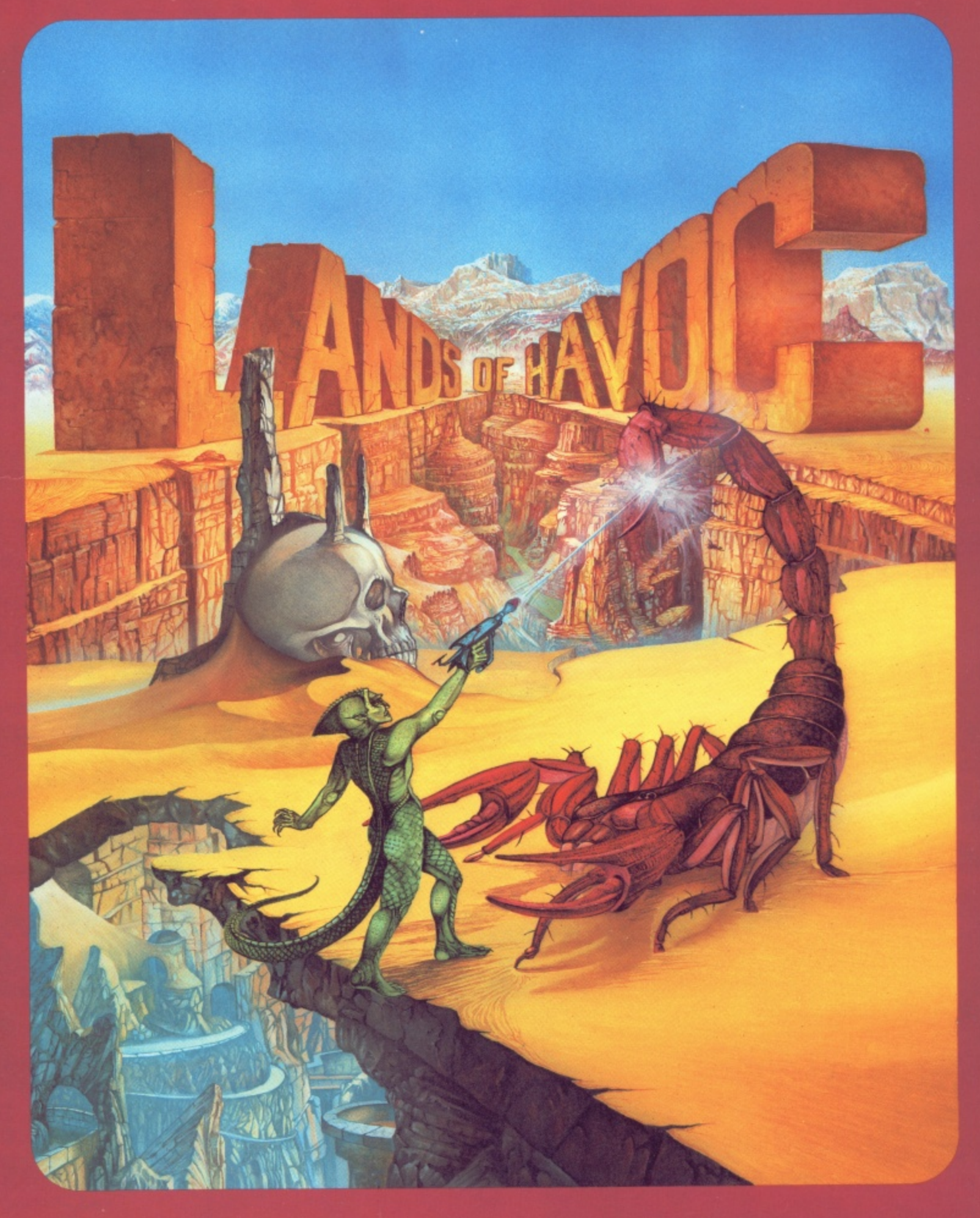

# MICRODEAL

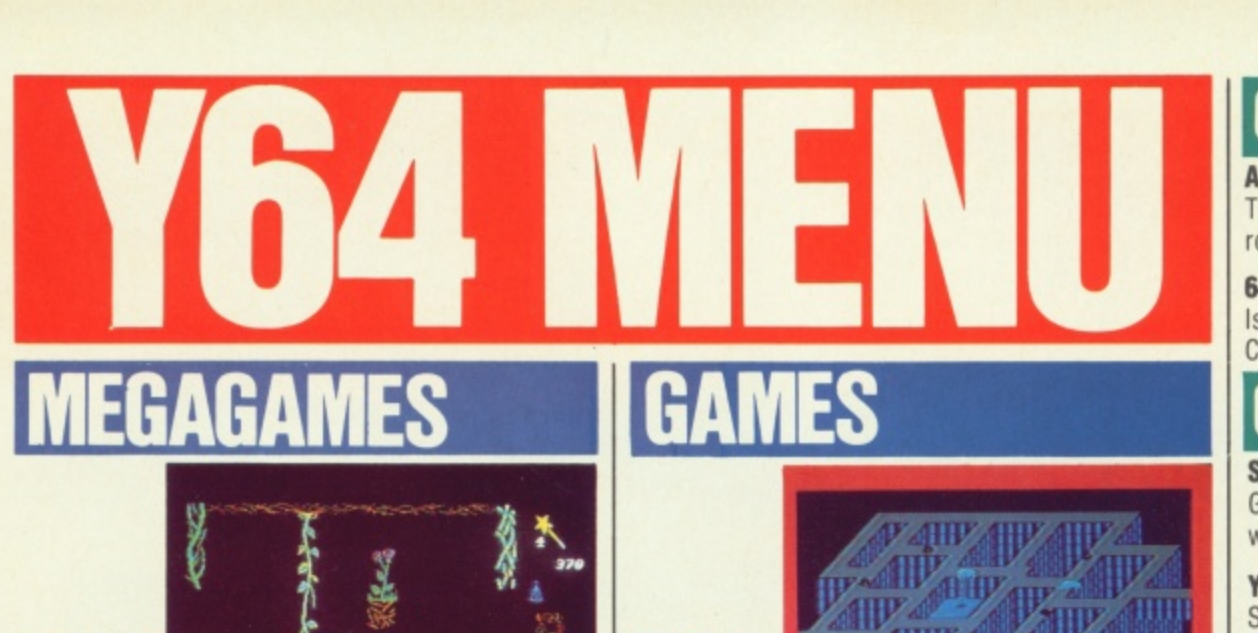

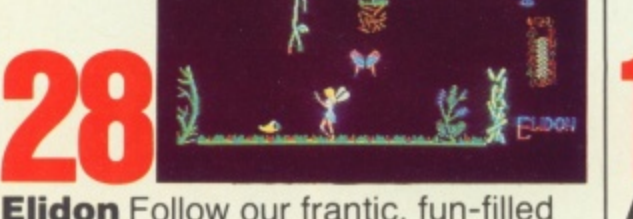

**Elidon** Follow our frantic, fun-filled fantasy through the forests of fairyland.

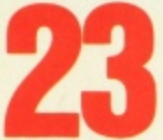

**Bombs Away!** Confuzion will have you bombing around in circles!

**Sportsware** Get a piece of the

**PROGRAMMING** action with our grandstand view of the summer's topsports games!

**QET** 

**PLOTTED** Outines complete set of  $g_{\mu\nu}$ . We build a complete set of supporting<br>routines, starting with setting up setting up<br>PAGE 24

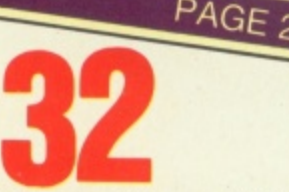

٦.

**Basic Blues?** Cop hold of one of these compilers for fast programs without the fuss of machine code ...

# **GAMES**

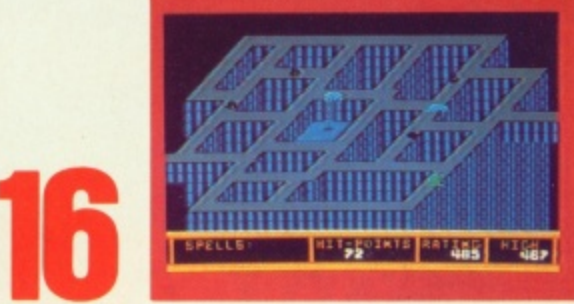

**Arcade Ace Joystick lunacy from** the man who puts your back up as well as your score ...

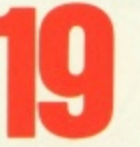

t  $\widetilde{\mathbb{R}}$ 

**•** 

**Miss Adventure** The goblins got you? Our damsel in this dress to the rescue ...

**Chart Challenge The good, the** bad and the ugly faces in our top ten charts.

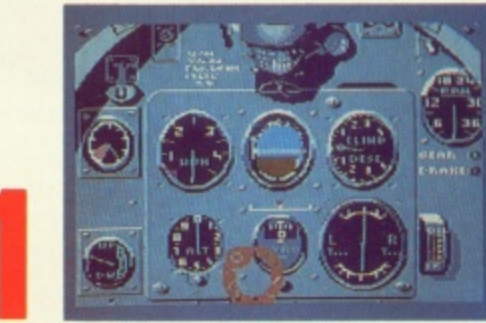

**Action Replay Summertime and** the playing is easy. The boys born with joysticks in their hands take on the latest games.

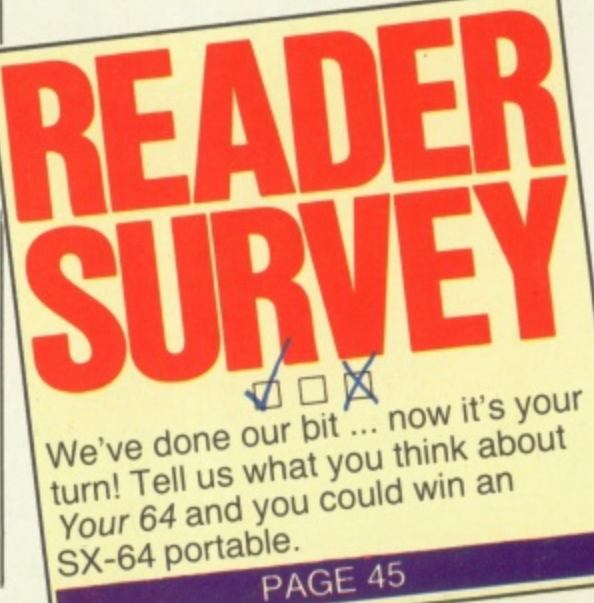

## **COMPETI**

**A Call to Arms ...................... 30** Think what you could do with a robot arm — then win one.

**64 Programmer Of The Year... 51** Is your program worth a Commodore 128?

## **OFFERS**

**Soft Wares 21** Get your cheap tapes here — we're so soft-hearted.

**Y64 Megabasic ................... 31** Sharpen up that 64 Basic.

# **OPEN**rLT,1•16\*\*E

**News 5** All things new and 64.

**Networds............................ 12** News from Compunet and Micronet.

**Ott the Hook 6** Any Questions? The helpline has the answers...

**In Gear 10** News on the latest add-ons

## Core Materia

**Missives 14** You won't letter us alone, will you?

**Classified Info .................... 56** Bag a bargain on the back-page

Scratchpad ............................ 38 Stuff these in your computer and run them!

Get hitched for life. **Subscriptions ..................... 27** 

**Back Issues** 55 Complete that collection...

**Binders 39** .. and keep it safe.

**Hack Attack 6** POKE into our new hacker's spot.

**ABC I** 38.021

## **TALK TO US!**

#### **01-6311433**

Cover Illustration by lan MacKinnell

EDITORIAL ENQUIRIES Alison Hiul PUBLISHING ENQUIRIES<br>Stephen England **ADVERTISING ENQUIRIES** Neil Dyson

**01-636 3513**

Y64 HELPLINE Martin McGuinness The Helpline is open between 10am-lpm and 2-5pm, Tuesdays and Thursdays only! Your 64. Sportscene Specialist Press, 14 Rathbone Place, London W1P 1DE.

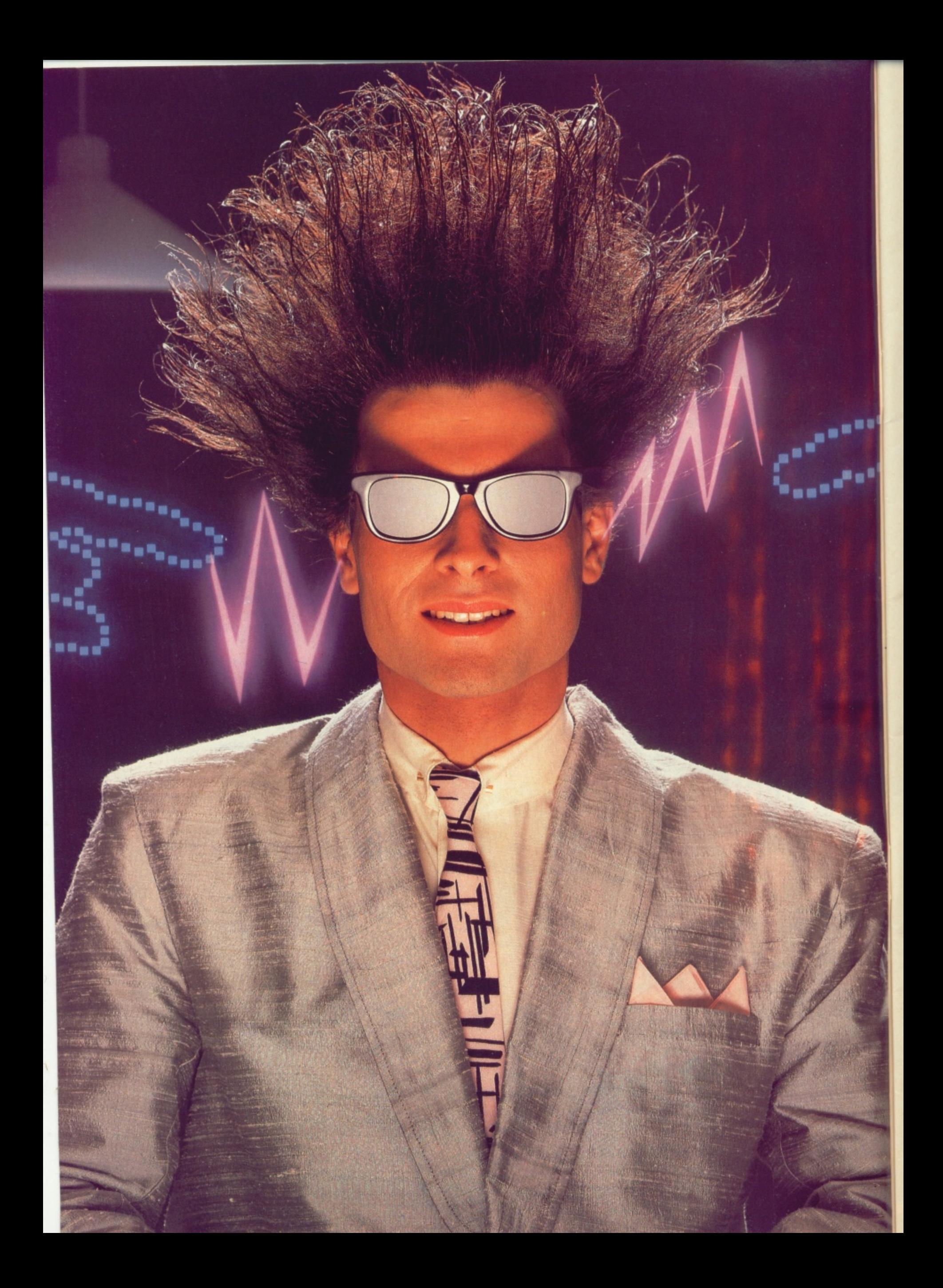

# **Nice Password. Shame about the Identity.**

It's a unique combination.

Your Special Identity Number and Personal Password. The valuwith activity, set on our Mainframes across the nation.

•

•

On Micronet 800, you're a valued individual, adding your own special flavour and personality to the database.

Take our exciting new "Gallery"-.<br>ا public conversation service gives You control your personal screens for all to see. The intriguing " public conve - and meet some remarkable people. you freedom to express your views

All part of a tremendous Communications section that networks you to 50,000 Micronet and Prestel users across the country. Try Teleshopping, or interview celebrities  $\frac{1}{11}$  and  $\frac{1}{11}$  and  $\frac{1}{11}$  and  $\frac{1}{11}$  and  $\frac{1}{11}$  and  $\frac{1}{11}$  and  $\frac{1}{11}$  and  $\frac{1}{11}$  and  $\frac{1}{11}$  and  $\frac{1}{11}$  and  $\frac{1}{11}$  and  $\frac{1}{11}$  and  $\frac{1}{11}$  and  $\frac{1}{11}$  and  $\frac{1}{11}$  Wednesday night.

National Electronic Mail, plus International Telex, and the Contact and SwapShop bulletin boards. And there's FREE (& instant)

 $M_{\rm tot}$ - Micronet's daily (and controversial) Get computer news first on

"Newsflashes" and read up on the latest reviews and courses. Feast from our regularly changing menu of programs to download straight into your micro - absolutely free.

You also get access to Educational Computing's "School Link" and Prestel's huge 300.000 page database, including world news, business & share bulletins and optional homebanking. For only  $\pounds16.50$  per quarter, that's less than

the price of a daily paper!<br>Micronet is unique amongst networks and bulletin boards as it keeps your phone costs very low with

micronet

special  $\text{local*}$  rate calls whenever<br>you connect up – that's around  $40p$ for a whole hours entertainment each evening.

The only accessory you need is a Modem, to get the best value for money around in micro communications.

Fill in the coupon for the full facts and send to Micronet 800. 8 Herbal Hill, London EC1R5EJ. But<br>be warned, Micronet 800 is a 'living' service with ever-expanding features. So maybe you'd be better to call in at your local Micronet 800 Action Station. There are thousands of Micronetters waiting to meet you!

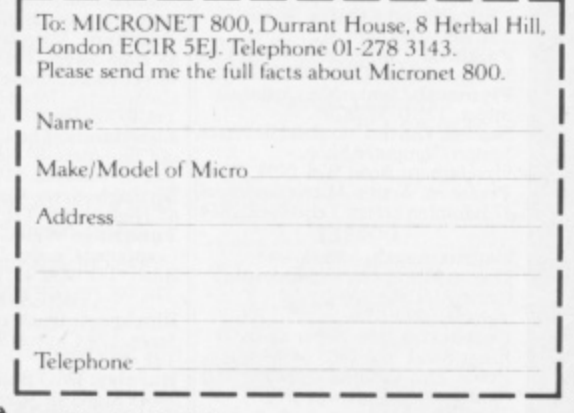

• For 98% of telephone users.  $\sum_{n=1}^{\infty}$  $\overline{\text{On} \text{Prestel}}$ 

**r '--**

o

e l

t

h

**•**

## **See Micronet 800 in action! See Micronet at John Lewis, main Boots, Laskys or your local computer store.**

**AVON Rath\_ Boots 1 Marchants Passage,** Southgate. Tel: 0225 64402.<br>**Bristol**. Avon Computer Rentals,<br>16 West Street, Old Market.<br>Tel: 0272 550600. **Bristol.** Boots, 59 Broadmead.<br>Tel: 0272 293631. **Bristol Lasky% 16-20 Penn Street. let o272 20421. Clevedon.** Computer Centre,<br>12A Old Street, Clevedon.<br>Tel. 0272 879514.

**REDEORDSHIRIE, Bedford- Boots, The Hamm Centre, Harpur Street. Tel: 0234 56231.<br><b>Luton** Datasine, Delaport House,<br>57 Guildford Street. Tel: 0582 455860. **BERKSHIRE**

**Slough. MV Games, 245 High Street Tel 75 21594.**

**BUCKINGHAMSHIRE Bletchley. RAMS Computer<br>Centre, 117 Queensway.<br>Tel: 0908 647744. Chesharn. Reed Photo &**

**Computers, 113 High Street. Tel 0494 783371. cAmstiDOESHLRE, Cambridge. Boots, 65-67 Sidney Street and 28 Petty Curry Street teL 0223 350213 Cambridge. Cambridge Compute Store, 4 Emmanuel Street. Tel 11223 358264**

**Peterborough-Lope Sales, Unit 6, Midgate Parade, Peterborough. Jet 11713 49696. Peterborough. Boots, 40-42 Bridge Street. Queensgate, Tel 0733 65352\_**

**PRESIDE CHESHIRE**<br>47-55 Foregate **limiter. Boots, 47-55 Foregate Street Tel 0244 28421 Chester. Computer link, 21 St**

Werburgh Street. Tel: 0244 316516<br>**Crewe.** Midshires Computer<br>Centre, 68-78 Nantwich Road.<br>Tel: 0270 211086 **Hyde. C Tech Computers, 184 Market Street Tel 061.366 8223. Macclesfield Camera Computer Centre, 118 Mill Street lel 0625 27468 Macclesfield.** Computer Centre,<br>68 Chestergate. Tel: 0625 618827.

**Marple. Marple Computer Centre, 106 Church Lane, Tel 061-447 9933 Wilmslow. 1 Lentre, 02 GI**<br>Tal: 0625 520 Centre. 62 Grove Street.<br>Tel: 0625 530890.

**w** Darlingto **Darlington.** Darlington Computer<br>Shop, 75 Bondgate. Tel: 0325 487478.<br>Middlesbrough. Boots. **ulEVEIAND Middleabrosigh. Boots 136-90 lanthorpe Rood, The Cleveland Centre\_ Tel 0642 249616.**

**CVMBRIA Kendal The Kendal Computer Centre, Stramongate Tel 0539 22559. Penrith- Penrith Communications,** 14 Castlegate. 1 el: 0768 67146.<br>**Whitehaven.** PD Hendren, **15 King Street Tel 0946 2061. Workington. Technology Store, 12 Finkle Street. let 9900 66972. DERBYSHIRE**

**Allfreton. Gordon I larwood, 67-71 High Street.** 1 Payement, Mar Tel: 0246 203591. **Chesterfield. Boots, 35-37 Low Pavement, Market Place. lel 0246 203591\_ Chesterfield. Computer Stores, 14 Stephenson Place. TeL 0246 206602. Derby.** Boots, 1 Devonshire<br>Walk Tel: 0332 45886.

**DEVON Exeter. Boots, 251 high Street, Fel 0392 12244. Exeter. Open Channel, Central Station, Queen Street Tel 0392 218187 Paignion. Computer Systems Ltd. 3 5**  $\frac{8}{2}$ **y d e R o a Plymouth.** Syntax, 76 Cornwall<br>Street. Tel: 0752 28705. **7 5 2** <sup>27</sup> Rampton **Seaton. Curtis Computer Services, Seaton Computer Shop, 51e Harbour Road. Tel 0297 2234 7 Tiverton. Actron Micr000mputers, 17 Hampton Street Tel 0884252854. 1)1 DORSET Bournemouth.** Lansdowne<br>Computer Centre, 1 Lansdowne<br>Crescent, Lansdowne.<br>Tel: 0202 290165.

**Dorchester.** The Paper Shop,<br>Kings Road. Tel: 0305 64564. **Poole. lAnsdowne Computer Centre, 14 Arnstale Centre Tel 0202 6741901**

 $\frac{1}{t}$ 

**f e**

**ESSEX Basildon. Basildon Software ( :entre, 78-80 Liberty Shopping** Hall, East Square. 1 el: 0268 *2/922.*<br> **Bramtree**, Mirage Microcomputers<br> **Ltd, 24 Bank Street. Tel: 0376 48321.<br>
<b>Chelmsford.** Maxton Hayman,<br>
5 Bromfield Road. Tel: 0245 354595 **Chelmsford. Way In Computer% I Village Square, Tel 0245 4671191. Colchester. Boots, 5-6 lion Walk-Tel 0206 577303. Colchester. Colchester Computer** Centre, 3a Short Wyre Street.<br>Tel: 0206 47242.

**Grays. H. Reynolds, 28s Southend Road Tel 037S 31641. Harlow. Harlow Computer Centre, 1 7 S t Hoenchurch. Comptel Computer Systems, 1122 North Street 1 et 0402 446741.**

**a p e ' Ilford. B**oots, 177-185 High Road.<br>Tel: 01-553 2116.<br>**Romford.** Software Plus,<br>72 North Street. Tel: 70 65271. **Southend-on-Sea.** Computerama,<br>88 London Road. Tel: 0702 335443. **Southend-on-Sea- Computer Centre, 336 London Road. Tel 0702 337161. Southend-on-Sea. Estuary**

**l**

 $\overline{C}$ **e l ;**

**-**

**E** Personal Computers, 318 Chartwell<br>North, Victoria Circus Shopping<br>Centre. Tel: 0702 614131. **e**

**GLOUCESTER Cheltenham- Luleys, 206 High Street 'let: 0242 570282. Cheltenham. Screen Scene, 144 St. Georges Road. I el 0242 526979**

**0 Gloucester. Boots. 38-46 Eastgale Street '1 et 0452 423501, HAMPSHIRE Basingetoke Fishers, 2-3 Market Place. Tel 0256 22079.**

**7 9 2 2 8 4 6 . EleCtfOnICS, Micrimnagic At Atkins, 7 Civic Centre Road. Tel 0703 259411. Peterafield. Eoly Micros, 45 Chard Street 'fel (173066841. Portsmouth. Macro Choice,** 159 Havant Road, Drayton.<br>Tel: 0705 327591. Portsmouth. RDS Electrical, 157-**161 Kingston Road. 1 el 0705 812476 Southampton- Business Wateelooville. GB Microland, 7 Queens Parade, London Road. TeE 0705 259911.**

**HERTFORD Potters Bar. the Computer Shop. 107 High Street. Tel 0M7 44417.** 11 Town Square. Tel: 0438 (<br>**Watford.** SRS Microsysten **n .• u**ciw **e.. Watford.** SKS Microsystems<br>94 The Parade, High Street.<br>Tel: 0923 26602. **Welwyn Garden City. DJ**<br>Computers, 40 Fretherne Road.<br>Tel: 0707 32844.

**T e l Beverley. Computing World, 10 Swabs's Yard Dyer lame. Tel 0482 1831. HUMBERSIDE**

**KEN 4 3 / 1 6 5 Bromley. Computers Today. 31 Market Square. Chatham. Boots. 30-34 Wilmot 5 Square, Pentagon Centre 0 1 . Ashford. DGH, 10 North Street • lel 02.33 32597 Ashford. Getrings of Ashford, 80 High Street 1 el 0231 11366. Bromley. Boots, 148-154 High Street. 'fel 01-460 668E** Tel: 0634 405471.<br>**Gravesend.** Gravesend Home **Computers, 39 The Temace I el 0474 21871.** Gillingham. Regal Software **Supplies, 49 High Street. Tel 0634 579634, Maidstone. Boots, 56-62 King Street. Tel 11622 51912. Maidstone. K**ent Micros, 51 Union<br>Street. Tel: 0622 52784. **Fel Seven** Computers, Dorset Street.<br>Tel: 0732 456800.  $\frac{\text{Sho}}{\text{L}}$  $T_{\alpha}$ <sup>1</sup> **<u>Sitt</u> Rainham. Microway Computers, 39 High Street 'rel: (1634 376702, Sevenoaks. Ernest Fielder Computers, 1)orset Street Tel 0732 456800. Shortlands, The Village House** of Computers, 87 Beckenham Lane.<br>Tel: 01-460 7122. **Sittingbourne.** Computer Plus, **65 High Street Tel 0795 25677. Tunbridge Wells. Modata Computer Centre, 28-30 St. Johns Road Tel 0892 41555. tANCASKIRE**

**Blackpool.** Blackpool Computers<br>
Store, 179 Church Street.<br>
Tel: 0253 20239. **Burnley. IMO Business Systems, 39-43 Standish Street 1 el IN42 44182**

**Preston.** 4Mat Computing, **67 1 , fl a rga Preston. Laskys, 1-4 Guildhall Arcade, Tel 0772 59261. Wigan. W tidings Computer Centre, 1 1 Mesnes Street Tel 22382, LEICESTERSHIRE**

**te. t e L Leicester.** Boots, 30-36 Gallowtree<br>Gate. Tel: 0533 21641. **Market Harboeough\_ Harborough Home Computers. 7 Church Street. Tel 0858631)56. LONDON'**

**l**

**t**

**WI. Computers of Wiginore** Tel: 01486 0373. **WI. Laskys, 42 Tottenham Court Road. Tel 01-636 0845. WI. Lion House, 227 Tottenham Court Road. Tel 01.637 1601. WI. Sonic Foto Micro Center, 256 Tottenham Court Road. Tel 01-580 5826, WI. Tomorrows World liloday, 27 Oxibed Street Tel. 01-419 7799. WI. Walters Computers, OH Erato, Oxford Street Tel 01-629 8600\_ WC1. Transant Micro Systems, 59-61 Theobalels Road. •Iel 01-405 5240**

**WS. Laskvs, 18-19 Ealing Broadway** Shopping Centre. Tel: 01-567 4717.<br>**WS.** Walters Computers, Barkers, **Kensington High Street Tel 01.937 5452\_ SE7.** Vic Oddens Micros, **5 London Bndge Walk\_ Tel 01-403 191141. SE9. Square Deal 373-375 Footscrav Road, New Eltham. Tel, r11-859 1516. SE15.** Castlehurst Ltd, 152 Rye<br>Lane, Peckham. Tel: 01-639 2205. **EC2.** Devron Computer Centre, **155 Moorpte tel: 01-638 3319, N14. logic Sales. 19 llse Bourne.** The Broadway, Southgate.<br>Tel: 01-882 4942.

**N22.** Boots, 38-40 High Road,<br>Wood Green. Tel: 01-881 0101. **NW3.** Maycraft Micros, 58 Rosslyn Hill, Hampstead.<br>Tel: 01-431 1300.

**NW4.** Davinci Computer Store,<br>112 Brent Street, Hendon.<br>Tel: 01-202 2272. **7**

**2 NW7.** Computers Inc, 86 Golders<br>Green. Tel: 01- 209 0401. **NWM Technomatic, 17 Bunilev**

**Road, Wembley, Tel: 01-208 I171. MANCHESTER Bolton- Computer World 1** 208 Chorley Old Road.<br>Tel: 0204 494304. **Manchester.** Boots, 32 Market<br>Street. Tel: 061-832 6533. **Manchester. I.askys, 12-14 St** Marys Gate. Tel: 061-833 0268.<br>**Manchester.** Mighty Micro,  $\breve{\mathbf{R}}$ **A Sherwood Centre, 268 Wilmslow Road, Fallowfield, Tel 061-7248117, Manchester. NSC Computer** Shops, 29 Hanging Ditch.<br>Tel: 061-832 2269. **Manchester. Walters Computers, Kendal Milne, Deansipte. 1 el 061-812 3414. Oldham. Home & Business Computers. 54 Yorkshire Street telis 061-633 1606 Swinton.** Mr Micro, 69 Partington<br>Lane. Tel: 061-728 2282.  $\overline{\phantom{a}}$ **MERSEYSIDE** 

**System -72 8 Liverpool. Hargreaves, 51-37**<br>Warbreck Moor, Walton.<br>Tel: 051-525 1782. **Kt. Helens.** Microman Computers,<br>Rainford Industrial Estate, Mill<br>Lane Rainford. Tel: 0744 885242. **Heswall I hornguard Computer Systems, 46 Pensby Road I'd 1151-342 7516.**

**Southport.** Central Studios,<br>38 Eastbank Street. Tel: 0704 31881. **. AUDDLESEX Enfield. 1.askys, 44-48 Palace Garden Shopping Centre<br>Tel: 01-363 6627. Harrow. Harrow Micro. 24 Springfield Road. 1 et 01-427 0096.**<br>**Hounslow.** Boots, 193-199 High **- 199 Koad** I **Street 1 el 01.571] 0156, Southall.** I willstar Computers Ltd,

**7 Regina Road. lel 01-574 5271. Teddington. Andrews, Broad Street. Tel 01-997 4716, Twickenham. Twickenham** Computer Centre, 72 Heath Road.<br>Tel: 01-892 7896.

**Vxbridge.JKI. Computer\* 7 Windsor Street Tel (1\*95 51815, NORE01.8 Norwich. Adams, 125-129 King Street let 0603 22129. Thetford. Thetford CB & Micros,**

21 Guildhall Street. Tel: 0842 61645.

**\_\_ \_NOTTINGHAMSHIRE.** Newark. Jacobs Computers, 13 Middle Gate. Tel: 0636 72594.<br>
Nottingham. Telstar, 280 Huntingdon<br>
Street. Tel: 0602 505585. **Nottingham.** Telstar, 280 Huntingdon<br>Street. Tel: 0602 505585. **t e Sutton in Ashfield.** HN & L. Fisher,<br>87 Outram Street. 'Fel: 0623 54734. **Worksop. Computer Grafts.**

 $\overline{A}$ **t7,** 0з  $T_{\text{el}}$  $\alpha$ **2 5 0** 32 Bridge Street Tel 09CF9 47224\$1. **OXFORDSHIRE Abingdon. Ivor Fields Computers. 21 Stern Street. tel 11235 21207, Banbury. Computer Plus. 2 Church lane. Tel 0295 55890, Oxford. Absolute Sound & Video.** 19 Old High Street, Headington.<br>Tel: 0865 65661. **Oxford. Science Studio, 7 Little Clarendon Street 'Eel 0665 54022.**

A<sub>be</sub> **Stre 5 . SCOTLAND Aberdeen. Boots, 133-141 Union Street Tel 0224 585349. Edinburgh. Boots,101-101 Princes Street 'Fel 031-225 8331. Glasgow. B**oots, 200 Sauchiehall<br>Street. Tel; 041-332 1925. **Glasgow.** Boots, Union Street<br>and Argyle Street. Tel; 041-248 7387. **71 Oueen Street.**<br>15-17 Queen Street. **- Tel 041-34 0826.**

**Shrey e n S t r e**  $\frac{1}{3}$ **SHROPSHIRE Shrewsbury.** Clairmont<br>Enterprises, Hills Lane.<br>Tel: 3647 52949. **Shrewsbury. Computerama, 13** Castlegate. Tel: 0 **7**  $\mathsf{Sq}\mathsf{1}$ **60606.**<br>88.Mall 4. Te **Telford.** Computer Village Ltd,<br>2/3 Hazeldine House, Central **Square. Tel 0952 506771. Telford. 'Telford Electronics,, 18 Mall 4. Tel 095251)1911.**

**STAFFORDSHIRE Newcastle-under-Lyme-Computer Cabin, 24 The Parade. Silverdale Tel 0782 636911 Stafford. Computerama, 59 Eoregate Street fel 0785 41899. Stoke-on-Trent. Computerama, 1 Market Square Arcade, Hanky. ret 0782 2685**

**24. \_ SUFFOLK Bury St. Etinttmda . Boots, 11-11 Condon. let 0284 701 516\_ Bury St Edmunds. Suffolk Computer Centre, 1-3 Garland Street Tel 0284 705503.**

**SURREY \_ \_ Bagshot P & H Electronica, - 1**el: 01 **Guildford Road. 0276 73078, Croydon. Laskys, 77-81 North End. 1 eL 01-681 8443 Croydon. The Vision Store, s 3-59 High Street. 'lel 01-686 6362, Croydon. The Vision Store, 96-98 North End. Tel 01-661 7539 South Croydon. Concise Computer Consultants, 1 Carlton Road Tel 01-661 6842\_ Epsom. 'the Micro Workshop. 11 Station Approach. Tel 0372 721531. Guildford. Walters Computers Army Si Navy, 105-111 High Street.** Tel: 0483 68171. **Wallington. Surrey Micro Systems. 53 WooScote Road. Tel 01-647 5636. Woking. Harts. 71-73 Commercial Was, Tel 0486 2256 5 ' SLISSBX Bexhill-on-Sea.** Computerware,<br>22°St. Leonards Road. **- St L e o Tel 0424 223340. Brighton.** Boots, 129 North Street.<br>Tel: 0273 27088. **Brighton.** Gamer, 71 East Street.<br>Tel: 0273 728681. **Brighton.** Laskys, 151-152 Western<br>Road. Tel: 0273 725625.

**n a** Eastbourne. Boots, 15 Eastbourne<br>Arndale Centre. Tel: 03232 7742. **d Crawley. Gatwick Computers. 62 'Ilw Boulevard. Tel 0291 37842. Crawley. I askys, 641 Queensway 'Tel: 0293 544622.**

**s R o a**  $\frac{1}{k}$ **TYNE & WEAR Newcastle-upon-Tyne. Boots, Eldon Square. Tel 0632 129844 Newcastle-upon-Tyne. I Askv%. tS Nochumbcriand Street. lel 0632 617224. Newcastle-upon-Tyne.**<br>RE Computing, 12 Jesmond Road.<br>Tel: 0632 815580.

**MALES**

**.**

**1**

**e l 0 6 3 2 Aberdare. Inkev Computer** Services, 70 Mill Street, 1 ne Square, **Trecynon. Tel: 0685 881828**. **Aberystwyth. Aberdata at GallowaY% 23 Pier Street. 0970615522. Cardiff. Boots, 26 Queens Siteel & 105 Frederick Street.** I'el: 0222 31291

**Cardiff.** Randall Cox, 18/22 High<br>Street Arcade. Tel: 0222 397162.<br>**Mold.** Clwyd Personal Computers,<br>Unit 19, Daniel Owen Precinct.<br>Tel: 0352 56842. **Newport. Gwent Computers,**

**92 Chepstow Road, Tel 0 -** Centre **Singleton Stree Swansea. Boots, 1** Arcade,<br>Cantra Arcade, The Quadrant Shopping<br>Centre. Tel: 0792 43461.<br>**Swansea.** The Microstore, 35-36 **Swansea.** The Microstore, 33-36<br>Singleton Street. Tel: 0792 467980.  $WARWICKSHIRE$ 

**Coventry. CAwentry Micro Centre, 11 Ear Gosford Street**

**Tel 0203 58 9** Tel: **Coventry. Impulse Computer World, 60 Hertford Street Precinct Tel 003 553701.**

**Coventry, j/IC Micm Services, 24 Earisdon Avenue, North Eartsdon. Tel 0203 71813\_**

**Coventry. Lask y Tel. 0201 27712\_**

**. s,** Hobby Cent Tel: 0926 292 **Leamington Spa. IC Computers,**<br>43 Russell Street. Tel: 0926 36244. **Leamington Spa.** Leamington<br>Hobby Centre, 121 Regent Street.<br>Tel: 0926 29211.

**Nuneate**<br>Road. Te **- Nuneaton.** Micro City, I a Queens<br>Road. Tel: 0203 382049. **Rugby.** O. E. M., 9-11 Regent Street.<br>Tel: 0788 70522.

 $\overline{1}$ **l 0**  $\frac{1}{12}$ **2 6 2 9 2 1 1 . 0 2** <u>Biri</u> **110ust Bir**  $\frac{1}{2}$ 1 **D**u **HEST MIDLANDS . \_ Birmingham. Boots, City Centre house, 16-17 New Street •1 el 021-643 7582. Birmingham. Lasky% 19-21 Corporation Street. Tel 021-632 6303. Dudley.** Central Computers,<br>35 Churchill Precinct.<br>Tel: 0384 238169. **Stosiebridge. Walters Computer Systems 12 Hagicy Road. Tel: 0384370811, Walsall. New lionfort, I Goodall Street Tel 0922 24821. West Bromwich. DS Pexkman, 7 . VORKSHIRE**

**Q u e e n s S Bradford.** Boots, 11 Darley Street.<br>Tel: 0274 390891. **Leeds. Boots, 19 Albion Arcade, Bond Street Centre . 1 e l Sheffield. Laskys 58 Leopold Street Tel 0742'750971, York. York Computer Centre, 7 Stonate Arcade. let 09t11 641662.**

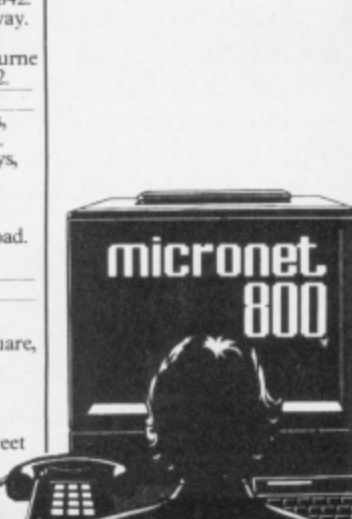

# **CCES**

Where did Frankie go? ...Sounds unbelievable on the 64 ... Crazies from the Commodore show ... Neverending story continued ... When is a 1541 not a 1541? ... CRL's Videodigitizer ... Another 64 mouse and a little Pazazz as Your 64 rounds up the month's news.

#### **You Askin'? They're Dancin'**

The days of multiplication tables, conjugated verbs and laborious Latin translations obviously disappeared with my old school tie. Learning and games playing are now synonomous. Or so companies like ASK would have us believe.

ASK, a company renowned for its educational software, is an early arrival on the C128 software scene. And Pazazz (which also runs on the 64) is ASK's newest weapon in its campaign for knowledge without

Commodore Show, at the Novotel in London, was a shadow of its former self. With big names such as US Gold and Activision conspicuously absent and few points gained for

new and exciting products. maybe all 64 goodies are being held in

**Show Motion** The Sixth Annual

#### **. . . 1** tears. It's fun, creative **-** and simple to use albeit **-** ate for the lower end of  $\sum_{i=1}^{n}$ **) - 7 / -.-.---**  $\mathbf{r}$ **\_ 'Scool to learn with a little Pazazzl . - - - 1 1 .P . - 1** probably more appropri-I

**'** the intended six to adult **-** age range. With Pazazz, **-** compose some music, **-** create a performer and you can design a scene,

**— N J '**

 $\frac{1}{2}$ **ILLE / 71A,**

**•---,...... ,,e — s**

> **A** With all this at your increase your brainpower by creating a disco a skeleton. fingertips, you can then queen, a breakdancer or

**C**

Ring (01)874 6046 and ask for further details

**1**<br>store for the PCW Show **-**  wasn't a total letdown. **-** exposed over here for the first time. There was also **-** glamour, provided by **-** Domark's over hyped **-** Bond game. And no in September. But this 64 showdown Commodore's 128 was the usual smattering of t Gooch signing cricket

**-** a famous face — this time **-** a very indifferent Graham show's complete without

**At last, the truly portable Mouse is a new device which allows you to shrink almost anything in sight!**

Minter stole the show as hundreds of eager young groupies swamped the e interested in autographs than Jeff's latest shoot 'em up, Batalyx. e bats at the launch of Augiogenic's cricket game. As always, Jeff Llamasoft stand, more<br>interested in autographs Your 64's snapper

t r o

certainly found something

. **Forget the games Jeff Minter tests out his latest tango of really awesome specs!**

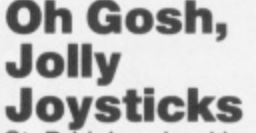

 $\left| \begin{array}{c} 1 \\ 8 \\ 8 \end{array} \right|$ St. Bride's school in Burtonport, Ireland is to launch a frightfully wacky computer game called The Secret Of St Brides. The school itself enables gels to relive their gymslip days in a 1920's setting, Old gels may wear bonnets and blazers and enjoy romps in the dormy. (Sounds spitting. Ed)

The game features

Trixie Trinian, a real minx of a gel, who goes to board at St Brides looking forward to jolly japes feasts. She finds herself in an amazing adventure which takes her right across Ireland and through many a scrape.

The Secret Of St Brides will be released in July and will cost £6.95 from St Brides School, Burtonport, Co. Donegal, Ireland. Contact Miss Scarlett on Burtonport 30 to swot up on the details

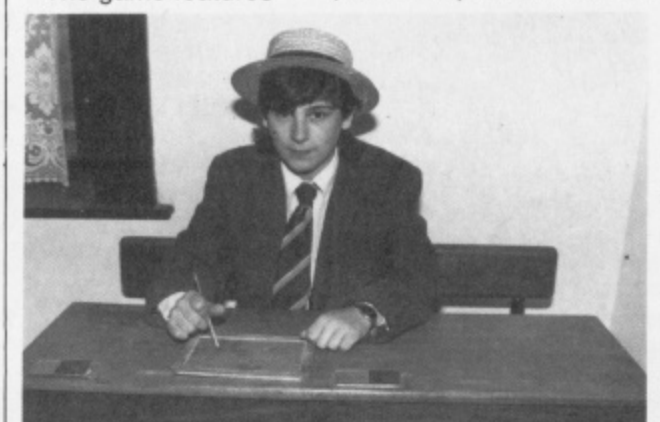

Is it a gel? Is it a boy? No it's a St. Bride's inmate

#### **l t a Getting g e Your Words l Worth**

**?** Word's out! Precision **I** Software has just **s** released Superscript, a **i** new megasized version **t** of their popular word **a** processing package. **b** Easy Script. As well as all **o** the Easy Script facilities, Superscript includes a menu command structure similar to Lotus

1-2-3 on big micros, an inbuilt 5-function calculator, personalized<br>mailings using output from a database or spreadsheet and the ability to store complex command sequences and document formats on single keys for handy access.

Superscript has a super price of £69.95. Have a word with Precision on (01) 330 7166

#### **I t Art Nouveau**

**o**

**'**Audiogenic clearly has **s** the interests of any **•** budding Michelangelos **S** or Van Goughs at 'art. **t** (Groan. Ed) It has drawn **.** up a new graphics **B** creator called Art Master **r** which allows you to fill **i** your screen with lots of clever hi-res pics. With a **e** selection of brushes and **'** colours, you can draw **s** directly onto the screen **i** or be doubly smart at art **n** by keeping two separate **m** pictures in memory at the **a** same time.

**e** doodle power to filling You can apply such outlines with a colour,

swapping shapes between pictures, copying shapes and drawing straight lines and circles.

For more info, see our graphic packs round-up next month. But, if you can't wait 'till then, Audiogenic can be traced on 0734 664646,

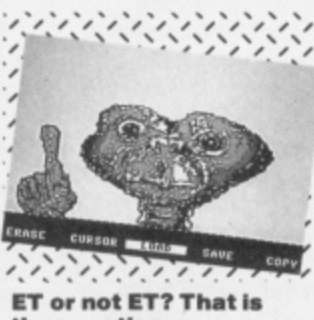

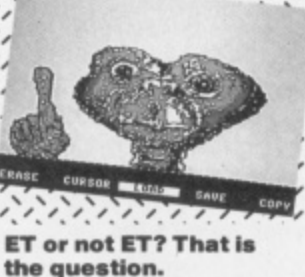

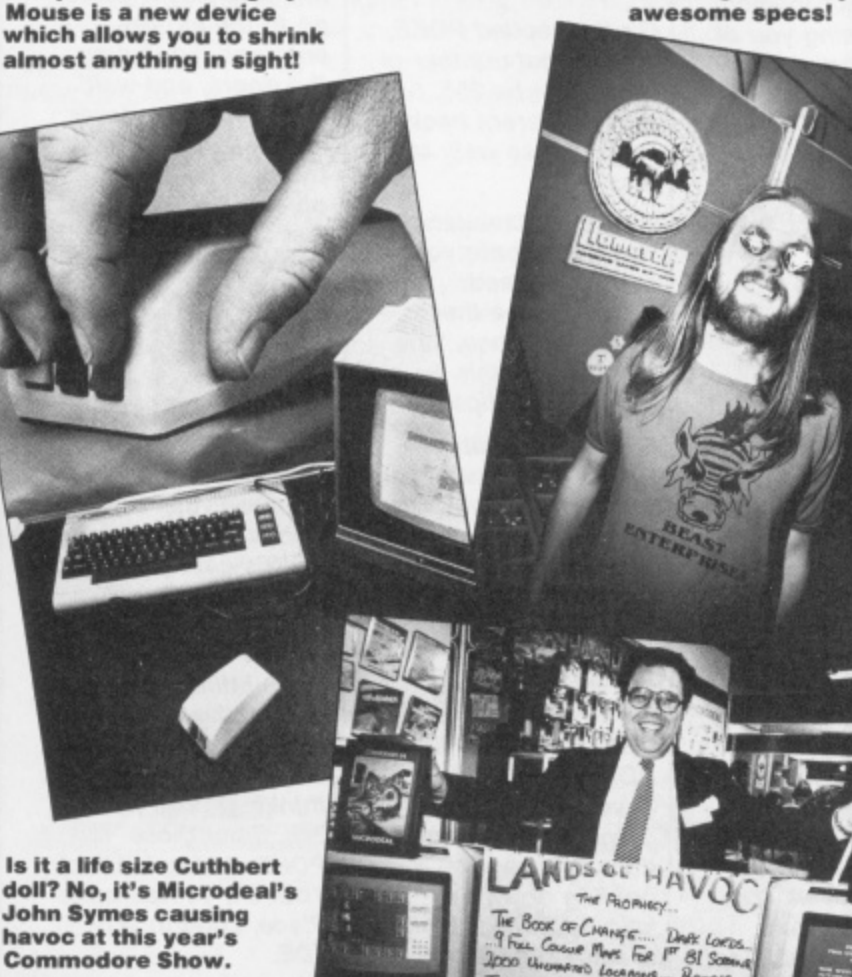

YOUR 64 AUGUST 5

Pass on your tips or pass off your problems ... Our helpline king Martin McGuinness looks back on the month's phone chat.

**OFF THE**

**the big disaster out of This is a common hassle 1300, 1500, 1600, 2000, 2200, 2300, 2500, 10000 , the way first. The with big Basic programs** phantom REM remover and a tricky bug to r<br>has struck again. Both The problem is that has struck again. Both The problem is that<br>The Scribe and Educat-Basic needs space for **The Scribe and Educat-** Basic needs space in issue 10 **abase in issue 10 calculations, to** underwent accidental manipulate strings and surgery before making it **surgery before making it to create 'stacks' for into print My apologies GOSUB-RETURN and to all who didn't figure it FOR-NEXT statements. out For The Scribe, stick All this information is REMs on lines 1000, Educatabase, add REMs at lines 2000, 3000, 4000, Some of the things to 5000, 6000, 7000 and check in your program 7500. Thanks to all those are that all FOR-NEXT who wrote or rang in loops and subroutines**

**Diane Cambell also jump out of FOR-NE**<br>ng about Educatabase loops or repeatedly **rang about Educatabase** loops or repeate **(issue 10, June '85) as GOSUB without she wants to use**<br> **ater you'll run out of<br>
<b>ater you'll run out of** questions over 40 later you li run out of **characters in length. memory, if that's not the You can make this** problem, make sure you **change quite simply by re-use variables as adding line 6065 IF N=0**<br>THEN N=1 and **changing line 6090 to string manipulation in NEXT N instead of NEXT the program. If all this N:PRINT. However, fails, there's nothing lines.**<br>Diane, don't forget that but to look for alter**plane, don't forget that but to look for an and formal parties of ancountry the 64's INPUT native ways of encoding** statement won't allow your data and possibly<br>etrings longer than 80 using some of the 64's **strings longer than 80 using some of the 64's characters so if you spare RAM such as the characters so if you spare RAM such as the character state of the state of the state of the state of the state of the state of the state of the state of the state of the state of want to go over this** 4K at location 49152<br>wou'll have to write some onwards and the RAM **'If have to write some onwards and the RAM** of the input routines for under<br>ROM. yourself. melt. **Roman** 

**u asking if there were any u all-in-one word Philip Keables rang processor, database and spreadsheet packages available at a reasonable price. One such is Triangle from Argus Press at a mere £19.95. Triangle is written in machine code and fully Integrates its three functions — you can move inIormation between the various parts at will. To find out more, give Argus a ring on (01)439 0666.**

**Derek Haken from Kingsbridge. Devon is working on a large adventure game in Basic and asked a lot of questions about ways of saving memory. His Immediate problem is an Out of memory error" when he runs the program. However, when he PRINTS FRE(0)**

**Welcome Back! Let's get he gets over 15K left when the program is stopped but is needed**

**and 2010**<br>**and 240**<br>**and 240**<br>**and 240**<br>**and 240**<br>**and 240**<br>**and 240**<br>**and 240**<br>**and 240**<br>**on 040**<br>**on 040**<br>**on 040**<br>**on 040**<br>**on 040**<br>**on 040 with that lithe lot, fi nish properly. If you** reduce the amount of<br>string manipulation in

**Joel Crisp was the first to write in with a** solution to the trumble **trouble we had when we previewed Firebird's Elite. His solution is to buy and launch an Escape capsule but it's one of several different ones we received. Strange really how so many people had answers before the program was available!**

**Oh, and before I go, I've been flooded with calls asking for help with various adventures. I'm** sorry but I can't help **with these over the phone — I've not played every adventure and it does take up a lot of time. However, all Is not lost. Take a look at our new Miss Adventure page this Issue — that should sort you out! Catch you on the phonast**

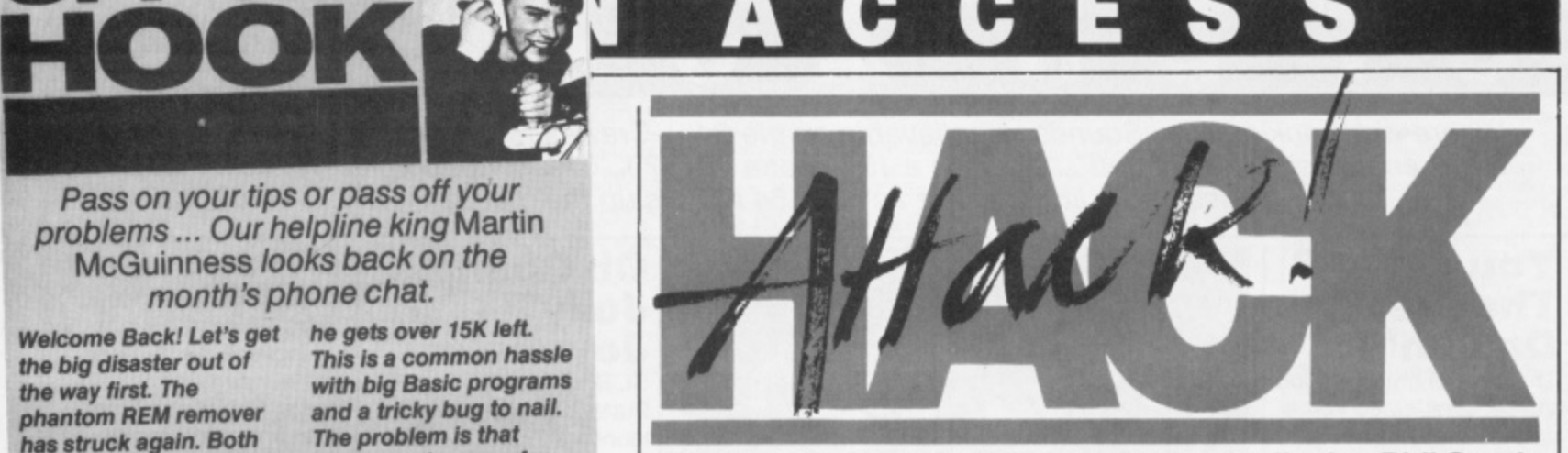

" " **Welcome to the column where hacker ordinaire, Phil South, boldly POKEs where others have merely waggled their joysticks**

" **G'day, my fellow** 1 **hackers and** hackettes. Once more **into the headers Well, the response to Chris Turner's plea for infinite lives on Manic Miner has been positively hernia inducing, speaking as the poor twerp who volunteered to lift the sack up to the office ,Most of you emerged with the same solution — you aren't copying each other's answers, are you?**

**OK, here goes! Load past the first part of the program, either by listening to the tape (which sets my teeth on edge ...) or by the VERIFY command. This tells the computer to listen to the next block of code without loading it, thus freeing you of all the programmers' POKEs and allowing you to replace them with your Own. Next, toad the main program with LOAD ",1,1. And then:**

**POKE 16573,234 POKE 16572,234 POKE 16571,234**

**In fact, the weirdest thing about your letters is that all the POKEs were listed in reverse order: 73.72,71. Why is that? Are our happy hackers consulting back issues of other mags? Perish the thought!**

**Anyway, having done your POKEs, SYS 16390 and off ye go! A natty little byproduct of this approach is that you can jump levels. The program can now be broken by holding**

**Run/Stop and tapping Restore. Next type SYS 16547, then press 'A', then 'S' (some say 'S', 'A', 'S' but both seem to work) and boomshanka** ... the **next level appears! By far the most radical approach to the Miner problem was that adopted by T. Hop pema of Holland. He suggests POKE 16571. 173 and SYS 16384. A trifle more compact and original than the others — and It seems to work. Well** done T! Also thanks **(and a hearty Tot** Siens) to Jax of **Holland who has yet another method:**

**POKE 16419, (number of screen 0-19) POKE 16424, (lives required)**

**On the second POKE, the highest number of lives must be 255. All these different hacks work just as well; take your pick.**

**A Crop of Crackers Now, hold onto your hats, or indeed anything else that might fall loose, 'cos here comes this** month's hot tips!

**Blagger (Alligata): Here's a new twist to this old chestnut. On the title screen, press the SPACE bar to get more lives but (here's the new bit) if you then press CTRL + any letter you can jump to any screen. Also, for infinite lives, POKE 3560,8. Caveion (Jetsoft): The programmer's backdoor is keyed by holding down the** keys T, I, K, D, F, R, L all **at once until the**

**screen prompts "Hi Chris, what do you want?" Then select the level you want.**

**Fort Apocalypse (US Gold): Infinite lives available by POKE 14697,0: POKE 14760,0: POKE 36366,0. Alternatively, POKE 36339,153.**

**And finally, infinite lives on: Hard Hat Mac (Ariolasoft): POKE 16877,173 Hunchback (Ocean): POKE 9521,44 Tir Na Nog (Gargoyle): POKE 34202, 200 Booty (Firebird): Cheat mode is keyed by holding down keys K,E,V,I,N.**

**Spy Vs Spy (Beyond): In a one player game, go to the airport entrance, boobytrap the doors, and waif The computer player will walk into your trap with all the objects and be killed. Get all the objects and scarper...**

**OK** codebusters, **that's your lot! But catch me next month as I promise a couple of eye-opening hacks on a couple of very new games. (Holy Square-Eyes, Batman!) Keep 'em POKEs comin' — but please, please, no more Manic Miner POKES — he's had more infinite lives in one malisack than the rest of us get in a lifetime of wishful thinking! (You what? Ed). Send those POKES to Hack Attack Your 64, 14 Rathbone Place, London WIP**

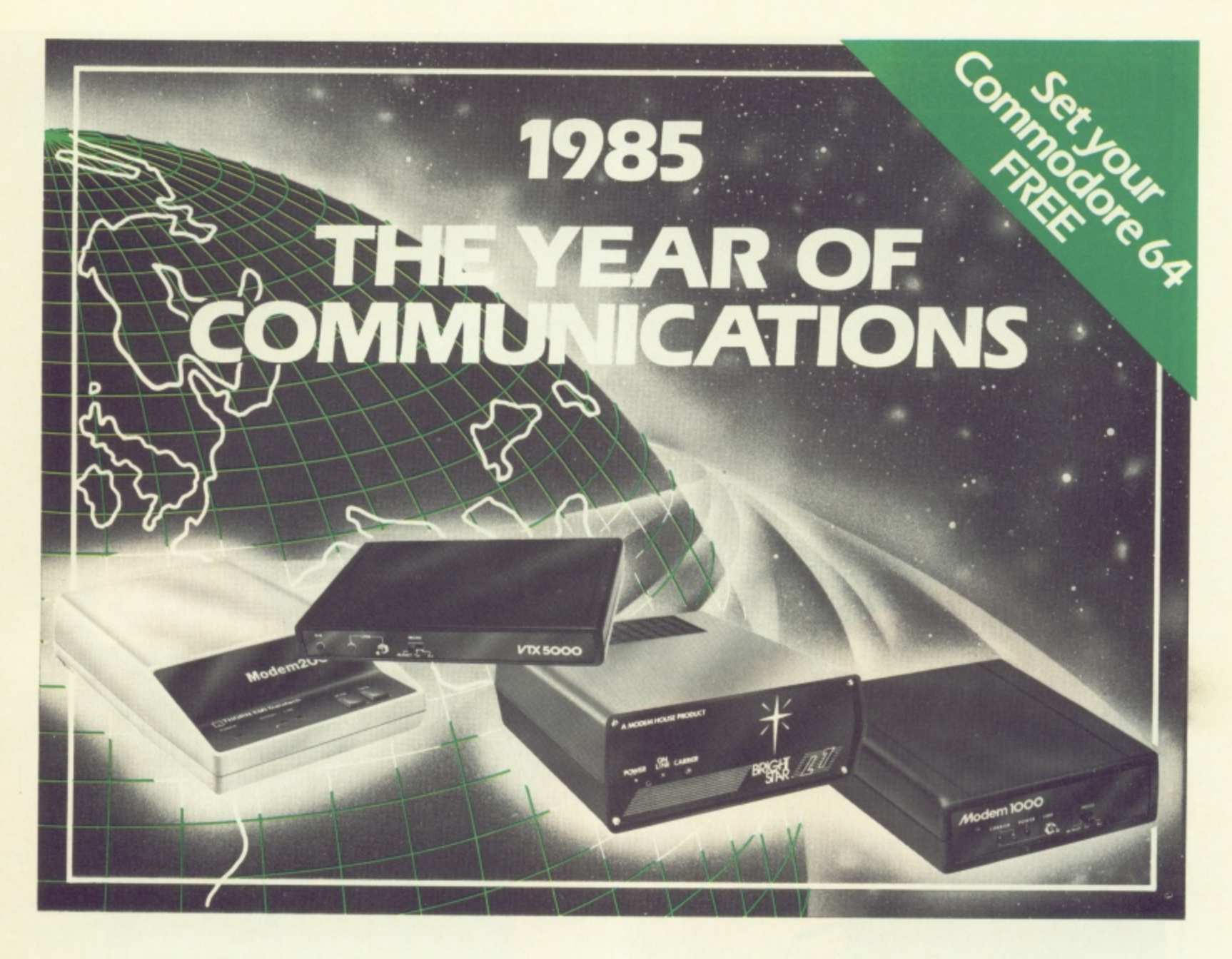

l

A whole new world awaits you and your 64 The world of Prestel, Micronet, Viewfax, Homelink, Citiservice, Compunet (Commodore's own database) etc. This is the world of product reviews, mainframe games, home banking, business information, commodity futures, armchair shopping, real time conversation, electronic notice boards, helpful tips. ICPUG, news, Telex-Link, Mailbox, Chatline, Gallery etc. This is the world of telesoftware, with programmes to download into your 64 and save to disk or tape. Many telesoftware programmes are provided free of charge or at nominal cost.

Dialog with over 600 massive databases on call and almost unlimited information on just about any subject is accessible from your 64, together with BT Gold, Easylink, One to One etc., with electronic mail, business services and telex facilities.

You can link to Bulletin Boards in your area for local news, club news, letters, jokes, poems, helpful tips, etc. It's a whole new experience.

Take the first step. Make a giant leap for your 64. Communicate with Modem House and you'll soon be talking to other '64 users, linking to other micros and swapping files, tips, programmes or just chatting.

Modem House are the largest suppliers of Commodore communication equipment. We also supply complete systems for the Pet 2000, 3000, 4000 and 8000 series.

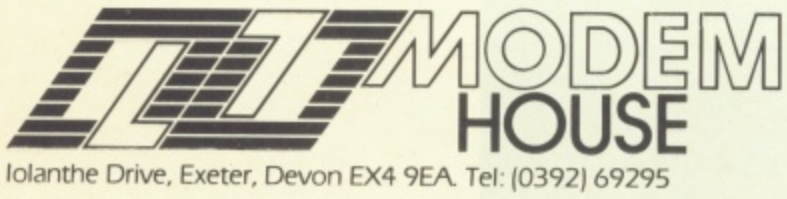

**A**

The most popular 64 micropack in use today, will link you to Prestel, Micronet 800, Viewfax 258, Homelink, Farmlink, Citiservice, Compunet etc. From Modem House, the complete system is on offer at the incredible price of E99.95 inc. VAT, p & p.

Optional terminal software to link you to BT Gold, Easylink, One to One, Dialog and Bulletin Boards is available at E29.95 inc. VAT, p & p.

Complete Commodore 64 micropack

#### special price  $\blacktriangle$  **7 i 1 i 1 inc.** VAT p & p for a limited period only.

Special, special offer, order your 64 micropack now and get a FREE quarter's subscription to Micronet 800 and Viewfax 258 (Prestel Microcomputing).

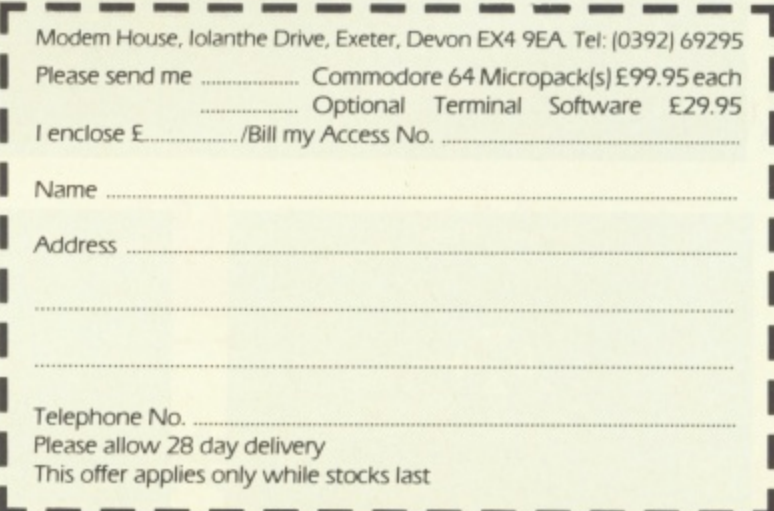

#### **COMMODORE 64**

 $\bigoplus$  FREBIRID IS A TRADE MARK OF BRITISH TELECOMMUNICATIONS PLC © BT 1995 ELITE IS A TRADE MARK OF ACORNSOFT LID © ACORNSOFT 1994

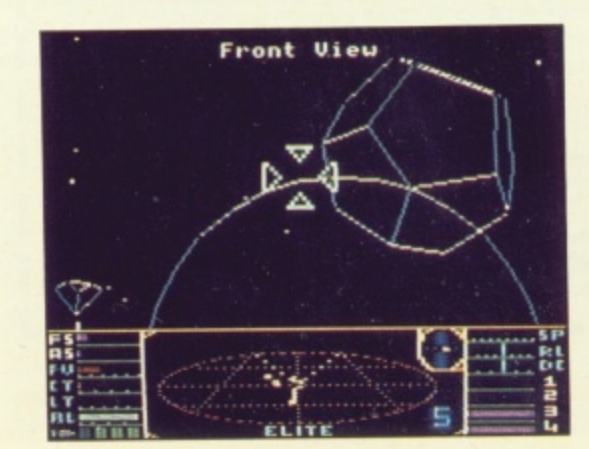

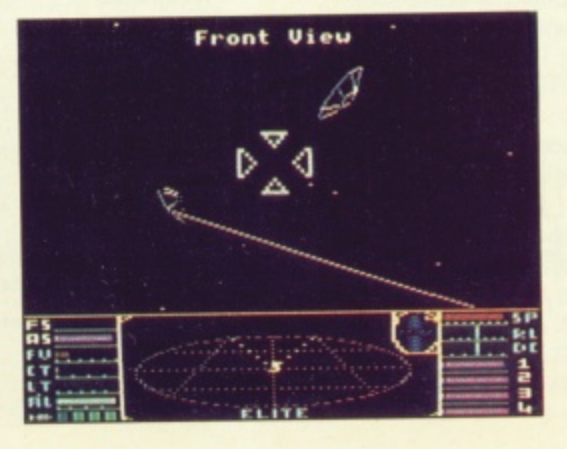

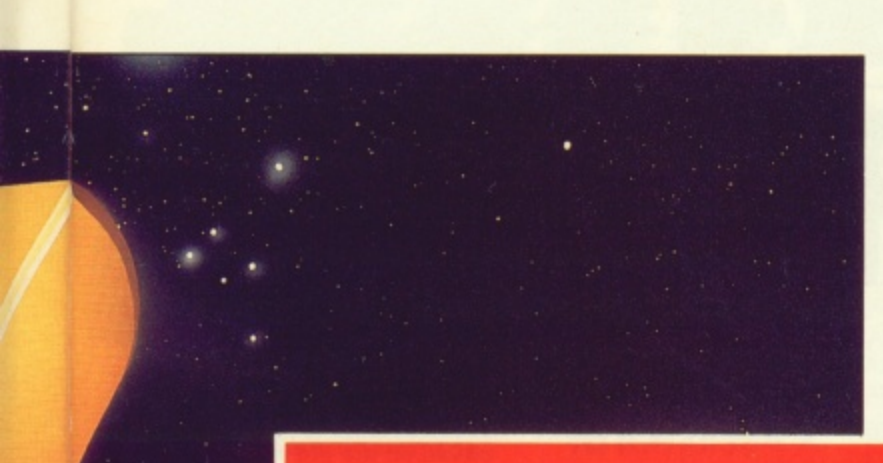

Elite – the ultimate, award-winning space challenge.

Once the privilege of BBC and Electron owners, Elite now takes a giant leap forward onto the COMMODORE 64. (There'll be versions for the 48K Spectrum and Amstrad soon).

# **OUT IN DEEP SPACE, THESE REVIEWERS FACED THEIR TOUGHEST TEST**

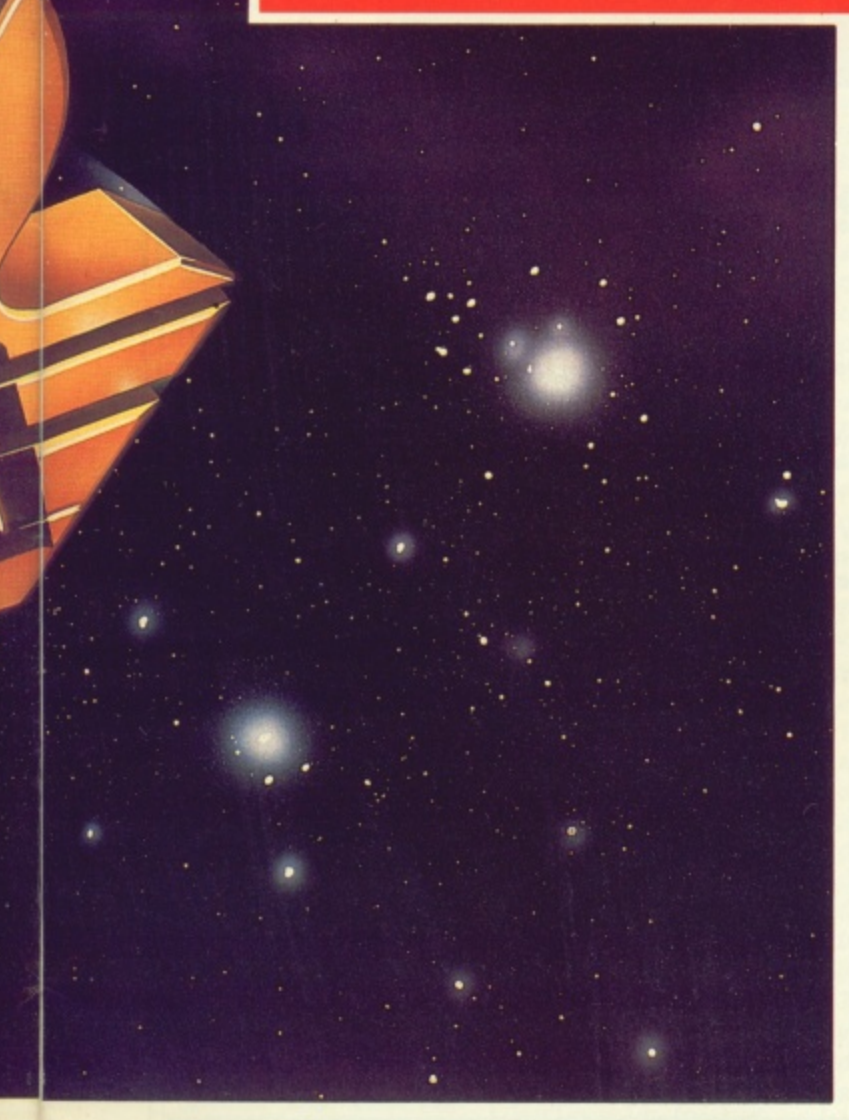

Already tested by the intrepid explorers of the Commodore press, here - breathlessly are just a few words from their advance battle reports.

**"The Final Frontier?"** (Mega Game, Your 64, June 1985).

"My favourite... as absorbing and challenging as the original."

(Commodore Horizons, June 1985).

"To explain every element of Elite would **take a book... you'll run out of energy long** before Elite runs out of things to show you." (Commodore Computing International, June 1985).

"A brilliant game of blasting and trading... truly a mega-game...the game of a lifetime." (Gold Medal Award, Zzap! 64, May 1985).

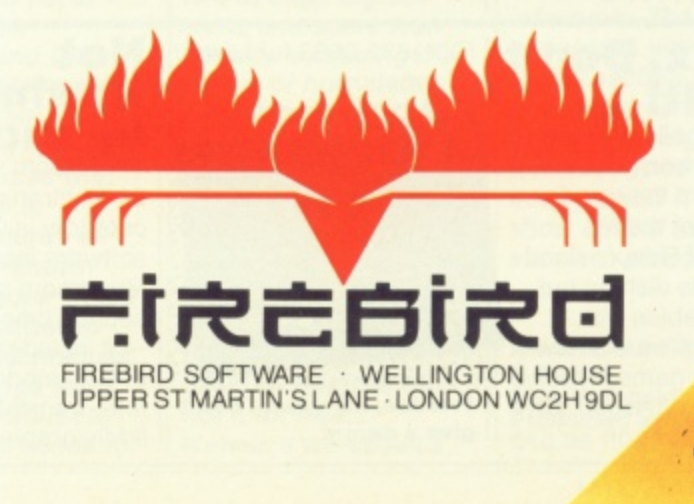

# **GEAR**

#### **Synth-A-Sid**

It's love your lugholes time again! Not content with their previous attempts to boost the ear-muff industry, those Commodore boys are giving you bored-withgames 64 owners the chance to create yet more musical mayhem\_

Sound Studio and Sampler are the offending instruments. If you're not content with using your 64 as a mere computer, Sound Studio will transform it into a music synthesiser and multitrack sequencer. This means you can either record music in real-time from the keyboard or input notes individually then add the timing. You can also build-up a tune on three separate sound tracks.

Or if you really want to hit the big time (And have an understanding bank manager. Ed.), Sampler will allow you to create the electronic stutter perfected by Max

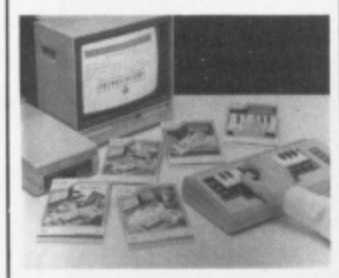

Headroom or Paul Hardcastle's N-n-n-nnineteen. With the aid of a microphone provided with the package, the 64 can play back digitally recorded sound

The Sampler costs £69.95 while Sound Studio will set you back a mere E14.95. Oh and Commodore can't really take credit for these new wonders since they're the work of a company called Music Sales. Take note of their number — (01) 636 7777.

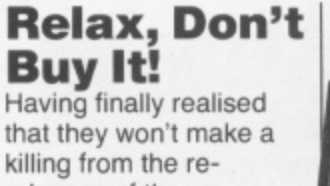

killing from the rereleases of the rerelease of Relax, Island Records is dishing out Relax freebies with Ocean Software's new computer game, Frankie Goes to Hollywood. Give Ocean a buzz on

Pick up some hip hardware for your 64! We highlight the greatest of the latest...

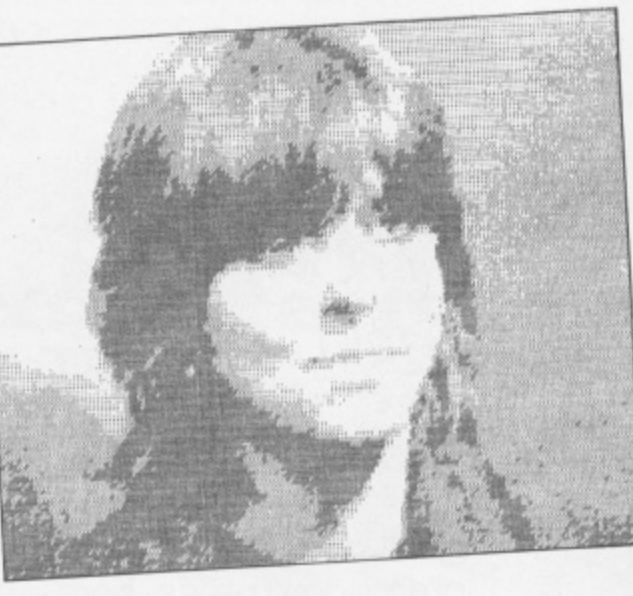

#### **A Vorsprung Print Technik!**

**At last, your very own private eye. Now, when your friends sneak in at the dead of night to steal your latest programming secrets you can trap them on film.**

**But this Video Digitizer from Austrian firm Print-Technik is much more than a fancy burglar alarm. It lets your 64 do some amazing tricks. Its many uses include the production of digitised pics which can then be coloured, enlarged, altered with a light pen or koala pad, or dumped to the printer. Or you can**

**Frankle, my dear, I don't**

*<u><i><u><b>ASSESSEDENT PERSON</u>NATION*</u></u>

חמנ

(061)832 6633 for further

**give a damn!**

information. •••• •••• •••• •••••••••

**recoup its E150 price tag by plugging your 64 into a socket on a Parisian boulevard and taking flash piccies of unsuspecting tourists.**

**And it's easy to use. Just plug it into the 64's user port and the computer will activate it Then video signals from several sources (such as a video camera, video surveilance camera, video recorder or video output from a television) can be displayed on the 64's screen, stored to disc, processed and**

**Zoom in on CRL on 01-533 2918. 4**

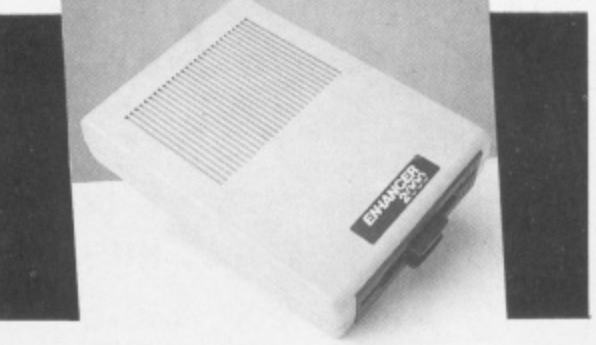

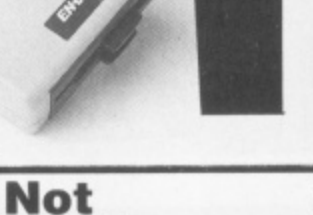

**for more?** This month's entry in the 64 Centronics interface category is Centipede, a software interface from Mushroom software. It<br>sounds ridiculously good

**Mushroom**

it includes emulation of Commodore characters, translation of those fiddly graphics into read-

## **A Pocketful Of**

**Joy Trust the Japs to produce a joystick that looks nothing like the real McCoy. No more shoving, pulling and general waggling about just a few diddy buttons to press. Hudson Soft's Joy Card is a flat box, a little longer than a credit card, which connects to the 64 in the normal joy-**

**stick fashion. It certainly saves on the old wrist action with the joystick handle being replaced by four arrow buttons. The Joy Card does all a joy- stick should but seasoned joystick waggiers may take a while to get to grips with it.**

**Hudson Soft's Joy Card costs E8.95 and is being marketed by Orpheus, who can be contacted on 0706 51481.**

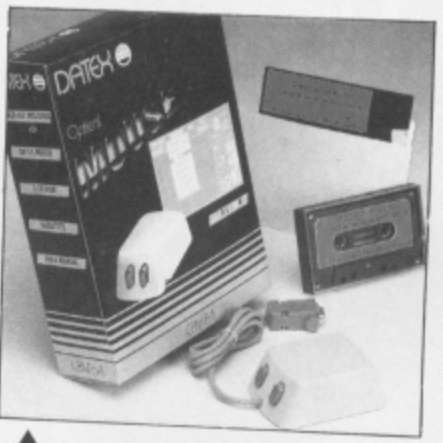

#### **Ours Is A Nice**

**Mouse Ours Is It may be called a mouse — but it offers an elephantine leap (Elephants can't jump - Zoo Ed - ) Dates MS-1's Graphic forward fur 64 users. Mouse is the first fully optical mouse designed for use on the 64, 128 and SX64. It's a very handy device, helping beginners learn to use**

**1 Any Advance On The 1541?**

**At long last, all aspiring 64 disk owners have got a choice. A new disk drive has violated the 1541's previously uninvaded territory. Called Enhancer 2000, it claims to be compatible with the 64 — why won't it load our copy of Elite then? And is it faster? Well, built in routines like**

able English. whole screen and part screen Icw and high-resolution screen dumps, printer, buffer, error reports. definable strings and more!

Because it's a software interface, you only need a cable and not a £30 plus add-on. Mushroom has done its best to ensure that it doesn't conflict with other

**the computer for a wide range of applications such as architectural and engineering designs, as well as enabling you to draw pretty pictures and designs on the them out on all Epson compat- ible dot matrix printers.**

**The Datex Mouse costs E74.95 and features high resolution graphics, varying foreground and background colours and duplication of shapes to any part of the screen. It is easy to use with menu-type commands on the screen at all times.**

**EEC Distribution, who are marketing the product, will put you in the picture on 01-441 1722.**

**Format are quicker and general performance is a little faster than the 1541 although Commotion, who are marketing it, claim a new DOS from the States will double the speed. But speed doesn't come cheap the Enhancer costs £229.**

**For further diskussion, phone Commotion on 01- 804 1370.**

programs. You can load it at any address and its 'disposable' relocator will make sure it works. The price of this mushroom magic is just £9.50 or £19.50 if you want a ready-made cable as well. We'll be taking a look at Centipede as soon as possible but it you can't wait to know more, phone Mushroom on (01) 670 3533.

# **OPEN ACCESS**

#### **I Ain't Afraid Of No Prize**

Judging by the response to our recent Ghostbusters competition, 'bustin makes you feel good. To jog your memories, you were asked to find ten Activision titles in a word search.

Mr Tony Richardson from Middle Wallop, Hants should certainly be feeling good as he is our first prize winner and receives a 1541 disk drive, all of Activision's games to date and a ticket to receive all future Activision releases.

Mr Richardson's tiebreaker was "I want to go ghostbustin' because ... It's not illegal, immoral or fattening — and the government haven't put a tax on it, yet ...!"

The five second prize winners who each receive ten of Activision's most recent games are Mark Taylor, Headington, Oxford; Peter Hanway, Lytham St Annes, Lancashire: Peter Dons-Moeller, Kirkstraede 22, Denmark; M Alfieri, Oakham, Leicestershire and A Hill, Canterbury, Kent. Finally here are the 100 runners-up who each got slimed:

Avi Pinhas, Hendon, London; Mr C Turner, Old Windsor, Berks: Claire Benson, Cowes, Isle of Wight; J. Moreby, Gosport, Hants; Jonathan and Anika Wolff, Boxmoor, Herts Donald Mac Pherson. West Linton. Peebleshire; H Huntington, Lancaster, Lancashire; Michael Lowe, Southampton. Hampshire: Mehul Patel, Caulfield Rd, London; Damian Johnston, Huby, Nr Leeds; Chris Garbutt, Basildon, Essex; John Otley, Co Kildare, Eire; Peter Lander. Crawley. Susses, Darren Guest. Alfireton. Derbyshire; A Turner-Howe, Overton, Hants; Eric Mason. South Shields. Tyne and Wear; M Menzies. Darlington. Co Durham; Laval Yan Shi Cheung, Mauritius, Indian Ocean; Master Nicholas Hird, Skipton, North Yorkshire; P Clist, Sedgefield, Cleveland, firer Canning, Lisburn. N Ire-land; Ian Dons Moeller, Kirkstraede Denmark; David Connor. Aintree. Liverpool; Andrew Bennett, Derby,<br>Derbyshire: Darran Fawcett, East-Derbyshire; Darren Fawcett, Eastleigh. Hants; Anurag. Sharma. Galeacre Rise, Gateacre; John Lomax. Mossy Bank Rd. Wallasey; Michael

**More Mirrorsoft**

Due to popular demand, and since a certain newspaper owner has yet to get his entry in, we're giving you a whole month extra (till July 31st) to submit your entry in our Mirrorsoft compo

Page. Wolverhampton, West Midands; R Taplin, Filton Park, Bristo P Leitch, Reading, Berks; Paul Render, York, North Yorkshire; John Lockley, Dalton-in-Furness, Cumbria; T Stallard, Tamworth, Staffs; Gary Weston, Gillingham, Kent; Dave Mantel, Dhahran Airport, Saudi Arabia; Hazel Dene, Heath Rd, Bedfordshire; S James, Hightown Liversedge, West Yorkshire Marc Boyd, Inkberrow, Worcs; S Arnold, Maidstone Kent; Martin Andrews, Ryehill, Northampton; Steven Hadley, Chippenham. Willa. Keith Mc Leman, Aberdeenshire Scotland; E Besseling, The Hague<br>Holland; Patricio Osses, Valenusrendeel, Holland. DR Mahatantila. Kingston-on-Thames, Surrey; James Campbell. Mount Florida. Glasgow; L P Bruce, Braunton,<br>North Devon; Mark Amos, Canterbury, Kent. Paul Jarvis, Great Yarmouth, Nortolk, Nalanel Eizenburg Ramat Gan, Israel; John Stoddart Penicuik, Midlothian; David Clark, Cumberland, Glasgow; H Houlden, West Walton, Cambridgeshire: G Ball, Fife, Scotland; Augustus Hamilton, Thornton Heath, Surrey: Mr A **Bryson, East Kilbride, Glasgow;** Chris Way, Wokingham, Berkshire;<br>Neil Carter, Boston, Lincolnshire, J R Morgan, Neasden. London; Ma Sutton, Tamworth, Staffs; A Gaskell, Rainford Near St-Helens, Merseyside; Mr I Brotherson, Cheltenham. Gloucester; D Nottingham. Seaton Lane, Hartlepool; Mrs T Dutton, Westerham, Kent; Steve Wood, Werley, West Midlands, Andrew Neocleous, Paimers Green. London; Andrew Simpson, Tamworth, Staffordshire: Janet Braithwaite, Islington, London; Martin Wilson, Baslow Road. Sheffield; P Taberham, Warrington, Cheshire; Anthony Swinbourne. Penarth, South Glasgow; S Choudhry, Ealing, London, S SOOCock. Yeadon. Leeds: Gobin Michel, Antwerpen Belgium. Rory Sheridan. Hendon. London; Alan Halliday, East Loth ian, Scotland; N Harkett, Scarborough, North Yorks; Simon Fletcher Beccles, Suffolk; Craig Jones, Dina Powis, South Glamorgan; Marcus Parry, Piddletrenthide, Dorset; Joh , MacKay, Bonaly Brae, Edinburgh Raymond Harris, Reigate. Surrey Mark Fox, Enfield, Middlesex, Graham Kennell, Glen Parva, Leicester; M K Heywood. Telford. Salop, Mr M Hind, Alford, Lincs; lan Millis, Bury Greater Manchester, 0 I Vine, Fins bury Park, London, Mr G Pansearr, East Ham, London, C Cornelius, Southampton, Hampshire; Chris Palmer, Great Yarmouth, Norfolk Stephen Lee, Skipton, North York-<br>shire; Mr F Salim, Rotherham, South Yorkshire: Johnathan Clarke Norwich, Norfolk; S Low, Kings Lynn, Norfolk; H O Philip, Zwaag Holland. Steven Bailey. Corsham Wiltshire: Gary Lewis. Luton. Bedfordshire, Scott Nichol, Corby, Northants; Mr D Adams, Rugeley, Stans

Congratulations to all our winners, it was a very **close competition. But all** of you who didn't win, don't give up, try your hand at our competition<br>this month.

May issue). For those of you with poor memories. we asked you to create a totally amazing game using Mirrorsoft's Games Creator. The best entry gets 1000 smackeroonles and all winners will have their creations considered for publication. So get tapping!

## **Here We Go, Here We Go, Here We Go...**

Yes, soccer fans, these **are the dulcet strains you'll hear emitting from your 64 on loading up** Anirog's latest game — Five-a-Side Soccer. As well as bursting into song this game also claims to be the first soccer game to introduce a penalty<br>shoot out. You can either play the computer or

another player.<br>Five-a-Side Soccer, another addition to the

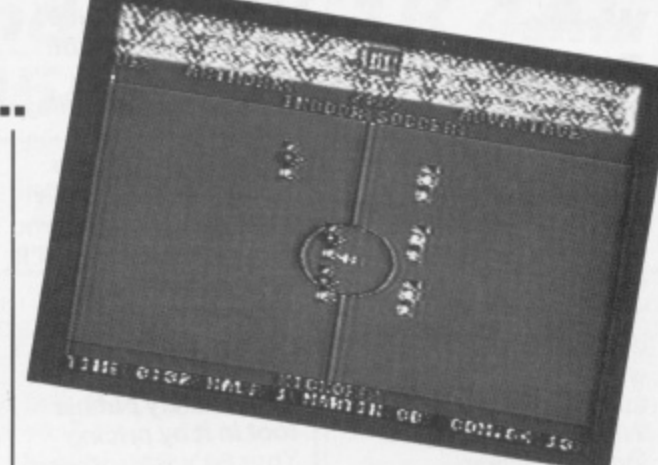

long succession of recently released sports simulations, retails for

**£5.95. Phone Anirog on 0322** 92513 for further details.

**lines Hard lines Hard hnes Hard lines Hard 1 ird lines Hard lines Hard in the Hard lines Har d** es Har o lines Har o lin lines Hard lines Hard lines Hard lines Hard **at**

**Sick of people telling you what a great graphics machine you have? "if it's so good", asks you, "Why didn't Commodore Include any graphics commands?". Pick any reason you like from plain stupidity to a marketing ploy to sell extension cartridges. Either way, it's given the book fraternity enough to be getting on with for years.**

**I'll start with How to Write Picture Programs for the Commodore 64 — a 91-page masterpiece at a staggering £13.95. This is a difficult book to review — it does what it says it does and is therefore a good book. But who'd pay C13.95 for something that teaches you to draw pictures of the likes of Maggie Thatcher and Mr T on your 64? The first part deals with converting a drawing on paper into character definitions and then into data statements of the program. All jolly gripping stuff. The book concludes with 25 programs to produce pictures of various well-known faces. The book would have done better to expand on techniques to cover things such as creating character mode backgrounds for**

**ar. games programs and lin so on. As it stands. it's** an expensive luxury **• for those who delight in typing in DATA statements. How to Write Picture Programs for the Commodore 64 Robert Traister Published by Prentice-Hall £13.75**

**Commodore 64: Exploring graphics, book two in the Watson's workbook series, comes in at a more reasonable price. It starts with a bizarre paragraph explaining that the 64 is far better for graphics than the Dragon or Spectrum because they have lots of graphics commands and the 64 has only two — PEEK and POKE. From this strange beginning, it settles down to the usual workout through defining characters, sprites and so on. The flow's upset by one or two strange digressions and some wonderfully confusing diagrams of how sprite collisions work. They show a bail approaching, touching and squashing into a wall.** results in no colli**sions! Strange indeed. In all, the book teaches you a few basic techniques but not a lot else... Weteen's Workbook 2**

**A few words could be worth a thousand pictures- Chris Palmer looks at some graphic books...**

**Exploring Graphics S Gray, M Holmes Published by Gientop £4.95**

**Finally. Nick Hampshire lives! Yes, one of the great gurus of Commodore computing is back with Advanced 64 Graphics and Sound. But be warned — If you thought assembly language is for talking to car workers then you might find this a bit hard going. The majority of the book is taken up with listings and explanations of a complete set of graphics commands that you can add to Basic. The standards such as Plot. Fill and Draw are there as well as a bunch of more esoteric commands. There is also a small but useful section on game graphics which Includes smooth scrolling and raster Interrupts. The book concludes with a small music section covering background music and interlacing a keyboard. A good little book even if it's a little short on the explanations in places.**

**Advanced 64 Graphics A Sound Hick Hampshire Published by Collins £10.95**

#### **Write On For Your 64**

C'mon — don't be shy! We're always on the lookout for articles and programs from writers new and old. It doesn't matter whether you've done it before or not we can always sort things out in the office. What counts is original ideas, wit, clear programming and ace gametalk. We know you've got your own opinions — get them on paper.

If we use your stuff, you'll be well rewarded — around E85 per thousand words and about E40 per page of program but haggle for higher rates if you've got something special.

And there's a dead cert way to impress us — type your articles double-spaced with wide margins for us to doodle in. We're quite happy with computer printout — even off an 801. If you're including a program, send us a listing, cassette or disk and some program annos you can see how we do it in the mag. Finally, don't forget to include your name and address and preferably a phone number so we can chat about the article. If we decide not to print your article, an SAE will speed its return to you. Send your work, as always to Your 64, 14 Rathbone Place, London W1P IDE. All contributions gratefully received!

#### **Readers' Revenge**

Don't think our games reviews are much cop? We'll be starting a readers' revenge spot soon where you can voice your own opinions on the latest games. In the meantime show us what you can do — pick any game you want (good or bad) and send us a review (up to 200 words). If we like it, we'll pop your name on the list! Send your review to Readers' Revenge, Your 64, 14 Rathbone Place, London W1P 1 DE

**Oh dear! As Cneffer's know, all Your 64 's pages on Compunet vanished overnight! Any page on Compunet has a 'life' assigned to it and when it expires, the system automatically zaps it! And guess who**

ı –

wasn't too careful? (I'll **get you for this! Ed.). Anyway, dear old Ed stepped in to put things right and immediately put his foot in it by pricing** Your 64 's telesoftware **listings at a mere E50 each instead of Sop. But it all works out fine** *in the end - Your 64 is* **back on the net at page 280. Watch out for some great new stuff coming up**

**Meanwhile, there's great news for those of you who've been having problems with line noise — Commodore has produced a new version of the Commodore Communications modem, This is said to be more reliable and is now being sold in place of the old one\_ If you've been plagued by the dreaded noise warnings (the letter N, C or S i n right of your screen) the then the official advice b o from Compunet is to t t get Commodore to o m exchange your modem. Commodore will do this free of charge —just phone the service desk on (0536) 205252. Compunet has**

**obviously been keeping an eye on what Micronet is up to: it's just announced a Chatline facility! This enables users to join in a real-time conversation with other users. Chaffine (which will probably have been renamed Chatterbox by the time you read this) is run by the independent Compunet Club (ICC) and begins on page 1801. Unlike Micronet's Chatline, Chatterbox is open from 6pm to 8am the following morning, so all-night hackers need never be alone! Talking of the ICC,**

**membership is now free so there's no reason not to join.**

**Surya communicates the goings-on on Compunet and follows the 64's progress on Micronet**

**CCF** 

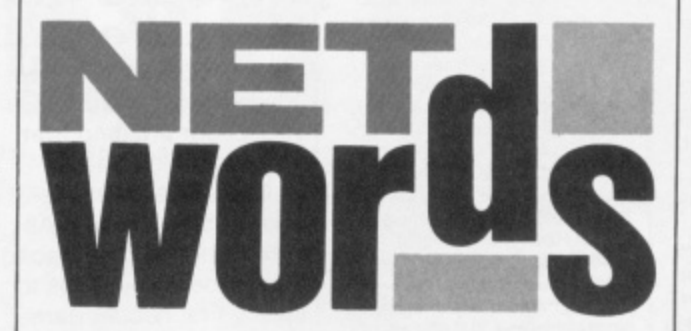

**Compunet reckons just about all users will join the club. ICC now has its own jungle, notice-board and** directory of members **and begins on page /16534.**

**Despite rumours that the author of CornpuCat is the same ex-Micronet** contributor who **recently ran into a errr, squeak with the law, the section is still going strong. Close encounters of the communications kind begin on page 270. You should also take a look at the general comms section If you haven't already done so\_ The software and info is on page 2020 while the comms jungle begins at 2000. Rumour has it that one or two hackers have been advised to 'cool it\* after uploading some dodgy info! Official policy is to allow "here's a number I've found, I don't know what it is" messages but to delete anything offering IDs or passwords.**

**There's lots of good news on the software front. Firstly, the user software has now been organised into sections. These are:**

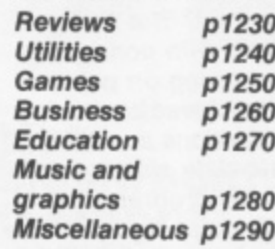

**Changes have been happening to the Commercial software, toe. You'll find a computing software Index on page 240, education on page 110143 and games on page 110142. COmpunet now has**

**over 300 programs on offer and attracted loads of interest from other suppliers at the Commodore Show. Business users will appreciate the recent Briefcase section beginning on page 800: there's a business jungle on page 8000, software at 109230 and an index to the business software at 110444. The business jungle, particularly, looks like a handy way of getting in touch with others in your line.**

**Mad man Minter has now got his Liamasoft Newsletter up on the system — GOTO 107901 for Yak's Hairy Bit!** (Is there no **escape? Ed) Not to be outdone, Virgin has set up the Virgin Gang of 5 at 117089. Both are well worth at least a look\_ Even weirder additions to the system Include Boggs' Music Requests. Simply tell Boggs your favourite tune, and he'll synthesise it for you! To play the tune, you just download and RUN it. GOTO 120359.**

**The Commodore Information Service is now up to 700 pages. if you want to get some advice, make a complaint, check out CBM news or contact the company, GOTO 210. ICPUG, too, is expanding and now has around 200 pages. Many of its pages, however, are open only to ICPUG members. Membership costs E10 per year and you'll find full details on page 108692.**

**And on Micronet Now that the 64ers can sample the delights of Micronet, it's time to widen your eyes to what's going on on the other big database.**

**We'll be covering Micronet fully starting next month but for now, we'll catch up with the news,**

**The bad news is that quarterly subs are up** from £8 to £10 - but, **as the Herbal Hill mob points out, It's the first time prices have gone up and many new features have been added to the system\_ Those of you thinking of buying a modem should take a look at offers from Pace, Tandata and Minor Miracles. Buy one of theirs and you get your first three months on Micronet free.**

**64 comma software for Micronet has been greatly improved with a new package from Y2 of Watford\_ The new program has a much improved protocol to make uploads more reliable and downloads quicker. If you've got the old software don't panic — Micronet will update you free of charge.**

**There's also a new package for the Commodore Modem. Until now you've had to join Compunet to get its free Micronet Software — now you can join Micronet direct and simply ask for the software. Not that the two services are rivals — Micronet's technical manager merely pointed out that "Buyers of the Commodore modem will want to have something useful to do with it". I bet he didn't say that on Compunet's Chatterbox!**

**And if you think it's Compunet which poaches Micronet's ideas, take a took at the net's new Gallery service — you got it, it's the Jungle from Compunet And it's just as popular — Micronet claims 2000 users within its first two days and there's now a jolly 16000 people using it. Among the hackers, jokers and artists, you can even find the SOP** (Who they? Ed).

**Talk to Your 64: Compunet, courior mail to YOUR64. Micronat, mailbox 076311433.**

## **THE 64 SOFTWARE CENTRE 1 Princeton Street, London WC1R 4AL 01-430 0954**

#### **SOFTWARE PRICE LIST - Prices include VAT**

 $d = disk$   $c = cassette$   $r = cartridge$ 

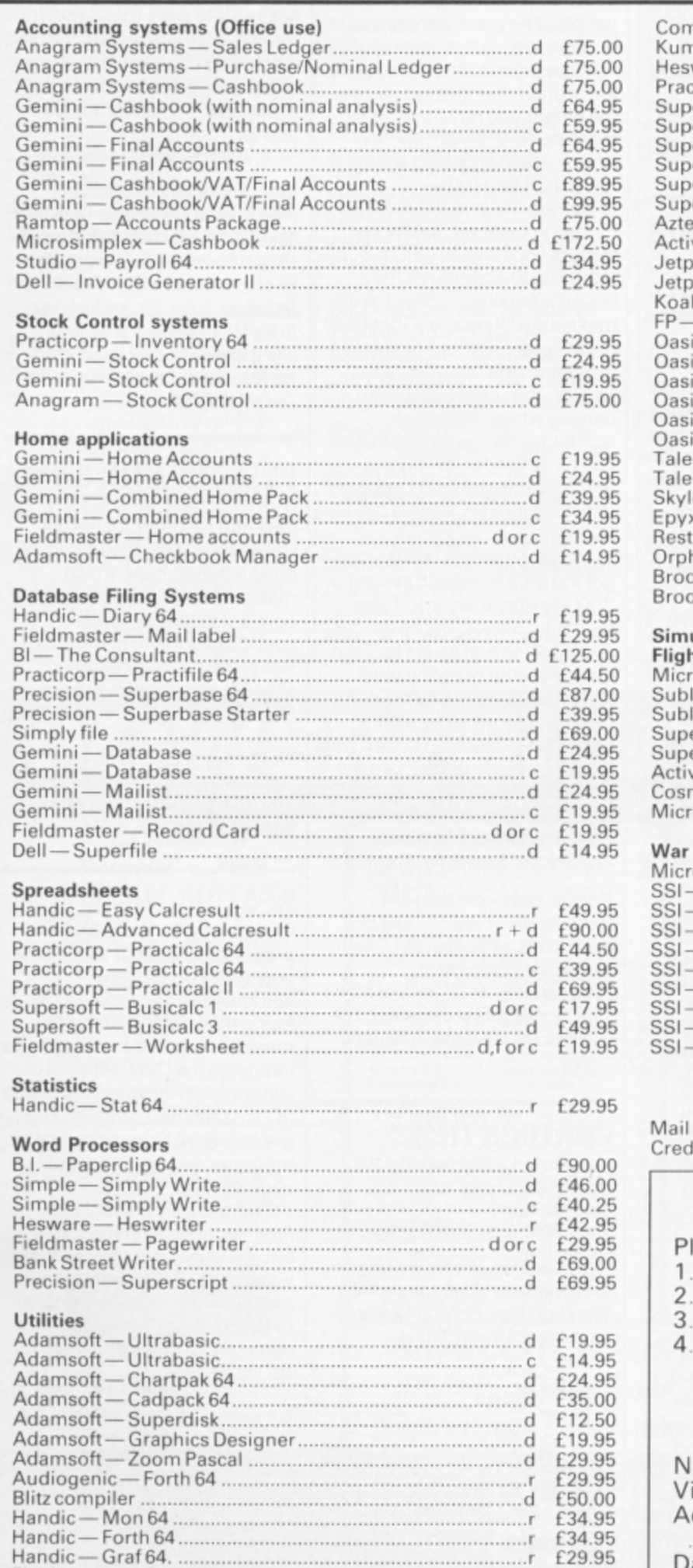

Fieldrnaster -Poster printer .. c 119.95

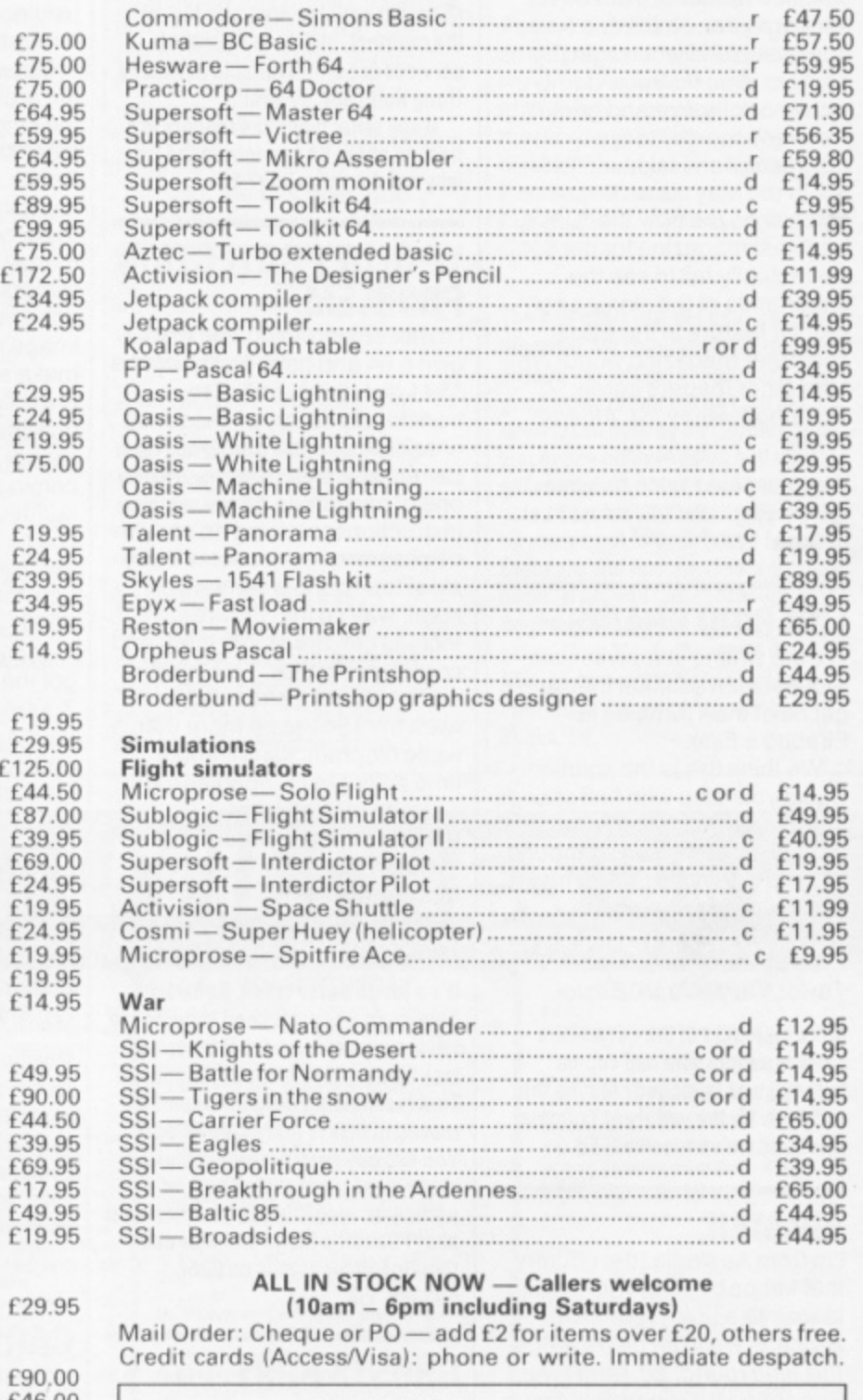

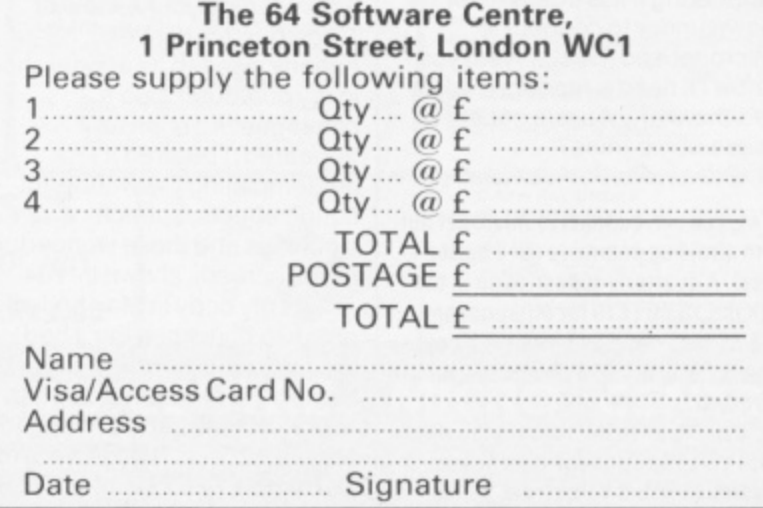

# **MISSIVE**

Don't suffer in silence, gloat in private or smirk in the mirror! Let the world know your problems, tips, funnies and opinions by writing to Your 64. We pay a tenner for the star letter each month. **Write to Missives, Your 64, 14 Rathbone Place, London W1P 1DE.**

**OH NO NOT A NO, NO!** No, no, no, no, no! You've got it all wrong. Here I am, an ultrasatisfied reader of Your 64 for almost a year, I miss one (yes one) issue and when I get the next I'm almost struck-dumb with shock; horror and grief!!!. I refer (of course) to the disgraceful omission of "Talkin' 64" in the May issue. It astonishes me how the "U.K's brightest magazine for the 64" can actually fail to see the importance of the single best regular feature in the whole computer magazine world! I'm sure other readers agree. Edmund Grenby, St, Albans, Herts.

**You liked it huh? Is Mr. Grenby a** voice crying in the wilderness? Let us know! Ed.

#### **FIREBIRD BRAINS**

We are writing in reply to your request for a solution that would get rid of the Trumbles in Firebird's Elite.

We think this is the solution: Equip your ship with fuel scoops then, when you have Trumble trouble, fly at the sun as though you were going to collect fuel. The Trumbles should be roasted by the sun. Fred Stivochombe, Mark Taylor, Chris Mann, Bristol

More members of the not so elite band of people who had copies before it was launched? Maybe this accounts for the variety of Trumble solutions we've received! Ed.

#### **AIR MAIL**

I'm from Australia (the country that keeps beating your cricket team into a pulp) (Watch it Bruce — we'll get our revenge this time round. Ed.) and I was wondering if it is possible for us down under to connect to Micronel and Prestel (yes, yes I know I'll need a modem)? Also, are there any Aussie outlets of these companies? D. Seinor, Perth, Australia

Yes. you can connect to Micronet but I'm afraid us pommies get a better deal. A quarterly subscription in the UK is £16.50 (£10 for Micronet and E6.50 for Prestel) whereas it'll cost overseas users E50 (that's E50 tor Prestel).

Linking up to Micronet in the UK will mean hefty phone bills but you'll get much better value from **Micronet's free electronic mail**

**service. And you can reduce costs by subscribing to PSS (Packet Switched Stream). Consult your local** telephone company for details.

Next year there should be a Micronet outlet in Australia but, at **the moment, overseas Micronet services are only available in Ireland, Hong Kong and Sweden.**

**If any other overseas readers are fretting about 64 services in the UK, why not drop us a line? Ed.**

#### **YE OLDE PROTECTION PROBLEM**

I'm not an unreasonable man. I **own a 64 and have just bought a** 1541 disk drive. I'd like to transfer my library of cassettes onto disk so that I can load my games quickly. However, not one of my games has instructions for doing so and I'm no programmer. It seems that most tapes are protected in some way so that only real techies can break into them and copy them to disk. This is plain unfair! I'm not a pirate but I do want my 1541 to be more than a white elephant. Isn't it about time software companies took account of this? In the meantime can you help? Is there an easy way to move my tapes onto disk? John McCarthy, Blackburn, Lancs.

It's a tough nut to crack. Software houses do use protection schemes to foil the pirates but a lot of tapes use tast-loaders just to speed loading up. That fast loading programs can't be moved to disk is just a side-effect! You can buy copy programs that will move most tapes to disk and. in particular, nice things have been said about Dosott's Mega-transfer disk. Call Dosoft for details on 0253 593288. Ed.

#### **GHOSTS BUST**

After reading your review of Ghostbusters (Issue 6). I eagerly awaited its appearance in my computer club's catalogue. As soon as it appeared, I ordered it contemplating the wonderful sound effects, speech synthesis and those wonderful hi-res screens shown in Y64.

I got my copy in May and after only two hours playing. I had amassed thousands of pounds, beaten the marshmallow man scores of times and entered the temple of Zuul! This game is not just simple — it's boring! The only masterful part of this

software is its sales hype. I'll give it my nomination as ''Hype of the year".

If there is anyone still interested in buying or even playing the game, here are a few tips to help the misguided.

It doesn't matter how fast you get around, the quicker you are the longer you have to wait for more slimers. So buy the VW Beetle. Neither should you buy more than four traps.

Remember that the more money you spend, the more slimers you have to catch. So **don't buy the hoover or the** image intensifier — they hardly make any difference. Ghost bait is a different matter but you can do without the marshmallow sensor. You can tell the man is coming when the ghosts suddenly change direction. But you can relax for a while because the MM won't appear until the city's PK level is above 5000.

I could go on but I think you've got the idea by now. Entering Zuul is pretty easy too. Take your man back towards the car and position him so his feet are just below the grey line level with it, Walk back to the doorway, moving the man so that his head is dead centre with the crack in the door. Push the joystick forward when MM is at his highest point and that's it! The anti-climax of the year. G J Martin. Stoke-on-Trent.

**Moanin' makes you feel good... Sorry you didn't like it — maybe** you'd like this Chostbusters hat, record and poster as compensation. As for 'hype of the year', we've got our own ideas. Tell us yours and maybe we'll confess **Ed.**

#### **CARTOON TIME?**

How about a cartoon in your magazine? Here's my contribution. Paul Welch, Exeter, Devon

'Errr... well yes. We are working on the adventures of Sid and his sister Viccy but I think we've got a way to go. Any good ideas? Ed.

> FRANTIC FRANTIC!

MIKE ROWCHIP]

#### **1B). But admit there's a better way. To bind instea the Rth root of a number N. you just** use N†(1/R). Ed. **o f PULL THE OTHER ONE**

**THE WOOT OF THE**

**Er, me and me 64 may be a bit tick but 'ow does that powerful root me wots s'posed to give yer wools and powers wurk — my 'puler only gives me Os as an anser see — even for the 2th**

AA.V. Brane-Urts, Manchester. Now. 'ere we r trying to lern our reders 'ow to rite proper — and they don't take the damndist bit of notis! Ok. we'll come clean — we made a **bit eta Mr. Meaner with 'Power Play' Missives, Issue -** fixing Mr. Lovelock's prog, we'll

**PROBLEM?**

and 3th root.

I have the older kind of C2N cassette recorder for my 64. Unlike the newer kind it doesn't have a plastic case which makes it easy to remove and connect to the computer. I spend ages trying to remove it. Have you any suggestions? Eliot Maggs, Canvey Island, Essex.

We use one of those ... all you do is **sort of pull and waggle at the same lime. Besides. why do you keep taking it oft? Ed.**

#### **BEATING THE C2N**

I bought my 64 and C2N for programming and it was over a year until I bought any commercial tapes. When I did, I found they didn't load — the reason being that the read/write heads on the C2N were out of alignment. I realigned the heads to load commercial tapes and guess what? Twelve months of programming on tapes that I couldn't load.

There is only one solution. First, ignoring Commodore's advice, align your C2N so that it loads your own tapes. Borrow another C2N (Preferably not a friend's? Ed.) that will load commercial tapes and then do

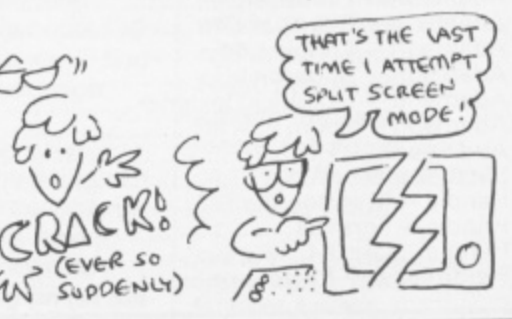

# MISSIVE

Commodore tells you not to. decision — after only three outermost LM358 IC on this tapes. I wrote a letter over a<br>Load your programs from your attempts at Daley Thomson's PCB. Load your programs from your own C2N and then, with the 64 still on, swap over to the other C2N. This is alright provided pull the muscles in my neck! interfere with the transport if it couldn't complete an order it that no keys are left depressed during the change-over. You can then SAVE your programs onto the second C2N. Finally realign your own C2N so that it  $\begin{array}{|l|l|}\n \hline\n \text{1} & \text{2} & \text{3} & \text{3} & \text{4} \\
 \text{1} & \text{2} & \text{5} & \text{5} & \text{6} \\
 \text{1} & \text{2} & \text{6} & \text{6} & \text{6} \\
 \text{2} & \text{3} & \text{7} & \text{7}\n \end{array}$  Sir-Clive-in-the-Sky' was wreaking loads commercial tapes and the loads is vengeance! Ed. careful cutting down of a redundant support pillar the second unit. (although I'm not sure if this can John Mullowney, Winstord,

Cheshire.

Err... it sounds great if you're in a fix. But you do it at your own risk. Anyone else been taking the direct approach

#### **PAIN IN THE NECK**

Before buying my 64 two weeks ago, I bought a Spectrum but decided I needed a machine with arcade quality graphics My recorder is actually a<br>and better sound. After SuperSaver 20/64, a and better sound. After SuperSaver 20/64, a and better sound. After SuperSaver 20/64, a and find out if he's got your mags at the newsagents, I saw identical interface board. All **LOGIC LOGISTICS** order. If not you can cancel your<br>Your 64 with its good crisp that is required is a 38mm In response to a pull out advert Your 64 with its good crisp that is required is a 38mm In response to a pull out advert **original cheque and place a new**<br>colour photos of actual diameter miniature loudspeaker in Your 64, I placed an order **order. Ring Mr** screenshots which persuaded me to buy a 64.<br>Although I'm delighted with

Decathlon all that vigorous joystick action caused me to<br>pull the muscles in my neck! Mark Silvester, Cleethorpes, South Humberside.

At least you eventually came to your senses, Mark. Perhaps the 'Great-

#### **EAR'S AN IDEA!**

In issue 6, Dave Robinson asks about a method of locating data audibly on his 64/C2N outfit. I spent a little time trying various miniature amplifiers and wanted a simple solution, i.e. one which didn't need a power supply and was self-contained inside the 64 or C2N\_.

Taiwanese copy with an almost **LOGIC LOGISTICS** software and find out if he's got your cancel your diameter miniature loudspeaker of 8 ohms impedance connected in series with the 1K ohm resistor which is in turn membership and first class

The wiring must be located in such a fashion that it does not mechanism. If the loudspeaker is of the above diameter and is sufficiently low profile, it can be incorporated inside the case of the SuperSaver with some redundant support pillar be done on a C2N).

In use, the unit does not cause any data corruption either into or out of the computer and provides an adequate it quiet degree of volume control.

Alan Morgan, Thingwall, Wirral.

Now that does sound something **worth yandalising your cassette**

with Logic 3 for Solo Flight and Hover Bower, I paid extra for

something else that my 64, it's been an agonising connected to pin seven of the postage but I'm still waiting for<br>Commodore tells you not to. decision — after only three utermost LM358 IC on this tapes. I wrote a letter ov the day it was sent. Yet again, no reply. In the blurb, Logic said would notify you and give you three days to write back.

> Three days? It's taken them three weeks to do nothing. The small print also points out "as we grow we will be able to improve our service to<br>members still further." The director must be a midget. Please help me. Derek Baird, Alloway, Ayr,<br>Scotland.

volume without recourse to a The bad news is that Logic 3 went to loudspeakers with various<br>degrees of success. But I around the middle of February. The good news is that the 64 club has been taken over by Mr. Software. If you or any other readers still haven't got your stuff, there's a chance that your order is still at the receiver. So<br>all you've got to do is talk to Mr. 450586 or write to Kelvin House, **Totteridge Ave, High Wycombe,**

## **POWERFUL UTILITIES YOUR "64"**

THE BEST RANGE OF UTILITIES FOR THE 64. WRITTEN BY PROFESSIONALS—SOLD BY PROFESSIONALS

#### **DOUBLER**

#### The tape back up "device"

**Doubler has been an enormous success** and continues to sell very well. Why?<br>Because it is the **best product of its sype on the market Doubler uses a unique<br>software regardless of speed. It consists<br>software is the key part as software is the key part as unlike other pro-<br>ducts of its type Doubler creates a <b>brand new machine copy**. It is very easy to use<br>and very successful. In fact our tests **have**<br>**proved** that this ''device'' can achieve<br>**100% success**.

**Requires-access to two data recorders ONLY El ZAN**

**Why settle for tess—this Is the boot.**

#### **ALIGNMENT PROBLEMS 1541 PHYSICAL EXAM**

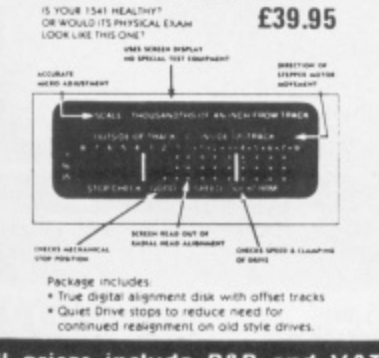

**European Andrews** 

#### **DISC D1SECTOR V3.0**

Now the ultimate disc copying and utility program for<br>the CBM 64 with 1541 disc drive has been **improved** the CBM of With 1541 disc drive has been **improved**<br>**even further.** As well as general improvements plus<br>the ad**dition** of some useful utilities two important new<br>programs have been added.<br>**The Evesham Nibbler** 

This is the inits copier of its since to appear on the U.K.<br>market. It is a **true nibbler** [byte for byte] copier that<br>will copy **ALL DOS errors automatically**. This<br>includes DOS errors 20-29 inc. plus non standard errors<br>  *nibbles* away to the state of and produces a perfect copy, <del>ret it **only takes eight**</del><br>**minutes**. Has copied **all discs tested** lexcept itself). **,**

**s c You won't believe how much until you have used it a s Editor** (new sophisticated machine code versi **Scra b Fast FIIe Copier<br>An <b>Incredibly handy** selective file copier that LOADs<br>and SAVEs at **five times** normal speed. Sounds useful? **ive** a whole **Fast nation As, well as these paciiarns "Disc Drsectot** a whole host of useful diamers including the fortowing.<br>**Fast Format. Selective Menu Maker. Disc Scratch/Unscratch, Fastcopy, Rename Restonance Reserves** 

This pp user. This **program is an <b>essential purchase** for the 1 **ONLY £29.95** 

**o**

**-**

**d**

**i**

**N**

**o r u s**

**u r**

**v e a** with E **With E9.95 for "V3.0"** 

#### **3M SCOTCH DISCS 'mon c s a**

**SS/DD. £16.00 Lifetime guarantee Box of Ten p ss/DD £16.00** DS/DD **£23.00 a i t**

**Access** 

; **VISA** r o

#### **"CILIKKDISC+"**

**Get a OOKKDISC+ caincir diugged into ycur &4idyujr 1541 will really start to perform So** marry reatures per pourio (sterling) that you nardly believe it. Includes the following....

speed). Works with most protected software. Can be<br>switched in and out from the keyboard.

**Fast Format** takes just 10 seconds<br>**Fast Backup** copies an entire disc in four minutes<br>INot protected software but ideal for your files etc.] **Fast File Copier** for selective last copying. **Improved DOS commands IDOS S II** makes for

**Pasy use or the disc and** et in **et district SETTET RUINISTUF Incorporates Centronics printer software Version provisions and display a directory wittictit ovenwnting BASIC** SHIFT RUNISTOP WILL LOAD '0.", B, 1 etc. Very, very useful

**LOA**<br>LOAD POINT WERE **D ,** user pon<br>"Commoo **i** Commodore Connexion. Tor suitable lead **A RESET switch** is fitted on the cartridge which

**s e** winds **h Founds off perhaps the most useful add on produced**<br>for the 164 in quite a while.<br>**Now the price.** No not E49.95 it is **not even half** 

**O A DRIGHT CAN YOU afford to be without**<br>**CONCISC+**<br>**ONLY £19.95** 

 $\omega$ 

No extra connections are necessary with<br>QUICKDISC+ and unlike most similar products it is **h i onipariale nih pnnters ancl sewed owes**

#### **STILL POPULAR**

**DISCO** Soll the best tape to disc utility for normal speed loading tapes. Simple to use but rarely bea **ONLY £9.95** 

**FASTBACK** *<u>Convert</u>* 

onverts most slow loading tapes to "**turbo" load.**<br>Ingle and multi part, Very easy to use. **ONLY £9.95. a** space and con-**Singe a - BIG MOUTH** 

un to us **ROCKET o n u** A superb text to speech synthesis program that is grea<br>fun to use. **Unlimited vocabulary. ONLY €7.9!**<br>**ROCKET 1**

**t , e b p** and  $\mathbf{p}$ **r t 1** useful resident fasticad/save utility for the 64. Handy<br>or the programmer who hasn't a disc drive. **ONLY £7.95** 

**r** *<b>APER* **A COMMODORE CONNE i later**<br>le copier for normal speed loading software. Easy to<br>and very rarely beaten.

*<u>r</u>* **e r N u COMMODORE CONNEXION**<br>Software and cable for connectiin<br>**type printer** to the 164. Or use in **kuttwate type printer** to the 164. Or use with Quickdisc+.<br>**ONLY £17.95** 

**t t a m b iia take f CIMOIDISC Soroli inxtrig by eine to boo ones nays, Men- Awn -AV aldee Stuhl55 mut II I .**

**o w r AZIMUTH 3000 5 o r c AZIMUTH 3000**<br>Allows you to **che A**llows you to **check and realign** your data recorder<br>head alignment. Screwdriver provided. **ONLY ER.95** 

**O . n n n INE ANATOMY OF THE 1541 r book** Includes a full ROM dissassembly **ONLY £8.95** 

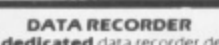

**e t r c a n DAT**<br> **dedicat**<br>
on the C<br>
C2N D<br>
avail **dedicated** data recorder designed for use **C 2N but with pause button.** Model<br>
available for the PLUS4 or 16 at same

**SATISFACTION GUARANTEED.**<br> **ONLY £29.95** 

rces<br>Order<br>ed by: **All price s include P&P .snd VAT. Se nd che que . Postal Order of Credit Card No. Credit Card orders accepted by phone. Callers weicome. Wide range of goods stocked. Trade e nquiries pean orders send price as advertised. Outside welcome. Shop please. Europe (2.00 for airmail. Mail Order to Evesham e s I n c h /**

**e e MICRO CENTRE BRIDGE STREET, EVESHAM, WORCESTERSHIRE Tel: 0386 49641**

**y**

**n e i t 1756 PERSHORE ROAD, c i 6 a MICRO CENTRE 4 CO7TERIDGE, BIRMINGHAM. Tel: 021-458 4564**

**V**

**a**

**n**

**or,**

**b a**

**c**

**S**

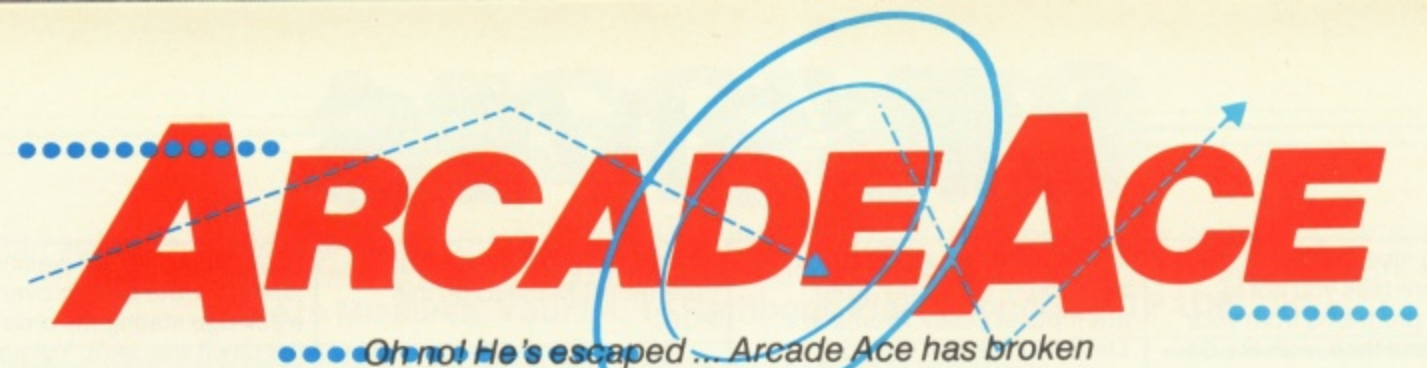

loose from his half page cage and is on the ram**page. Can top him now?**

ullo World, Ace here! My, haven't I grown? Heaps more hot tips (ouch!), cheats and tricks of the trade from the column that knows H all ... What d'ya mean "everyone hates a know-all?" Step outside and say that ... l (Get your act together! Ed.)

W with your letters. I've a note here from Ahem! Cracking straight in, let's start

o r l d , A c e h e r e ! M y . h a v e n

t I

**down it\_**

Dave Fisher of Sutton Coldfield (Brrrr!), with a few handy cheats, starting with US Gold's Raid Over Moscow. When shooting silos in the second phase, shoot the four small ones then move to the left of the screen and shoot the small plane as many times as you can within the time limit, Hey presto — 1000s of points! Pretty good, but don't you waste a life?

Next up, Bounty Bob Strikes Back. Whoever is responsible for these Miner/ platform games needs shooting. I can't leave them alone! Anyway, here's Dave's tip to reach the fifth level and find the password. Reach the flowerpot on the first screen then press 1 followed by F7 and you're magically transported to level four. This works like a dream and has all the

## **My joystick jollies this month are CRL's Rocky Horror Show, US Gold's Bounty Bob Strikes Back and Ariolasoft's Realm of Impossibility.**

#### **BOUNTY BOB STRIKES BACK**

**Bounty Bob is a high class platform game set in a mine where, in true kleptomaniac fashion, you must collect selected articles.** 

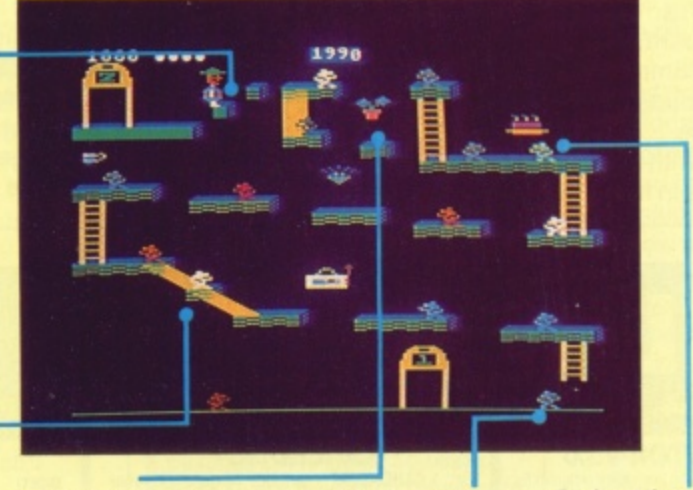

**Wanna reach Bob's Playroom on screen 4? Then you're gonna have to cheat! Gel to this flowerpot and press 1 then F7 to rocket to screen 4.**

**Ignore the mutants they waste valrable time**

**Don't eat the cake** (yummy!) until you've **walked along the platform atop he little** ladder,

#### **REALM OF IMPOSSIBILITY**

In *Realm of Impossibility*, Wistrix, an evil **cleric, has stashed the Seven Crowns of Middle kingdom in the 13 dungeons of his castle.**

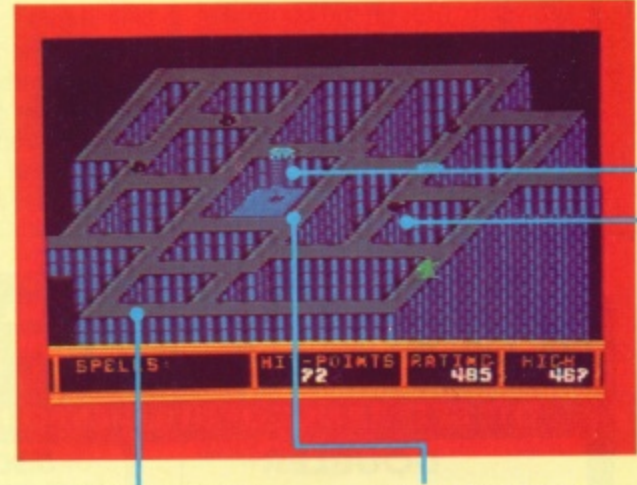

**you'd have no problem**<br>getting through but, **getting through but, disable your pursuers. cover the bits of ground from orbs or to get i**<br>you can see, you can scrolls. They'll also **easily get stuck!** 

**If this were real 3D** Scrolls contain spells<br>you'd have no problem which be be used to from orbs or to get more **boost your hit-point** tally

**This screen's great practice since most ol the jumps are tairly minor (Shouldn't that be 'miner'? Ed)**

**Here's your chance to** prove yourself! It's your **first tricky jump — master it and you're well on your way. Push Fite to jump, then tap ijust a tapi the joystick** to the right. Bob's flight **is guided — just like missiles shooting through the skies.**

**Oops, you're stuck! There's no way back up the slide so make sure you cover all the platforms belore you slip**

**Grab these mutants by leaping up trom underneath them. This is quite a useful technique**<br>throughout as it frees **throughout as it trees platforms Prom otherwise unzappable weirdos. And trying to eat a treat and get to them via the lift is impossible.**

> **Extra points if you eat this pile ol steaming stuff — not tor the taint of heart!**

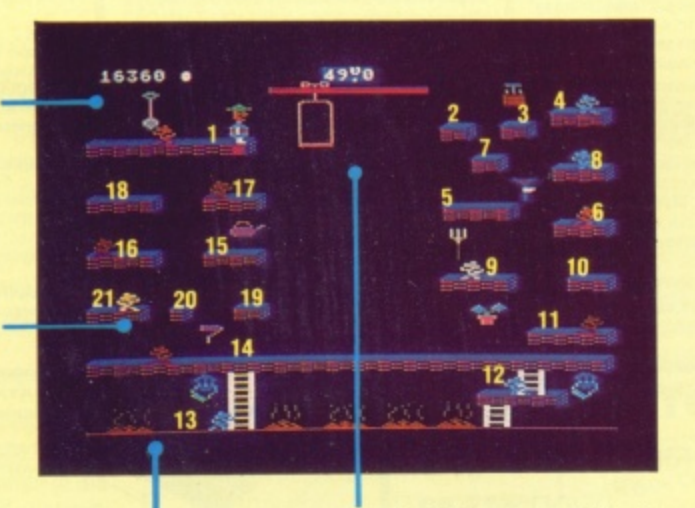

**When leaping back into** the utility hoist (lift), **jump straight up. Then shift the joystick in the direcion of the hoist else you perform a fantastic swan dive!**

Follow the numbers **these indicate the best route**

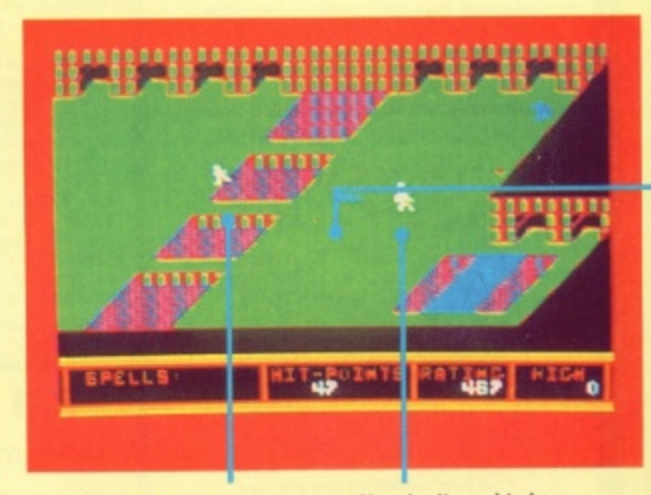

**blunder around like the Seb Coe clone to a set out of the Seb Coe clone to a set of the Seb Coe clone to a set of the Seb Coe clone to a set of the Seb Coe clone to a set of the Seb Coe clone to a set of the Seb Coe clone** zombies. They're more these apathetic<br>cunning. They hang the sambles! But zigcunning. They hang<br>around then pounce so **the best way past them — moving the joystick** is to sprint like crazy.

**Spiders don't just You don't need to be a zagging is a good tactic**<br>
— moving the joystick **your pace**

hallmarks of a programmer's 'back-door',

In Elite's Airwolf, when leaving the landing cave, wait between the second and third falling rocks (it ain't easy. Dave!) face left and shoot a large hole in the wall. Then, carry on as normal and you shouldn't lose any shields as you return.

And Dave's last tip — Alice in Videoland. On the Chess Board, walk up one square then left as far as you can go. Next, go straight up — you'll earn a maximum of 1535 points every time. Magic, Dave keep 'em comin'!

Our next tipster is Brian Don, who hails from Milngavie, Glasgow and has these bijou cheat-ettes (Quel pretension! Ed) to offer. In Zaxxon by US Gold (Again? Doesn't anyone buy English games out ion! the first phase — this'll give you less to shoot at on the second phase where you should stay as low as possible. On the t o there?), shoot the planes on the ground in third phase, fire at the energy shield and walls until your shots go through the gap. And (gasp!) the fourth phase — adjust your altitude by the gauge to one and a half or two, then shoot at the rocket launcher on the robot.

To run faster, and save wear'n'tear on the old joystick, in Ocean's Daley Thompson's Decathlon (Ah, that's better, something homegrown!) use CTRL + 2 to run and then Space bar to jump or throw. (You must have very long fingers, Brian!).

In Star Commando, by Terminal Software, resist the urge to shoot at the Cosmic Invaders and you'll easily get double fuel from the Mothership.

And finally, in Anirog's Galaxy, get captured by the Mothership (another Mothership? Cripes!) and, in sacrificing a life to escape, you ensure double fire power. Cheers, Brian!

Martin Porter of Lincoln wants to know if

You play the part of **o Brad Majors or Janet u Brad. Beware Frank's p minions! II they gel you. l they strip you naked and a you get more than a full' y frontal blush! You can't t pick up any pieces or**

**Weiss — here you're**

there is a cheat mode in Activision's Ghostbusters. Well, yes there is — but David Crane wouldn't tell me what it was. Help, anybody? On the business of being stomped out of business by the Sta-Puft Marshmallow Man, you trap him by dropping a dollop of Ghost Bait (you start with five, so use it sparingly). The trick is that he only appears when you've just finished busting a ghost so, instead of wasting time by congratulating yourself when your men are walking back to the ambulance with a full trap, keep your finger poised over the B key and watch the screen. Then, when the Marshmallow Man starts to form, quickly hit the key and you'll gain a bonus of \$2000 - Woweee! Also, if you use the Ghost Vacuum on the streets, there won't be enough ghosts for him to form.

#### **Those Who Can't, Cheat**

Cheats (we prefer to call 'em tips, round here) are always welcome in my mailbox. Anything to get those elusive hi-scores and, especially, 'back-doors'. In case you've been on a remote planet in the Hoth system since birth, a back-door is a routine that the programmer puts into a game so he doesn't have to blast his way through all the levels to test the game's upper reaches. For instance, Jeff Minter's favourite back-door 'keyword' (as we've mentioned before) is GOAT or GOATS, typed in on particular screens. Try out a few obvious phrases on your favourite games and tell me what you find.

**High Flyers**

That's the mail done — now some hiscores. Mark Ellis (aged 12) of Billborough. Notts completed Roland's Rat Race on 5th May with a score of 73,300. Did anyone else get there first? And Mark Dickenson (aged 14) of Cleveland (no, not Ohio ...) has achieved a megascore of 19,356 in Impossible Mission. Is he the youngest to reach this score? I dunno, 14's not so young!

#### **Best Buys**

Well, you've had your say - now, it's my turn. Apart from Bounty Bob and CRL's Rocky Horror Show, my current fave raves are Sorceryand the enticingly tricky Strangeloop from Virgin, Activision's Master of the Lamps and the game to out-Indiana Indiana Jones and the Lost Kingdom, Ariolasoft's Realm of Impossibility.

And, on the news front, there's a new hairy game on the way. Jeff Minter gave us punters a peek at something called 'sub-games' at the Commodore '85 Show. It's called Battalyx and looks really weird (Yeah  $\ldots$  Ed). It's due for release soon but, until then, stand by your beasts!

#### **....And Bye**

**-** Right. that's my lot. All this space has **Byes!** so keep those hints and cheats (whoops, worn me out! But there's more next month tips!) flooding in, And, to make my job even easier, why not write and tell me about your fave game? I'll probably disagree but that's cos I'm always right! See you in the hall of fame!  $64$ 

LIZ HEANEY

**Rascally Hill-Raff, armed with his anti**matter laser, stalks **Brad. Take care else he'll zap you before you can escape. h hold the keys — thus e Other rooms. o barring your entry to the When the freezer thermometer hits zero.**

żσ 10  $-10$  $-20$ -30  $-40$ 

**Be warned — the** sprites in this game **have a nasty habit al sticking to ladders, walls. stairs and other sprites!**

**Eddie, the geezer from the freezer, will zoom out of the fridge and try** to ruñ you down on his<br>Harley Davidson, To **Harley Davidson. To reireeze him. battle back to the fridge and push the right button.**

**This way to the bed**rooms ... but there's no **sleeping on the job.**

**trapped on them. wiggle the loystick from side to side on your way up.**

**Ladders are a stumbling — block. To avoid getting**

**— Orbs are the most awkward beashes to avoid. They're strongly attracted to you so trick them into going one way then go the other.**

**Stack the bits of the De-Medusa here. It flashes — and so does Bob!**

**It you want to search the lablreezer area for a** piece of De-Medusa, **you'll have problems. you must disable the laser which bars your way by climbing the ladder, pressing the button and tearing across the laser's path.** But there's little time to<br>get across so, if you get stuck, don't risk the do **or die dash!**

**Crosses stick in the ground and will keep the fiendish thingies from following you. But be on your guard! Spiders can jump over them and orbs just roll around them. So cast a spell or just get out fast.**

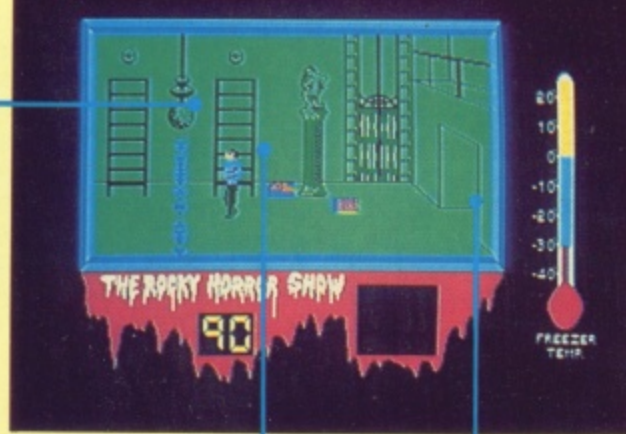

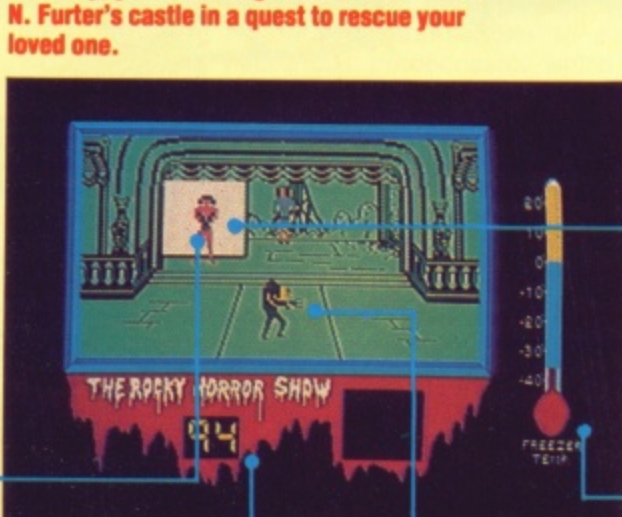

**ROCKY HORROR SHOW**

**In Rocky, you tour evil gender-bender Frank**

**Watch the countdown! When it reaches zero the castle blasts oft into the vast black yonder taking you with il — so time is crucial.**

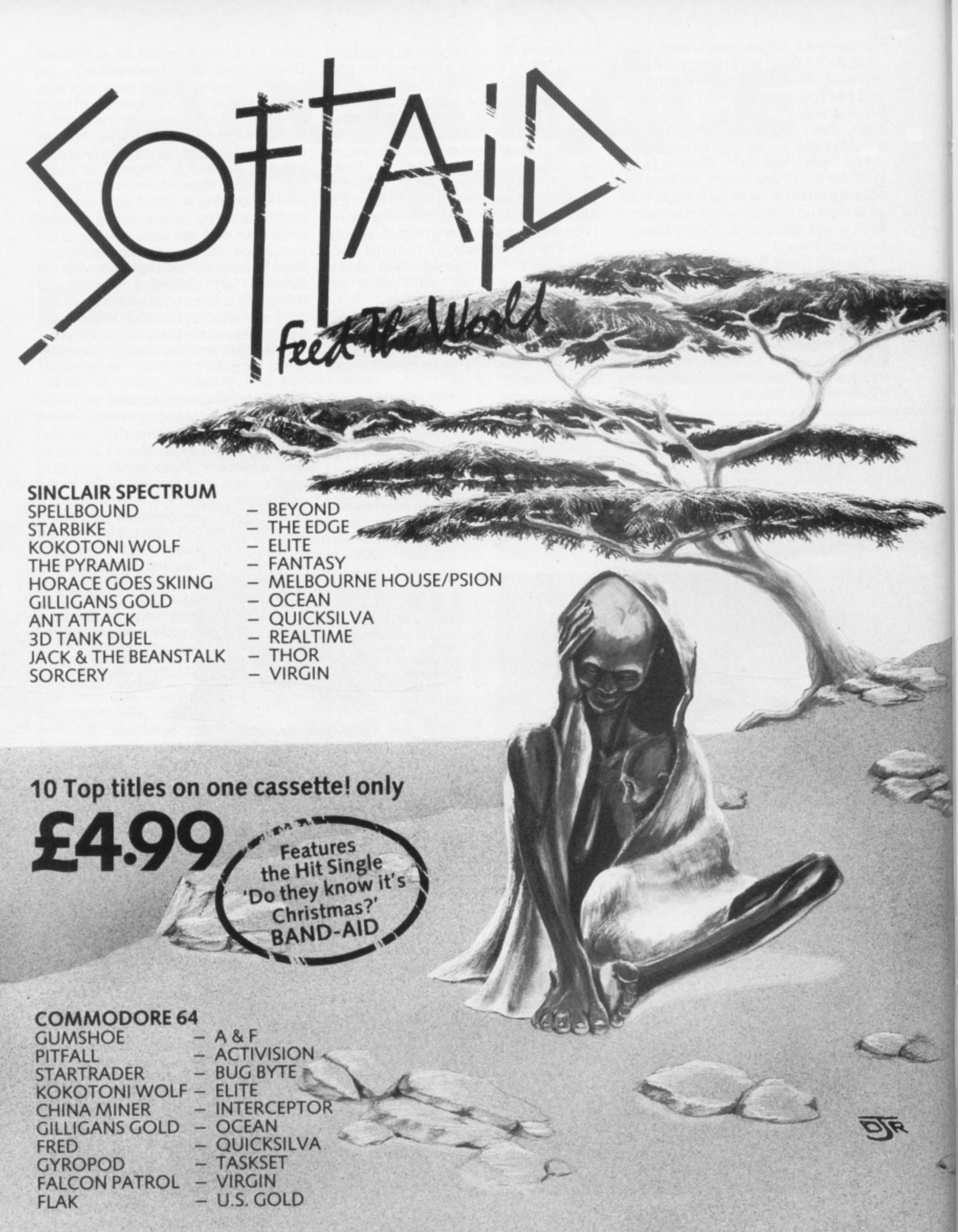

**Available from multiple retailers and specialist computer stores**

All proceeds to The Bob Geldof Band-Aid Ethiopian Appeal Fund.

# **MISS ADVENTURE**

#### **Got your maps in a muddle? Fret not as Miss** Adventure, the smartest sleuth in the underworld, unleashes another bag of hints and tips to set you on the right course...

ve spent most of the last month rescuing knights caught with their armour down, but I was persuaded to take a break from such funfilled pursuits by a couple of releases from Tynesoft and Melbourne House, the first programmed by Brian 'Gremlins' Howarth and the second boasting oodles of locations and a hefty vocabulary.

#### **Supergran**

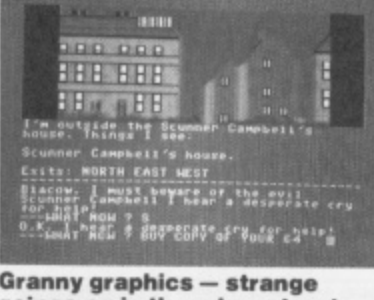

**. goings-on in the grimy streets 0 up north...**

**k** Tynesoft's Supergran is a new graphics adventure based on **I** the well-known (?) Tyne Tees TV prog and will thrill anyone who shrieks with delight at the thought of elderly ladies pole vaulting through windows or stuffing their faces full of porridge. In other words, it's unlikely to thrill anyone much over the age of 12 which, to be fair, is exactly what it says on the packaging.

Although I'm not exactly a granny-fancier myself, I have to admit that Supergran is OK hardly surprising when you consider who wrote it. The graphics are very similar in style and quality to those in Gremlins and the programming techniques seem almost identical. It falls into the Scott Adams style of game, with few locations but lots of puzzles (some quite tricky) to solve. My only Miss giving is that it may be a bit tricky for the youngsters it's aimed at. I didn't find it a walkover by any means, but then perhaps that's because I've never watched the program, so polevaulting Out of the second location wasn't exactly the first solution that sprung to mind!

The vocabulary in Supergran is limited and the responses are slightly unhelpful, but the graphics aren't bad and it should thrill quite a few little minds, and perhaps even persuade a few OAP's to take a spot of exercise! If you get stuck in the first couple

of locations, try kicking the goal posts and going in for athletics.

#### **Mordon's Quest**

Mordon's Quest from Melbourne House is something quite different. The blurb for this program claims that it is by 'the author of<br>Classic Adventure', which Adventure', which strikes me as being a little over the top. Any adventurer who knows the ropes will realise that Melbourne House's Classic Adventure was simply a conversion (by Abersoft, in fact) of the original mainframe game Colossal Cave. To say, therefore, that Mordon's Quest is by the same author implies that the text and design of the game will be in some way comparable to its illustrious predecessor, which, dear hearts, it certainly isn't. Crowther and Woods, who programmed and wrote Colossal Cave, had a real talent for game design but whoever wrote Mordon's Quest still has a lot to learn.

Your quest is to find various<br>parts of a broken Immortality Machine and return it to Uncle Mordon, an aged freak who claims immense powers and springs Out of nowhere at the beginning of the game to tell you all you need to know. You then head off into the mist and progress through different time zones, doing things like feeding pygmies to man-eating plants and struggling with Tarzan. You'll also spend quite a bit of time battling with the program. which refuses to tell you which words it doesn't understand, replying instead "You can't" infuriating when you know you're on the right track but can't quite suss out the exact words expected by the program.

Mordon's Quest will probably<br>ao down well with the text-only fanatics, but I felt that it was really a case of trivia on a grand scale — lots of places to go and objects to find, but nothing tremendously enthralling. Those of you who do have a crack at it should make sure you have plenty of puff to deal with the pygmy and remember to take the blanket when you leave the house.

#### **Beatle Quest**

Finally, just room to mention a real curiosity. Beatle Quest comes from a company called

Number 9 Software (Number 9, not Level 9. and I reckon the confusion is just a teensy-weensy bit intentional). This Quilled game is really tab and spot-on for obsessive Beatles fans and ex-sixties drop-outs (yeah, yeah, yeah! Ed). What other adventure has you finding suspicious sugar cubes hidden inside telephone receivers, and rejects incomprehensible inputs with the immortal line Goo Goo G'Joob?? Way out, man!

So way out, in fact, that I had great difficulty in finding the way out — at least from the first few locations. All of a sudden, my body started doing the hippy hippy shake and then disintegrated in a fit of terminal heavy vibes. Apparently you're a futuristic freak who decides to travel back in time to visit the Land of EMI and get in tune with the Fabulous Four, but since the game is a Quill-clone, and the response times occassionally very slow, it could take a millennia to get through the 150+ locations. Very much recommended for Beatles freaks (and others might well get a few laughs Out of it) but it was all a bit too obscure for Miss Adventure.

#### **Adventure Aid**

Hmmm, it's funny how almost all the cries for help I get are from boys (of all ages). It only goes to show that us women are generally more resourceful, more intelligent, and less likely to end up as dragon fodder. When was the last time you saw a woman languishing in the Goblin's Dungeon?

Stephen Oakes' plea warmed my heart though. "I can't get out of the third room in Catacombs," he wails. You are not alone, Stephen. Thousands of others have tried, but to my knowledge only one person in the country (apart from the programmer) has cracked this game. I have this phone number, but will not publish it here (just in case the wires melt with the thousands of calls he will doubtless receive). But if you're really desperate, drop me a line and I'll send you his number.

Stephen O'Reilly and Robert Ashby are among the many lost souls in Twin Kingdom Valley. Hot tips may be found below.<br>And Mr Howell can't get the keys from the shed in Level 9's Lords of Time, If you had a magnetic personality, Mr Howell, like yours truly, then you'd have no problem, and if you're short on attraction, reflect a little on matters horticultural.

As for the rest of you, I may be immortal but I'm still subject to the laws of space and time, and therefore unable to answer all your queries. Do keep writing, though, and I'll do my best to fit as many of you in as I can —

meanwhile check out the Hall of Heroes below — there may well be someone there who can help. Tony Treadwell, for example, (at the top of the list) runs an informal adventure club offering help on all varieties of games. And don't forget, if you write to a fellow adventurer/ess, remember to include an SAE if you expect a reply.

#### **Twin Kingdom Valley**

• To kill the dragon, you need the wooden staff. Use the broad sword for lurkers,

• If the giant is too ill to be of any use to you, take him for a swim in the lake (and go for one yoursetf if you haven't already),

• The Secret of Life is something you can carry and examine!

#### **Hall of Heroes**

• Help for the stricken, maps for the lost, and hope for the help-<br>less offered to all adventurers by the immortal heroes and heroines below

#### - **All games**

Tony Treadwell, 41 Fernhill Road, Bedbroke, Oxford, OX5 1RR, Tel: 08675 6670.

, **Dragons world** Mrs L Leech, Tel: 0942 0 8 **606900 7-10pm.**

6 7 **Gremlins** 5 Nicholas Ramsden, 11 St 6 6 Marys Close, Littlehampton, Sussex, BN17 5QQ.

. **Castle of Terror** A Hamilton, 13 Inglewood Park, Bangor, Co Down, N Ireland, BT20 3EX.

#### **Mission Om**

Shaun McEwan, 4 Sanda Place, Wardneuk, Kilmarnock. Ayrshire. KA3 2JZ.

**Time Machine, Feasibility Experiment, Adventureland**

Miss M Hendriksen, Uilenstede 248. 1 183 AR Amstelveen, Holland, Tel (from UK): 01-03120433578.

## **Calling All Adventurers**

Whatever location you may currently be exploring, spare a thought for those less fortunate than yourself. Someone, somewhere out there, is waiting for a tip from you and you can put them out of their misery (and achieve everlasting fame and fortune into the bargain) by writing in to the Miss Adventure Helpline. Don't delay! Write in to Miss Adventure and put yourself on the map today. All correspondence (on postcards, please) together with your name and address, to Miss Adventure's Hall of Heroes, Your 64, 14 Rathbone Place, **LONDON W1P 1DE.** 

# **Y64 TOP TEN CLASSICS**

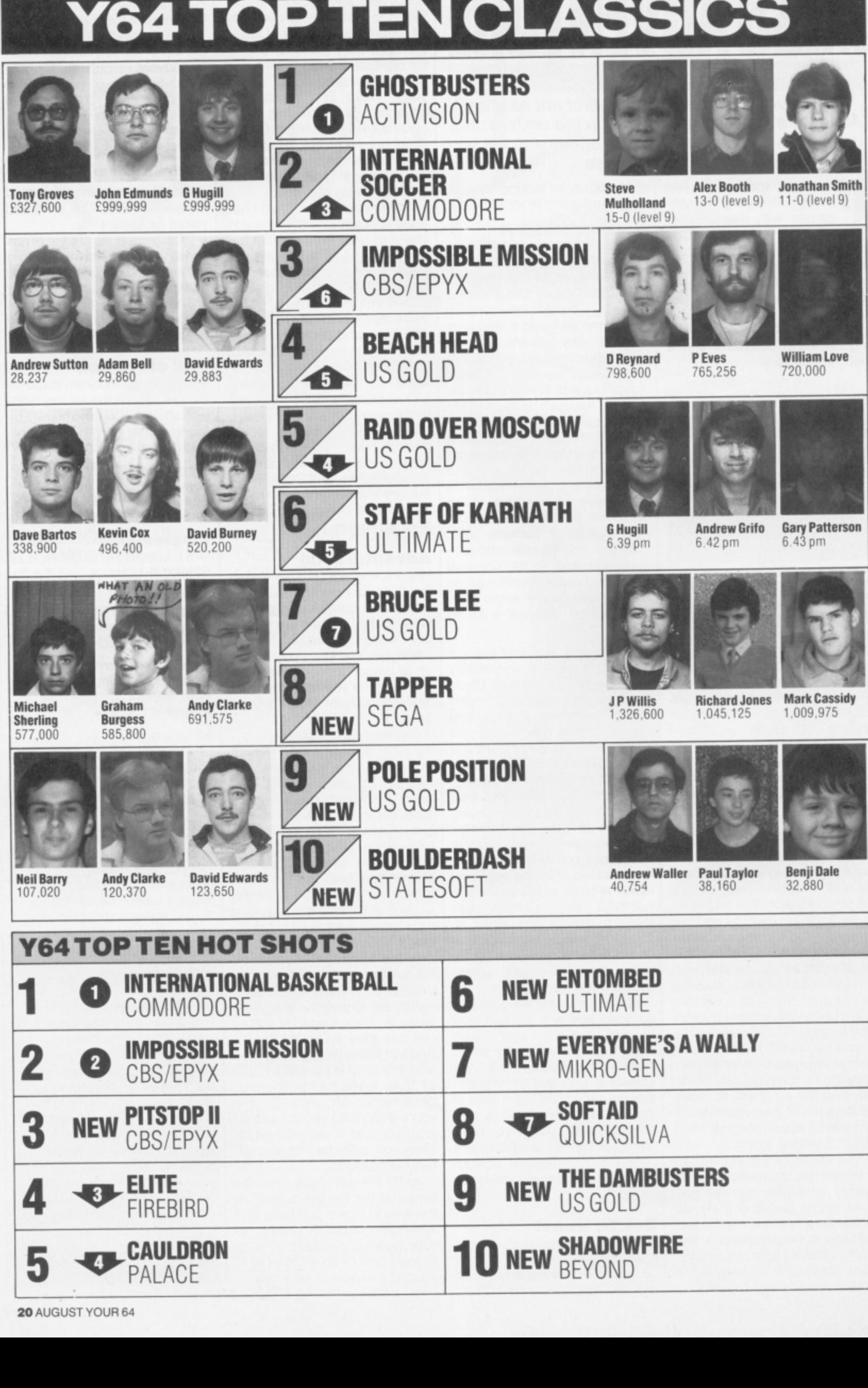

20 AUGUST YOUR 64

**Play the game for instant fame! Your 64's charts give the all-time greats, the 1 hot buying tips and the highest scores in the country. Can you beat them?**

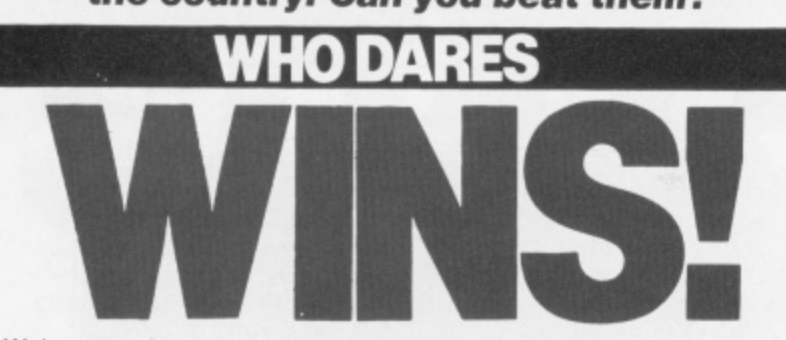

Welcome to the thrills and spills of the UK's most exciting games charts. **i** In the classics, you tell us your top games and your top scores. The Hot• shots reflect the most wanted games this mont<br>your charts and your vote counts — *use it now*! shots reflect the most wanted games this month. Remember these are

#### **e Vote With A Photo**

**l**

The heat is on in your Top Ten Classic chart as the best joystick jockeys **h** among you compete to get your faces in the top places! We want you to **e** up playing them. Include a passport-sized black and white photo of **a** you'll find yourself in Your 64 with the best! tell us your all-time fave games and the red-hot scores you've notched yourself, get the coupon signed by a witness and if you're good enough.

# **@CHART CHALLENGE**

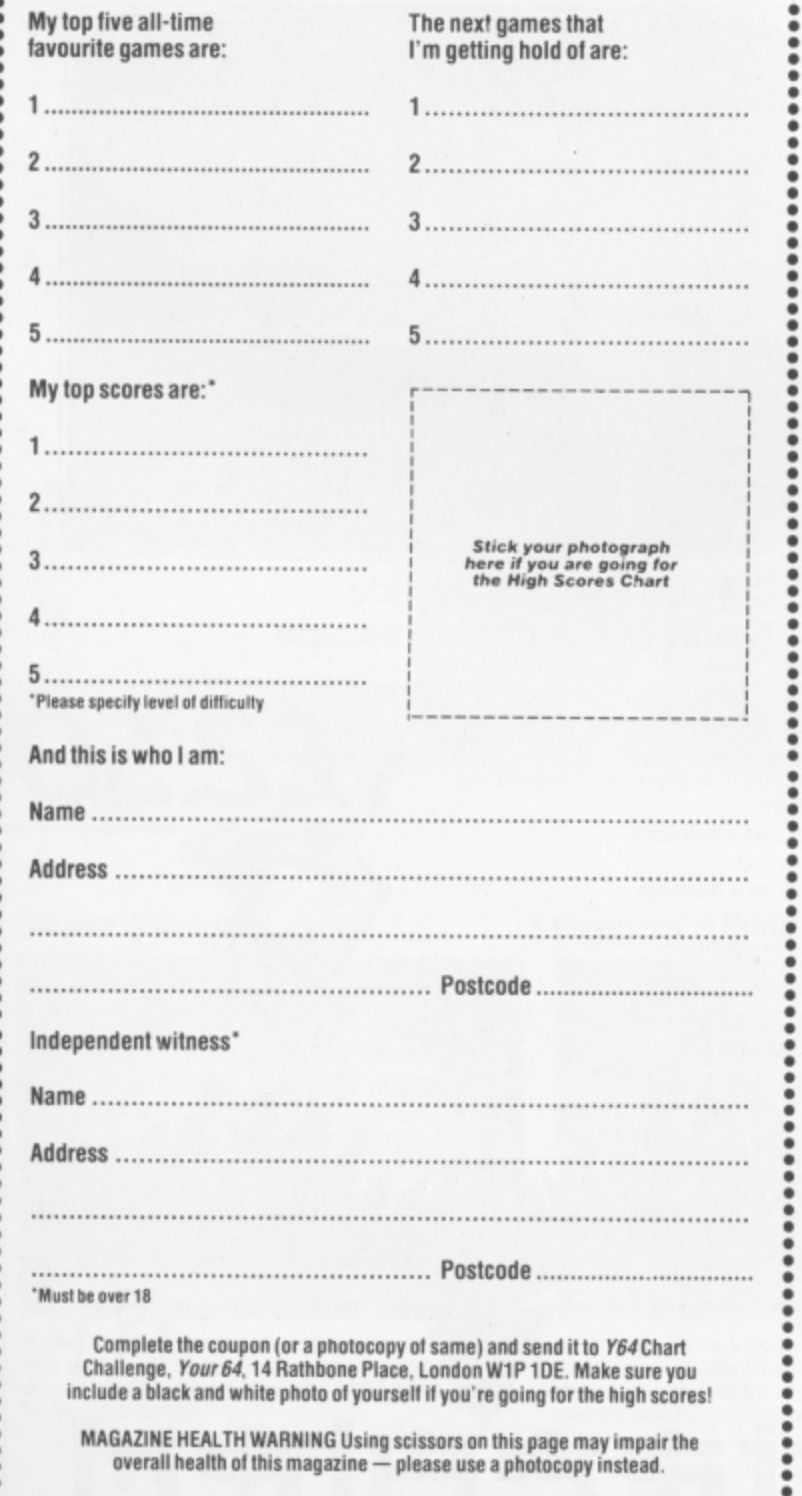

# **SOFT WARES**

#### **Get yourself onto a nice little earner with Your 64's exclusive software deal.**

**RIGHT! It's like this. You vote your favourite and most coveted games** into our top ten charts. Then we get on the blower and fix up a few deals for you. Yes. John, we're offering brand-new, original games direct to **you at exclusive prices. Just being a Your 64 reader gets you in on the** deal. Do yerself a favour ... fill out the coupon now and save some of **those readies!**

**SAVE MONEY WITH Y64**

Complete this coupon (or a photocopy of same) and send it off to Y64 Soft Wares, Your 64, 14 Rathbone Place, London W1P 1DE. Please allow 28 days for delivery.

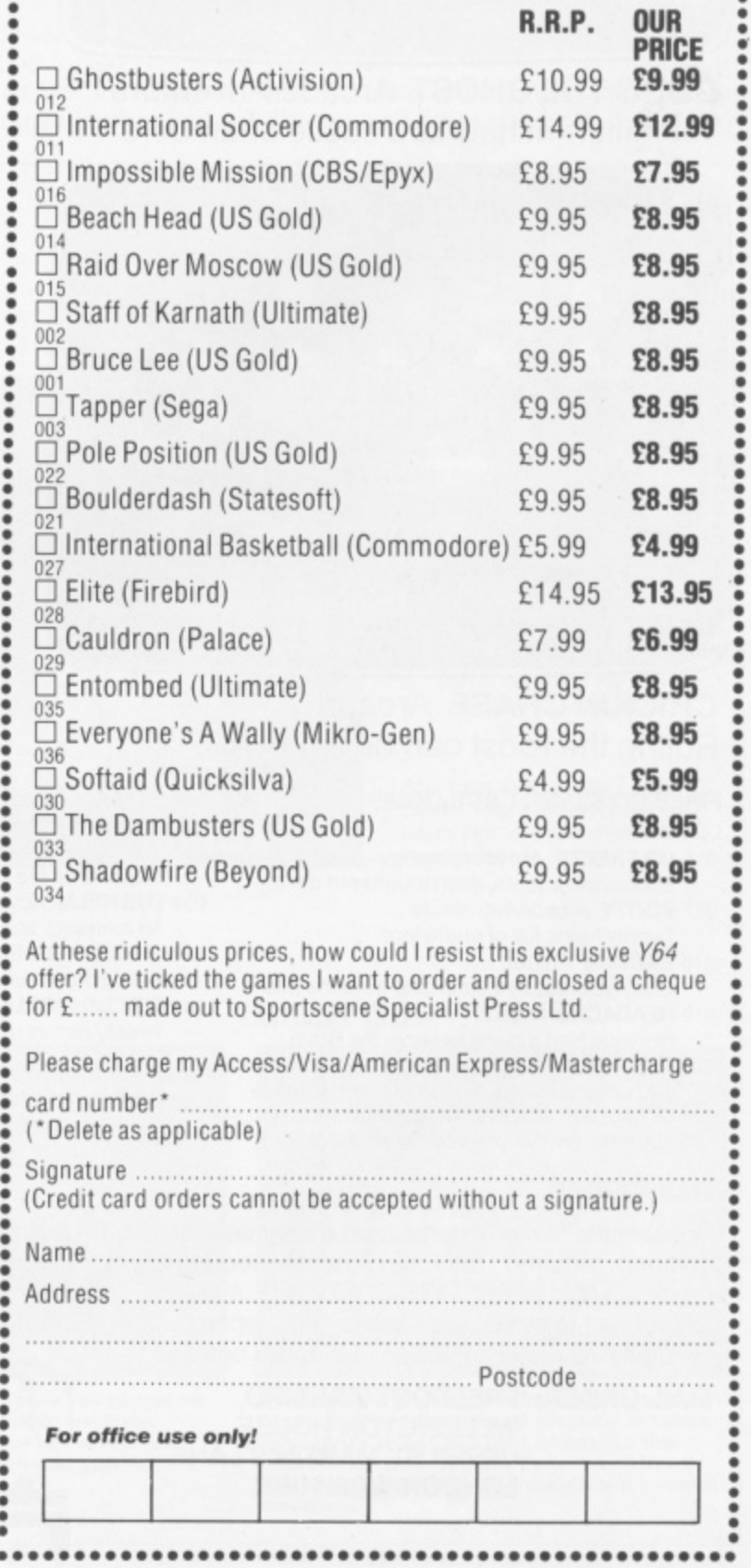

**Second Contract Contract Contract believing 4**  $60$  $\delta$ <sub>5</sub> 的鸟 -1 POWER:<br>TIME **SCORE:** 00004248 ROOMNUMBER: 005 **PASSWORD:** 

**1**

GOGO THE GHOST Arcade/Adventure 150 different haunted castle chambers

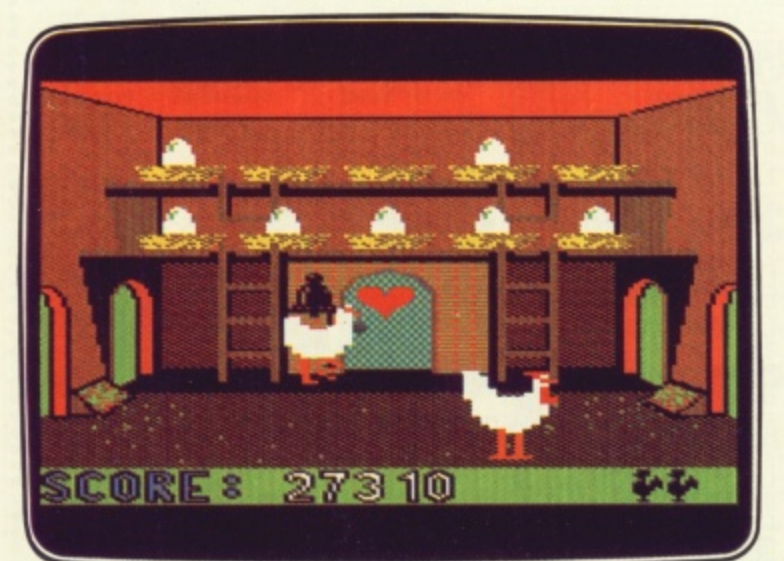

#### **CHICKIN CHASE Arcade** Ruling the roost can be a hard life

#### **FIREBIRD SILVER CATALOGUE** COMMODORE 84

- 
- 015 MR FREEZE Arcade/Strategy Six compartments. each tougher to de-ice 017 **BOOTY** Arcade/Adventure
- Twenty holds full of pirate loot 018 EXODUS Arcade
- Strange creatures emerging from the pits 019 HEADACHE Arcade
- Nervous Ned's quest to serve the Brain 020 **ZULU** Arcade
- 024 GOGO THE GHOST Arcade/Adventure 100 golden masks hidden in a magic maze
- 150 different haunted castle chambers

#### **MAIL ORDER**

Firett , d a n **Alow**

Please state name of game (and machine) and t h numbers required Enclose crossed cheque/PO e made payable to FIREBIRD SOFTWARE. All offers  $rac{1}{2}$ promptly. All prices inclusive of VAT and postage. are subject to availability Orders are despatched

**MAIL ORDER: \*FREEPOST FIREBIRD, WELLINGTON HOUSE UPPER ST. MARTIN'S LANE, LONDON WC2H 9BR**

**\*No stamps required** ,<br>are

**1 SOFTWARE WELLINGTON** 

028 ESTRA Arcade

- Recover the sacred statue of Estra the Snake God
- 032 SUBSUNK Adventure with Graphics Trapped on the sea bed in a scuppered submarine
- 034 THE HELM Adventure An amusing, stylish text adventure **038 CHICKIN CHASE Arcade**
- Ruling the roost can be a hard life **041 CIRCUS CIRCUS Arcade**
- Twenty circus rings to escape

#### **VIC 20 (UNEXPANDED)**

, **002 MICKEY THE BRICK? Arcade** Four screens packed with fun

**rrr**

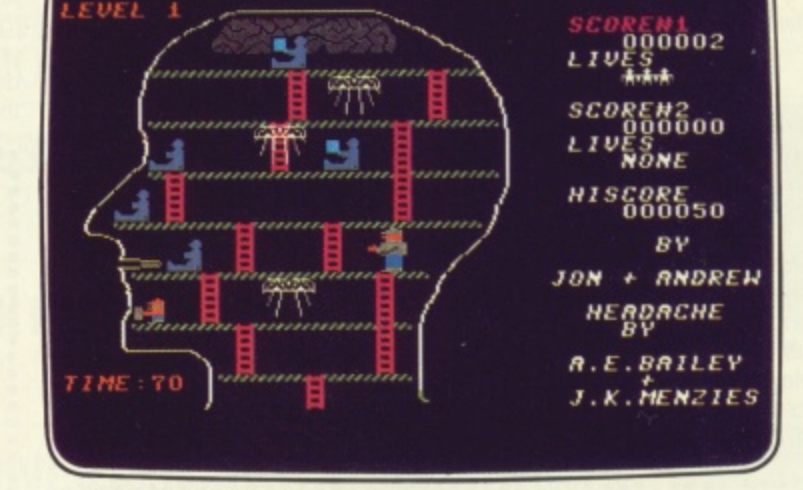

NGE... seeing is believing

**1 HEADACHE Arcade HEADACHE** Arcade<br>Nervous Ned's quest to serve the Brain

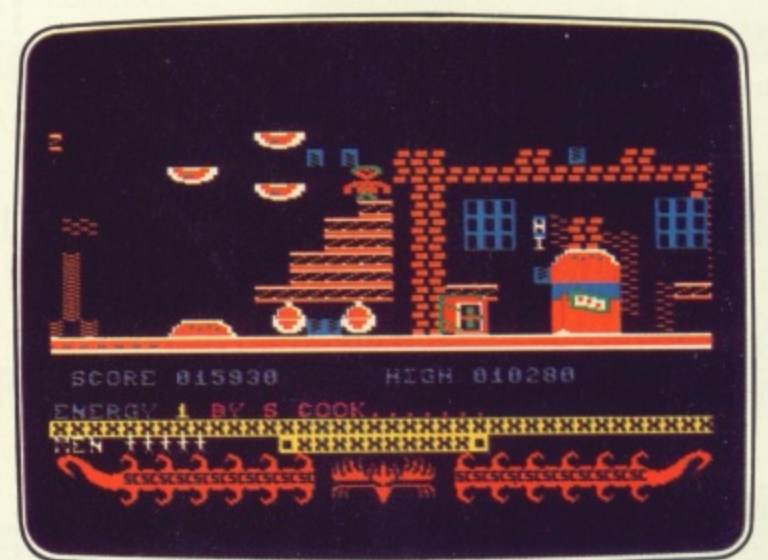

 $.50<sub>act</sub>$ 

#### **CIRCUS CIRCUS Arcade** Twenty circus rings to escape

有i夫古方i夫

# **BRIGHT SPA**

Confuzion is arcade action with enough fast thinking to fuze the grey matter together. Max Phillips managed to wrap his tiny mind round his joystick ...

ven Guy Fawkes would have trouble believing the plot.<br>Something about defuzing Something bombs in an eight storey building, E each with eight sections, by sliding pallets of fuze wire around the floor. Refuze to swallow it — Incentive's new game is actually a sliding letter puzzle gone crazy. Each of the tiles in each level is marked Latin of the thes in each level is marked<br>with a pattern of paths — curves, y straights, crossroads and so on. Slide 'em around to guide your spark onto each bomb before your time runs out. And

watch out because some levels have water drops that kill your spark on contact and holes where you can't slide your tiles as well as very awkward shaped sparkways. The worst of these is a diamondshaped crossroad where the spark can leave in one of two directions. Incentive hints that they are random but they nearly always go whichever way you don't want.

Of course, you could call it a puzzle and forget about it. Don't be fooled — this is fast moving as well as fast thinking. It's true that, in the end, you do work out 'solu-

tions' to each screen. But getting there isn't half fun. Do you study it first and plan a route? Do you blaze in and try and bounce the spark across? Close your eyes and thihk of England? Every screen has some devious departure on the theme and you'll need to work out a suitable tactic for each.

Apparently innocent looking screens take ages to suss out simply because they're made up entirely of curves or straights and so on, let alone those where getting to the bombs is easy but the main objective becomes shoving three droplets out of harm's way. Incidentally, the flash demo option has got some trick looking strategies in it. They might give you ideas but most turn out to be far too slow in practice.

For £6.95 it's also a pretty neat piece of coding. Try this — to answer a yes/no question you shake the joystick left to right for no and nod it up and down for yes. You also get some great music — a band called Private Property on the SID chip  $($ and the real thing on the flip-side  $-$  some people will do anything to sell tapes). It'll hurt your brain and blister your fingers but it's one game that won't bomb.  $\Box$  4

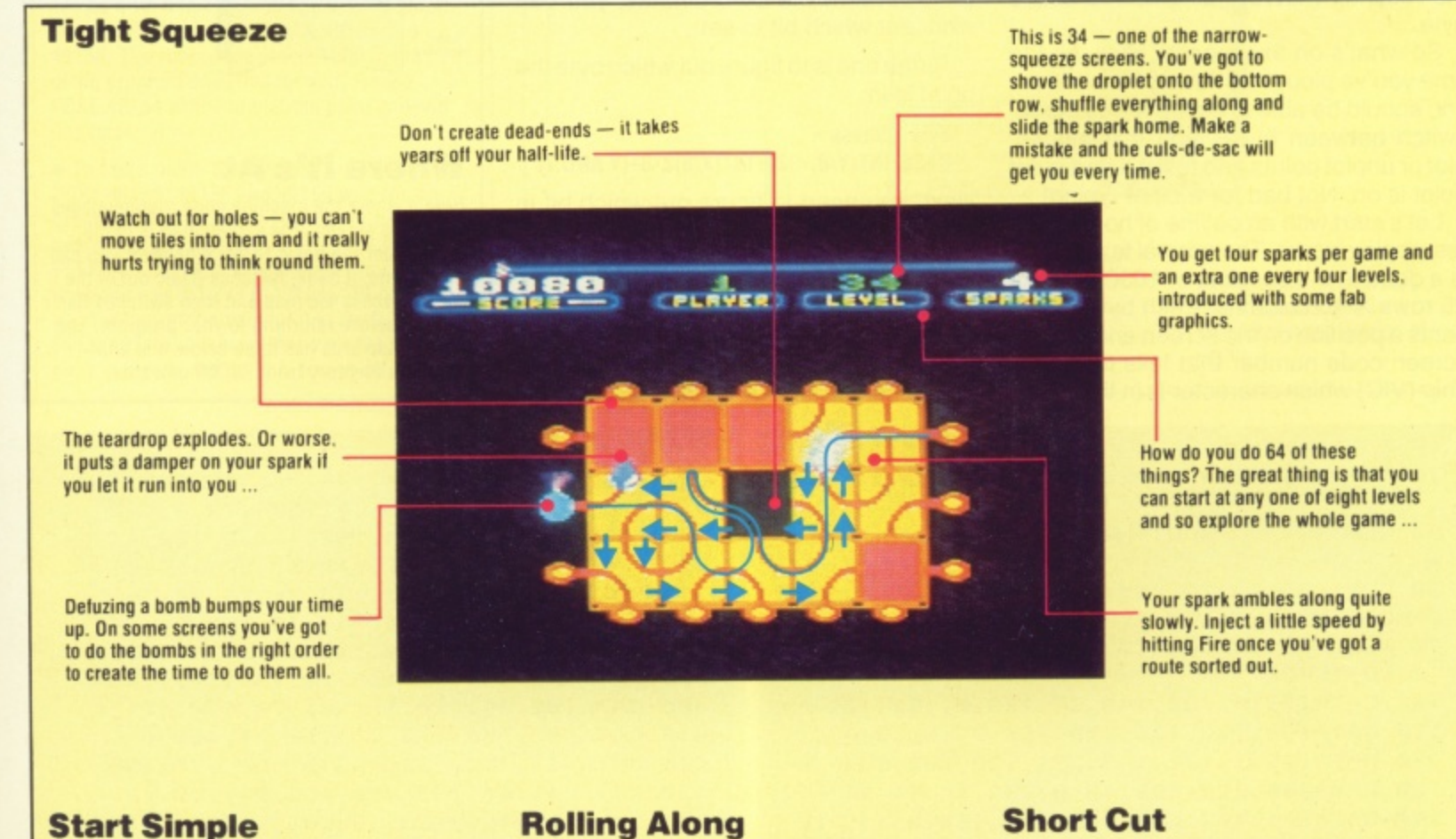

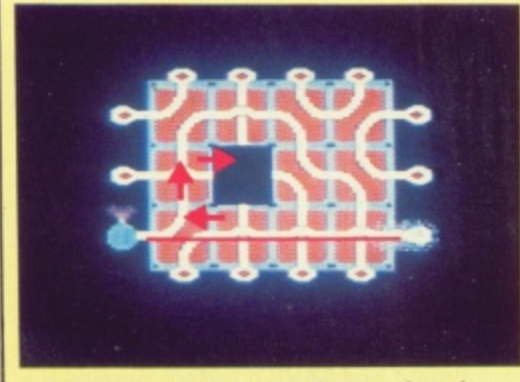

**A dead easy start — give the spark a clear run with a right and an up then hold Fire down. When it's on the last tile, slide left to get the bomb.**

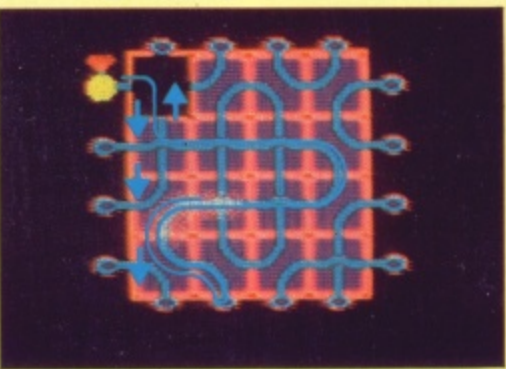

**A bit lazy here. Let the spark roll round on to the top of the loop, pull down three times, let the light of your life meander gently back, a quick slide and you're there!**

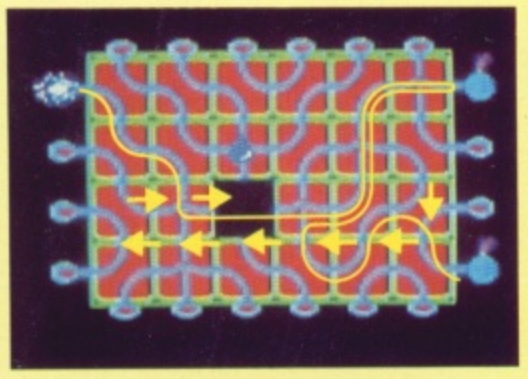

**This one's murder if you mess it up but a cinch for the think ahead brigade. It takes two rights to get the first bomb. As the spark is on its way, shuffle left and finally pull down. Hold Fire and watch the second one go**

# PLOTTED

relevant byte, turns the relevant bit on using OR so's not to disturb the other bits in the byte and then pops the byte back in memory. Hey presto — you've made your point!

#### **Now In Colour**

So far so good but we've been keeping quiet about colour. In hi-res mode, the

#### Can't get into 64 graphics? Steve Colwill 's ready made hi-res routines give you the key ...

The 64's graphics may give you great pictures, but its Basic is too slow to seriously exploit 64 hi-res. Fear not! Armed with this two-part article, you will be able to release the picture power lurking inside your 64 and wave goodbye forever to grouchy graphics!

The machine code routines, which can be called from your Basic programs, will provide you with everything you need to plot points and draw lines or circles on the hi-res graphics screen. But if you run for cover at the very sound of the words 'machine code' then take refuge in the Basic loader program. This lets you use the routines without going near a single byte.

So what's on this month? Well, by the time you've ploughed through this article, you should be able to set up hi-res mode, switch between hi-res and text modes. plot or unplot points and test if a particular point is on. Not bad for a bit of typing!

Let's start with an outline of how the hires display works. The normal text screen is a doddle — it consists of 1000 bytes of  $25$  rows  $\times$  40 columns. Each byte represents a position on the screen and holds a screen code number that tells the video chip (VIC) which character is in that position. The first location holds the character in the top left of the screen, the next holds the second character in the first line, the next holds the third and so on for each row of the screen. But the hi-res screen is much flashier!

Since it holds a fancier pic, it needs more memory — 8000 bytes to be precise. What's more, as you'll see from the diagram, it is organised in a none too obvious manner. So how do you make your mark on the screen? Every point has its co-ordinates  $X$  and  $Y - X$  is how many dots across the screen the point is from 0 to 319 and Y is how many dots down from 0 to 199. From the co-ordinates, you can work out which bit to set.

Stage one is to figure out which byte the point is in:

#### Byte Address =

#### BASE+INT(Y/8)+320+INT(X/8)Z-8+(Y AND 7)

Next, you need to figure out which bit in that byte is the bit you want:

Bit Position =  $2 \uparrow 7$ -(X AND 7)

The machine code routine ADDCLC does all this. It leaves the address of the byte in locations \$FB and \$FC and the bit position is held in SCOOF. It then fetches the

**A**

**1**

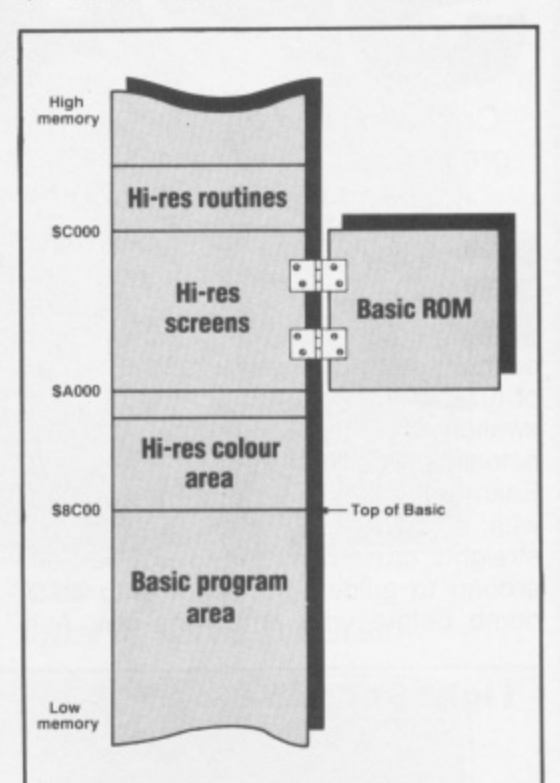

#### **Where It's At**

Here's where the machine code routine places the hi-res screen. The screen map is in the RAM under the Basic ROM. Whenever you call the routine, it bank-switches Basic out of the way to access the map and then switches Basic back in before returning to your program. The colour map area has to be below this and occupies memory from \$8C00 onwards.

**10 REM \*\*\*\* C64 HIRES SETUP AND PLOT .20 REM \*\*\*\* ROUTINE 'BASIC LOADER** 30 FORI=49168 TO 49543;READ A:POKE 1,A:C **C•CC+A;NEXT I 40 READ CStIF CC<>CS THEN PRINT•CHECKSUM, ERRO':STOP 100 DATA173,0,192,240,57,169,0,133,251 110 DATAIG9,140,133,252,162,3,160,0 120 OATA173.1.192,145,251,136,208,251 130 OATA230,252,202,40,61,2013,244,145 140 DATA251,160,231,202,238,169,0,133 150 DATA251,169,160,133,252,162,32,160 160 oATig10,169,0,14251,13e.e0e,251 170 DATA230,252,202,208,246,173,2,221 180 DATA9,3,141,2,221,173,0,221,41,252 190 DATA9,1,141,0,221,169,140,133,56 200 DATA1G9,56,141,24,208,173,17,208,9 210 DATA32,141,17,208,76,147,192,173,2 220 DATA221,9,3,141,2,221,173,0,221,41 230 DATA252,9,2,141,0,221,169,20,141 240 DATA24,208,173,17,209,41,223,141 250 DATA17,209,96,32,129,193,92,211 260 DATA192,173,1,192,160,0,145,253 270 DATA160,0,173,15,192,174,2,192,240 2130 DATA7,17,251,145,251,76 ,129,193,73 290 DATA25z,49•251,145,251, 76,129,193 300 DATA32,129,193,32,211.1 92,160,0 310 0A1A177,253,141,6,192"1 77,251,45**

```
***1 320 DATA15,192,141.7,192,78,128,1
9 3 390 DATR173,41,132,141,e,19e,173,3,192
        240 DATA41,248,141,6,192,172"3,192,41
        350 DATA7,I41,10,162,173,5,162,170,41
        360 DATA7,141,12,192,139,74,74,74,141
        370 DATA11,192,166,0,141,13,162,24,109
        390 DATA11,192.109,11,192,109,11,
        192 390 OATA109,11,192,109,11,192,141,
        1 4 400 DATA192,74,110,13,192,74,110,13
        410 DATA192,170,173,13,192,24,109,
        8420 DATA192,166,138,109,9,192,170,138
        430 DATA24,105,160,170,152,24,109,12 -
        440 DATA192,168,136,105,0,133,252,1
        3
450 IDATA?51,169,1,141,35,192,56,169,7
        2
460 0ATA237,10,192,240,7,170,14,15,192
        470 DATA202"209,250,173,4,192,74,110,3
        460 DATA192,74,110,3,192,74,110,3,192
        490 DATAR4,105,140,141,4"192,169,01,14
        500 DATA14,192,42,14,14,192,42,14,14
        510 DATA192,42,170,173,3,192,2-9,109,14
        530 DATA254,96,165,1,73,1,133,1,96
        540 0ATA455691REM*CHECKSUM*
```
**Run this to load the machine code without getting your fingers 0 dirty. Be careful with your typing and SAVE it before running it — D crashing your 64 after typing this in might cause offence!**

**10 REM \*\*\*\* HIRES PLOT TEST \*\*\*\*** 20 POKE49153,3IREM SET INITIAL COLOUR<br>30 POKE49152,1ISYS49168IREM CLEAR SCREEN

•

colours for the screen are held separately in a block of memory arranged just like the normal text screen. Here. each byte holds the foreground and background colours for each group of eight hi-res screen bytes. So although you can only have two colours in any one group of eight bytes, you can vary the colours from group to group.

**Hi-res**

**Uncovered**

**Hatching a Plot**

• To switch to hi•res mode: SYS 49168 POKE 49152 with 1 beforehand and the screen will clear. POKE it with 0 and the 64 will switch to hi-res without destroying any

• To switch back to text mode: SYS 49268

The colour code is foreground colour+16 +

First. POKE the Y co-ordinates of the point

two and POKEd into locations 49155 and 49156. The subroutine at line 1000 in the demo program does this for you! Finally,

the point and INT(PEEK(49158)/16) gives you the background colour it is on. If

on, if it is zero, the point is turned off.

**F ORDER AND REAL PROPERTY** 

11 1010 XHI.INT(X/256):XL0=X-255 XHI.INT(X/256):XL0=X-2555

your own program.

background colour

0 to unplot it.

**HANKS** 

• Plot and Unplot: SYS 49300

• To test a point: SYS 49339

pic.

#### $\text{colour} + 0$  colour +1  $\text{colour} + 40$  colour +41 **Bass Screen map Base -8 Base +1 Base +9 Base +2 Base +10 I** Base +3<br> **Base +4** Base +12 **Bass +4 ease +12 Base +5 Base +13 Base +6 Base +14 Base +7 Base +15 Bass +320 Base \*328 Bee\* +321 Base +329 Base +322 Base +330 Bee. +323 Base +331 Base +324 Base +332 Base +325 ease +333 Base +326 Base +334 Base +327 Base +335** Here's how to call the various routines from display already there. You can use this POKE to switch back and forth between text mode and hi-res mode without wrecking your hi-res • To set the foreground and background colour for the plot, POKE 49153 with a colour code into location 49157. Since the X co-ordinate can be from 0 to 319, it needs to be split into POKE 49154 with 1 to plot the point and with POKE 49155, 49156 and 49159 with the coordinates of the point to test, as for plot and unplot above. On returning from the routine. PEEK (49158) ANO 15 gives you the colour of PEEK(49149) is greater than zero the point is The bytes are divided into two - the top four bits<br>store the foreground colour from 0-15 and the lower four bits store the background colour from 0-15. You can calculate the values of the bytes as foreground colour+16 + background colour.  $111000111$ - -J **Foreground Background Colour Colour** You can put the map almost anywhere in memory — here, we've put it in the bank-switched memory under the Basic ROM 1101101 Each bit in screen memory corresponds to a singledot on the screen. If a 1 is stored there the dot is on, if it's a 0 the dot is off. **SeCOO SA000** Each character position in the colour map holds the colour information for eight bytes (64 points) on the hi-res screen. **Colour map** One byte holds 8 bits and therefore represents 8 dots on the screen Rather than progressing in any obvious fashion, the bytes are arranged in character-sized groups of eight

**4 8 POKE4S154,1REM SET PLOT MODE 1 44 GOSUB 3000:REM DRAW SQUARES 50 SYS 49268tREM BACK TO NORMAL SCREEN 55 PRINT".\_AND NOW UNPLOT THE POINTS" 57 GET AS1IF AS." THEN 57:REM WAIT FOR KEYPRESS GO POKE43152,0:SYS4SIGB:REM BACK To HIRE S BUT NO CLEAR 8 0 POKE43154,0gREM UNPLOT 8 5 GOSUB 3000;REM UNORAW SQUARES 100 SYS 4926BIREM BACK TO NORMAL SCREEN 105 PRINT"NOW TEST POINT FUNCTION"** 200 GET AS: IF AS="" THEN 200; REM WAIT FO **R KEYPRESS ET COLOUR 210 X.100:Y.100:GOSUB 1000;REM PLOT A PO RE SIDE 215 POKE49152,0;SYS43168:REM BACK TO HIR >4.0 )16(150-S)) 820 GET ASIIF AS="" THEN 220IREM WAIT FO**<br>R KEYPRESS 230 SYS 49268;REM BACK TO NORMAL SCREEN<br>235 GOSUB 2000;REM CALL POINT **, 240 PRINT"LOc 48158 HOLDS POINT COLOUR;" XT Y S;GOSula 1000NE 3PEEK(19158) 1 250 PRINT"LoC 48159 HOLDS 131T POSITIONio 1NEXT Y** *FREEK (49159)* 260 END **XXS. 1600 REM s\*\*\* PLOT ROUTINE \*\*\*\* 1010 XHI=INT(X/256):XLO=X-256\*XHI** 

1020 POKE49155, XLO: POKE49156, XHI: POKE491 **57,Y** 1030 SYS49300;REM CALL M/C PLOT **1040 RETURN 2000 REM \*\*\*\* CALL POINT \*\*\*\*** 2005 XHI=INT(X/256):XL0=X-256\*XHI **4 0 2010 POKE49155,XLOsPOKE49156,XHIIPOKE481 57,Y 2020 SYS43339:REm CALL M/C POINT CO30 RETURN** 3000 REM \*\*\*\* TEST SQUARE \*\*\*\* **•'2005 RIRN110(-1) 3006 FOR 1.1 TO 5 3007 P0KE43153,31-16\*1NT(RNO(1)\*16):REM S 2008 S=INT(RND(1)\*30)+10:REM SELECT SQUA**<br>RE SIDE **INT 3009 XSINT(RNO(I)\*(320-S):YS=INTIRN0 ES BUT NO CLEAR 30:0 Y.YS+SrFOR X.XS TO XS+SIGOSUB 1000?** NEXT X **READ Y=YSIFOR X=XS TO XS+SIGOSUB 1000;NE** 8030 X=XSIFOR Y=YS TO YS+S:GOSUB 1000INE 3040 X=XS+S: FOR Y=YS TO YS+S:GOSUB 1000 **IPEEK(43159) 3045 NEXT I 260 ENO 3050 RETURN**

**A Run this once you've got the machine code routines loaded to R see them at work!**

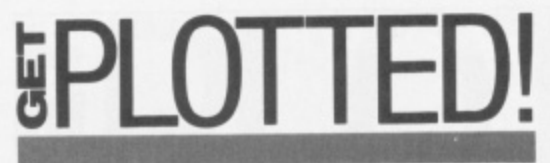

COLCLC is the routine that sorts out which byte in the colour map corresponds to a particular point on the screen. Armed with this information, the plot routine can go on to turn a point on and then make it appear in a particular colour.

We can now plot and unplot points and even read them back. But we still haven't got the 64 into hi-res mode. This is the fun bit! By setting the relevant registers, you can put the hi-res screen and its colour area anywhere you choose. In order to keep your Basic program space as big as possible, we've been nice enough to put it in the RAM underneath the Basic ROM (from addresses \$A000 to \$BFFF). The machine code switches Basic off, uses the RAM below for the screen and then switches Basic back on before returning to your program. The colour area starts close by at \$8C00.

#### **Loading Up**

Enough said. You can now load the machine code routine. Its various features can be called from your programs by setting up the appropriate locations using POKEs and calling the routine with SYS. If you have an assembler, enter the source code and assemble it into memory before running the demo program to test it.

If not, type in the Basic loader - the DATA statements hold the same program. Remember to save the loader before running it. And, if the screen flashes 'checksum error', check the DATA statements - that's where you've blundered! If all is clear, type NEW and enter the demo program to test the routine. And to save yourself going through all that again, be sure to keep the working versions of the program as next month's routines will rely on it. B 4

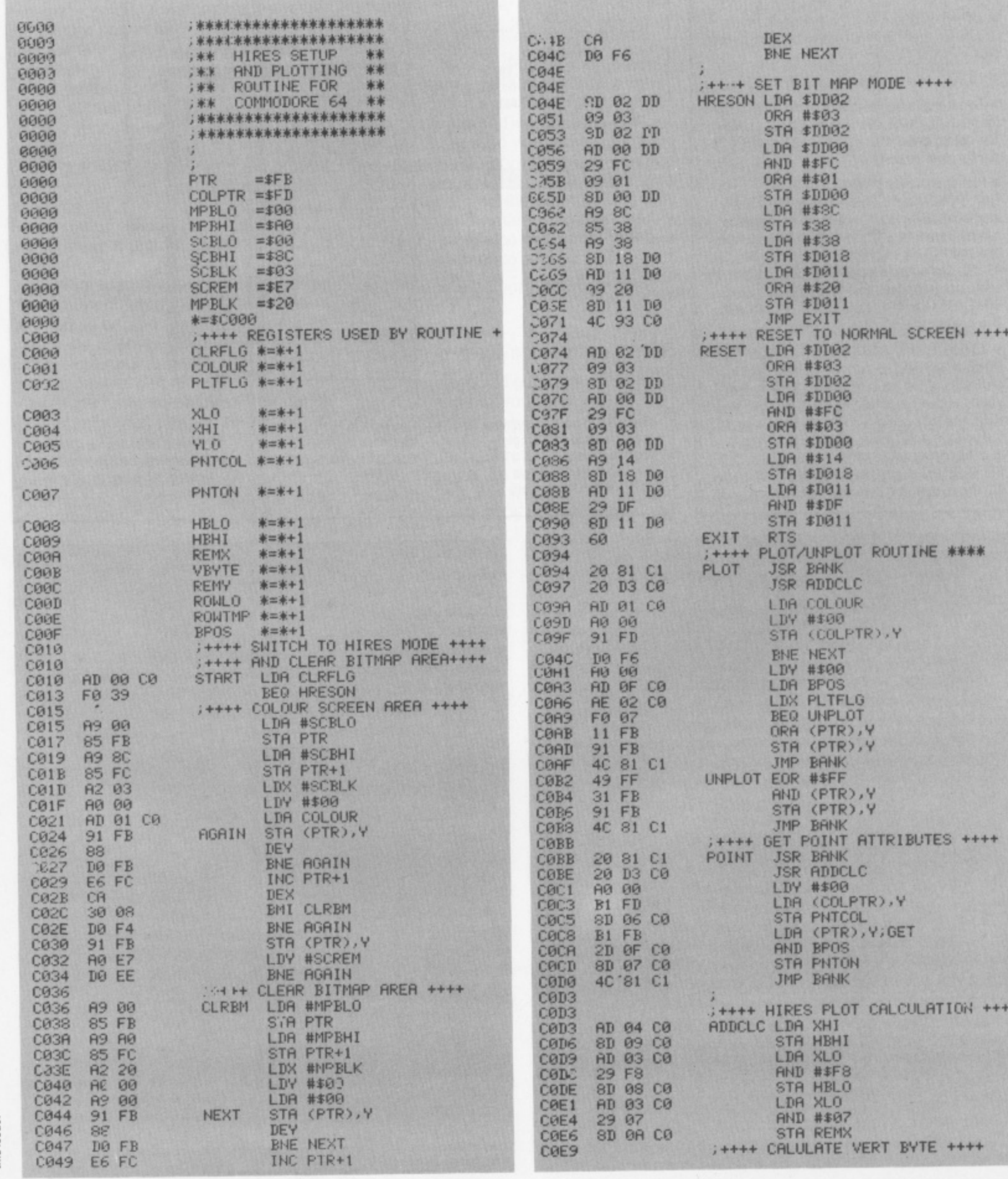

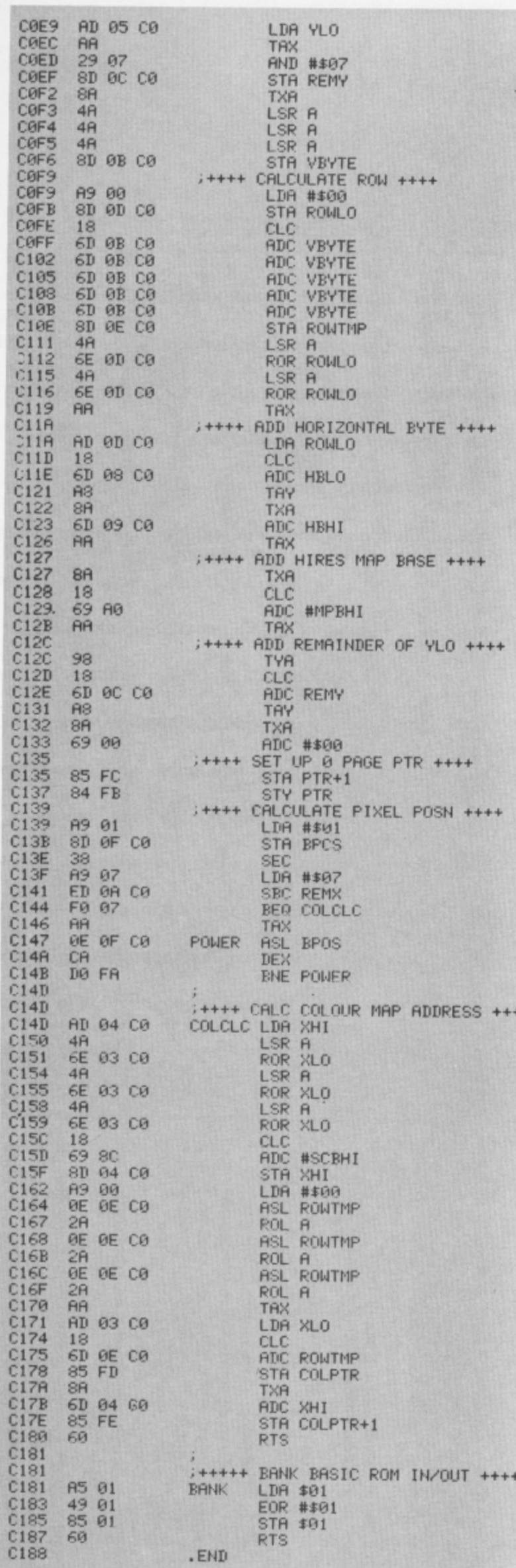

This is the assembly listing for the hi-res routines. Use it with<br>your assembler or just have a butchers to see how it works.

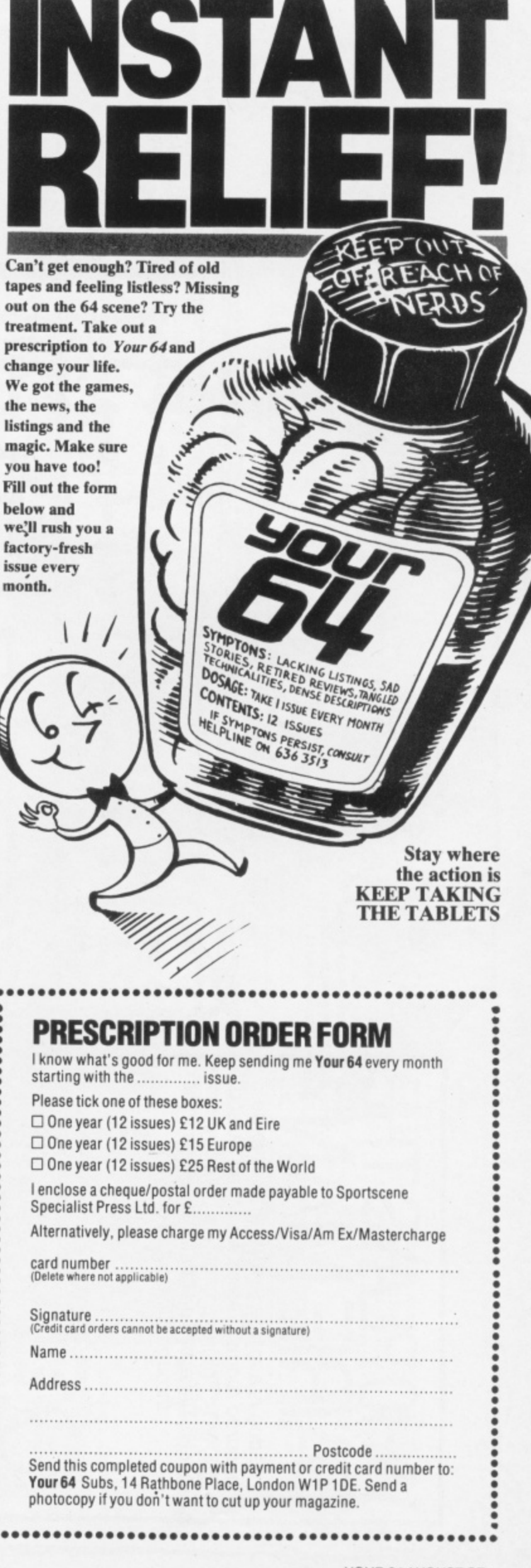

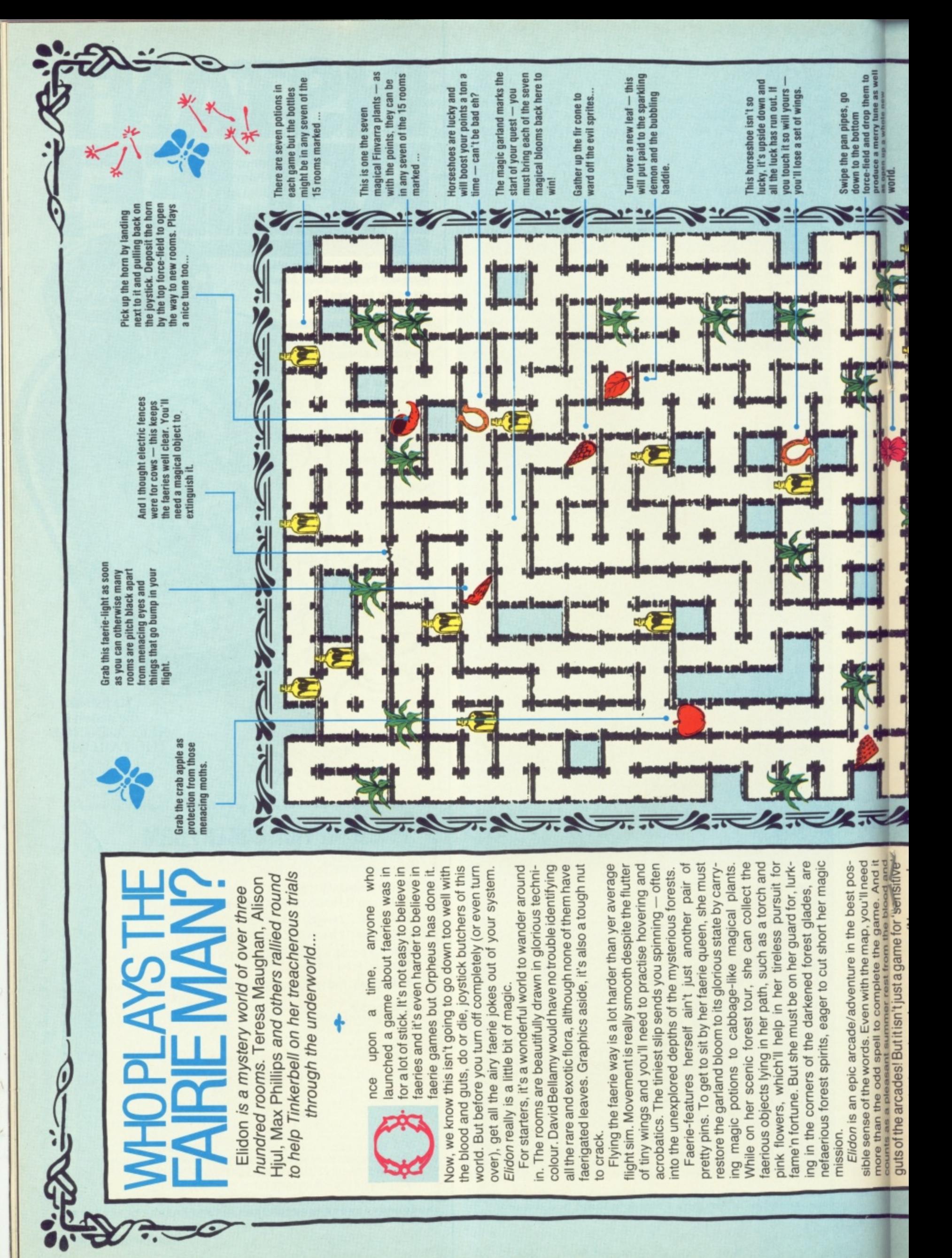

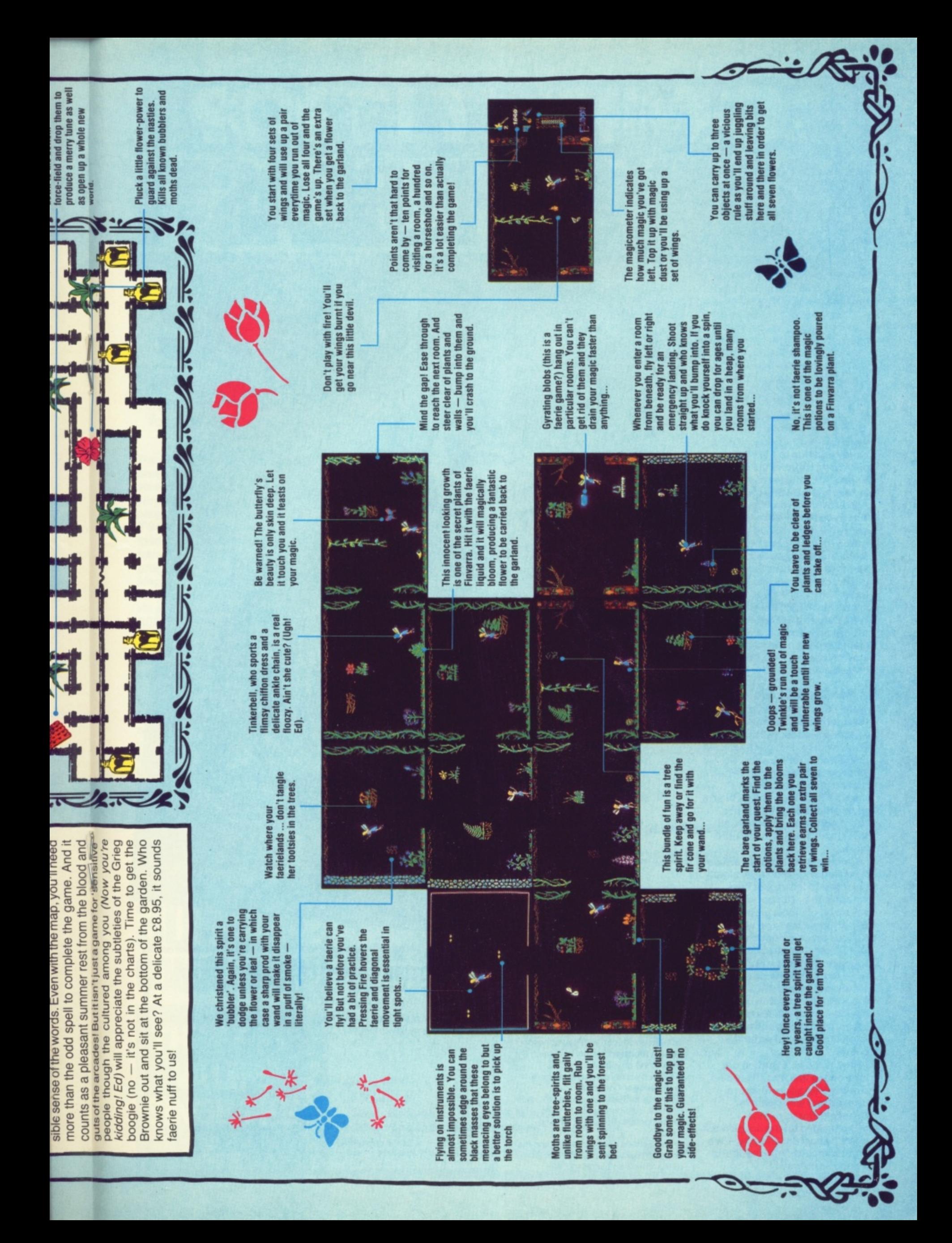

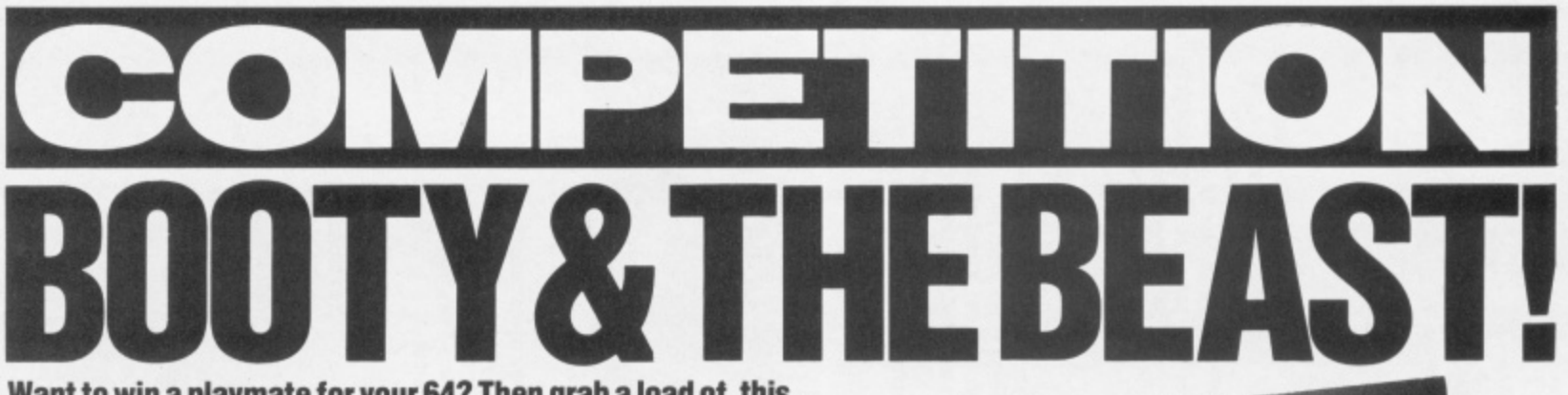

**Want to win a playmate for your 64? Then grab a load of this...**

**Imagine running your life from the comfort of your armchair! Even if such a Utopian lifestyle seems a bit far fetched, you can make a start by winning a robot arm in** this month's compo.

**Arm in arm with Commotion,** we're handing out a fistful of **goodies a handsome first prize of a Beasty Robot Arm plus, for 20 runners-up, a host of Beasty's robotic friends.**

**Beasty's not as 'armful as he sounds, In fact, he'll be quite a handy addition to the 64 playroom. He consists of a Beasty Arm mechanism, four servos and a Beasty interface. And he won't even bite back when you totally dismember him and rebuild him to suit your needs for he's made of stronger metal than us mere mortals aluminium rods, moulded joints, pushrods, screws and a steel base.**

**And his mates, the Movits? Well, they're a lively lot of preprogrammed robot kits. We're giving away ten Circulars (big Movits) and ten Line Tracers (little Movits).**

#### **ARMCHAIR ANTICS**

**Well that's what's up for grabs this month. But. as any seasoned reader will know, you've got to get your finger out If you want to win a prize. So, what beastly task have we got tucked up our sleeves this month? Spot the number of arm puns on this page? Design a** robot arm? (Yawn! Ed) No, all **this smacks of too much hard work.**

**Since all these robots are so fun-filled and flexible we simply want you to tell us just how versatile they can be. Why not save a bit of elbow grease while Beasty muscles in on all those tedious tasks around the home? Our Beasty has already done a touch of typing, Is a real hit at table tennis and has an excellent handy-cap at golf. He's shaved the editor (completely!). rolled his fags, made his tea (what a creep!) and still found time to open the post and water the plants.**

**But, while he's putting our lobs on the line. I'm sure you can think up some far more original and witty uses for Beasty. Enter your most gripping idea on the coupon but make it short and snappy — we don't want a-day-in-the-life-ota-robot-arm yarn!**

30 AUGUST YOUR 64

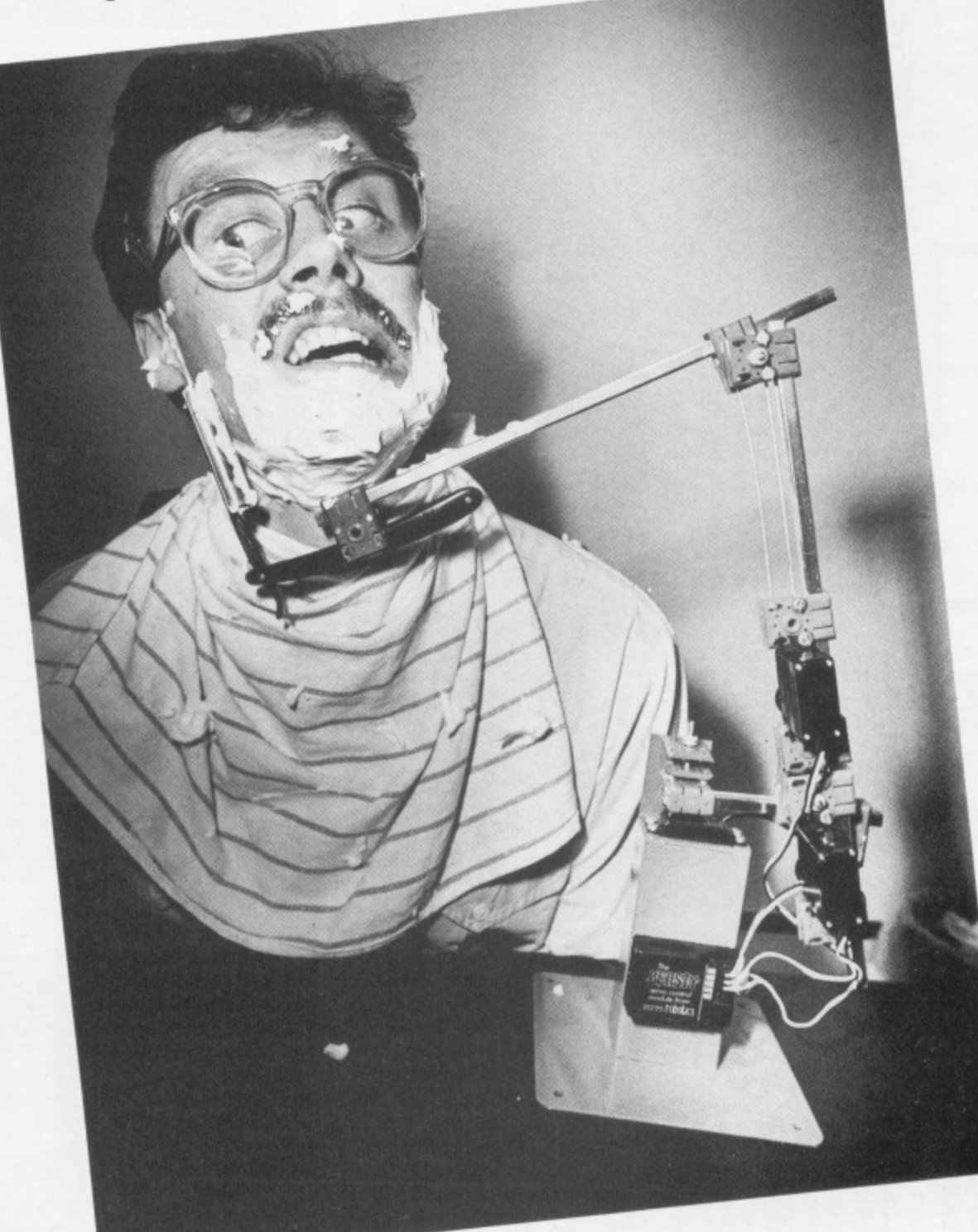

**HANDY BITS**<br>• Entries should be post-dated no • Entries should be post-dated no later than 31st August 1985. • Each entry must include a completed coupon with your idea tor using a robot arm clearly written on the B B

B B 1 ł g B

back of the envelope. • Entries will not be accepted from employees of Commotion or Sportscene Specialist Press Ltd.. their printers, distributors and families. This restriction also applies to armless robots.

• The Editor's decision is final and his arm can't be twisted by offers of £10 notes, cheap software, eic, etc.

#### **COMMOTION COMPO COUPON!**

Fill in this coupon and send it (or a photocopy of it) to Commotion Compo, *Your 64,* 14 Rathbone Place, London W1P 1DE.

You've got to hand it to me — I'm a mega-wit! This is the most original thing **I'll do with Beasty if I win him.**

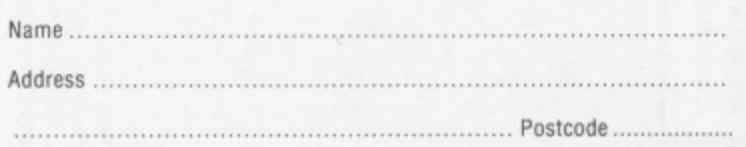

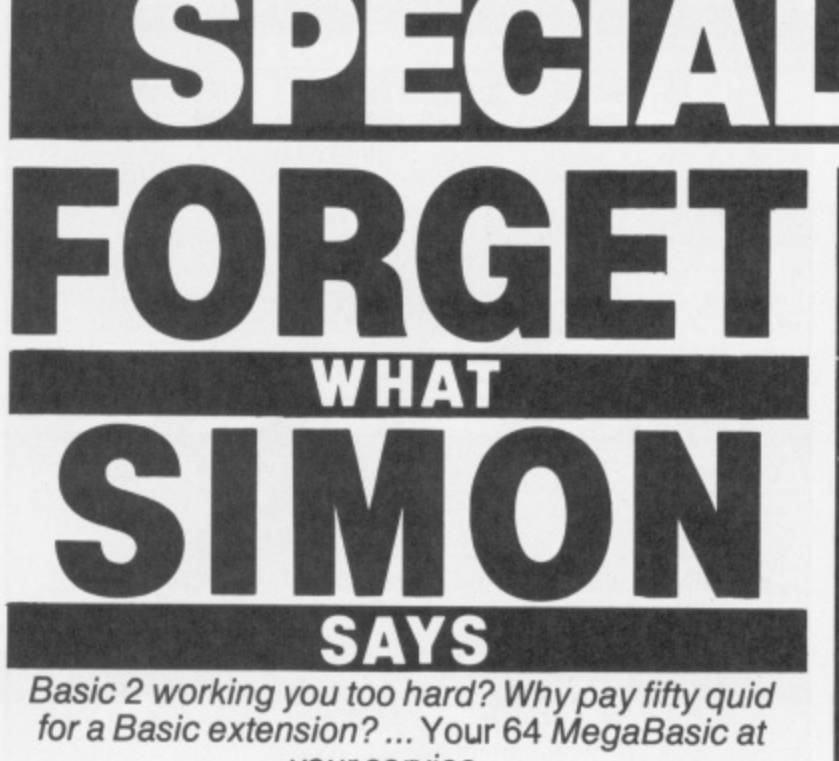

your service ...

B.

ä

B

u

The little program on the right produced this rather fun screen shot. What's more surprising is that it is a Basic program on the 64. The trick is<br>Y64 MegaBasic, a touch of machine coded magic that transforms the way you program your computer. MegaBasic adds 30 new commands - from graphics via programming aids such as **RENUMBER and OLD to useful** utilities such as BACKUP and DIR. And it does it for a lot less than some Basic enhancers we could mention.

Soon, you will be able to buy MegaBasic-the-book in the shops for £4.99. But if you order it direct now it will cost you a mere £3.99. If the thought of ruining that manicure typing it in scares you, you can go one better and order the book and the cassette together for £7.95 and save £2 over shop prices.

Why treat your 64 with kid gloves? Show it who is boss! Supercharge it with Y64 MegaBasic now!

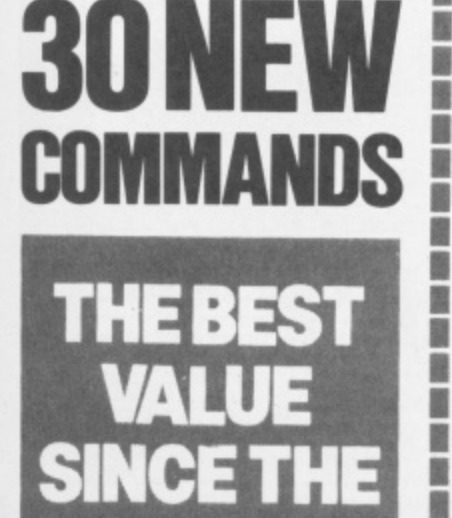

**CE THE** 

 $\frac{1}{2}$ 

SI

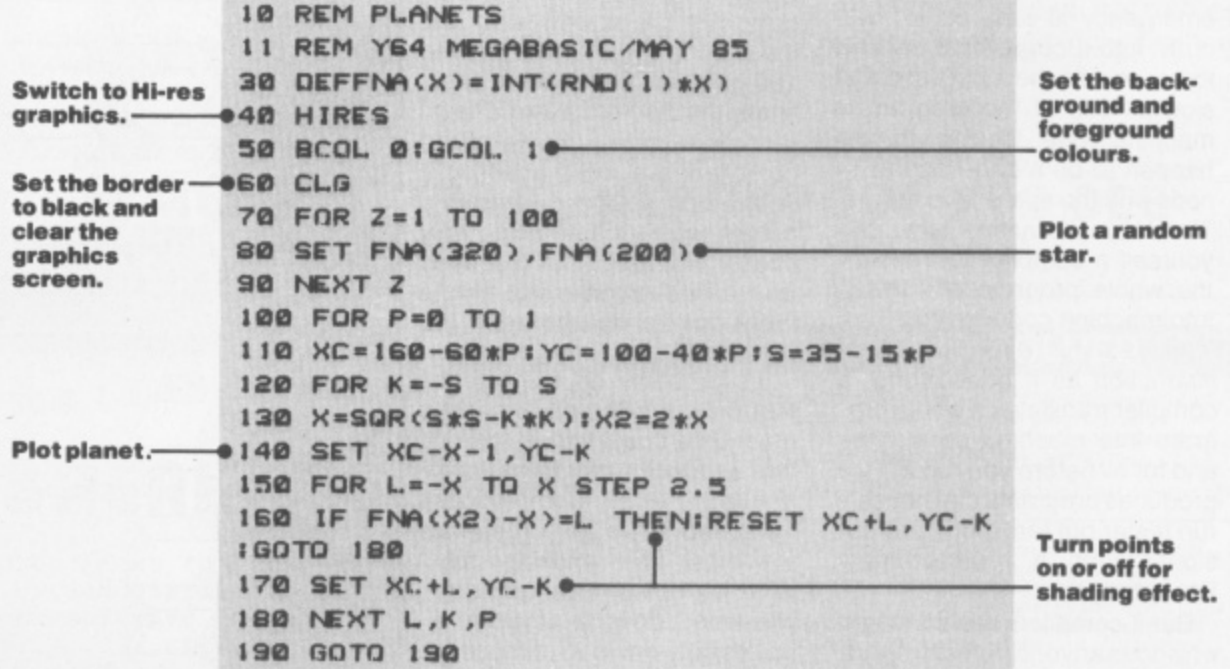

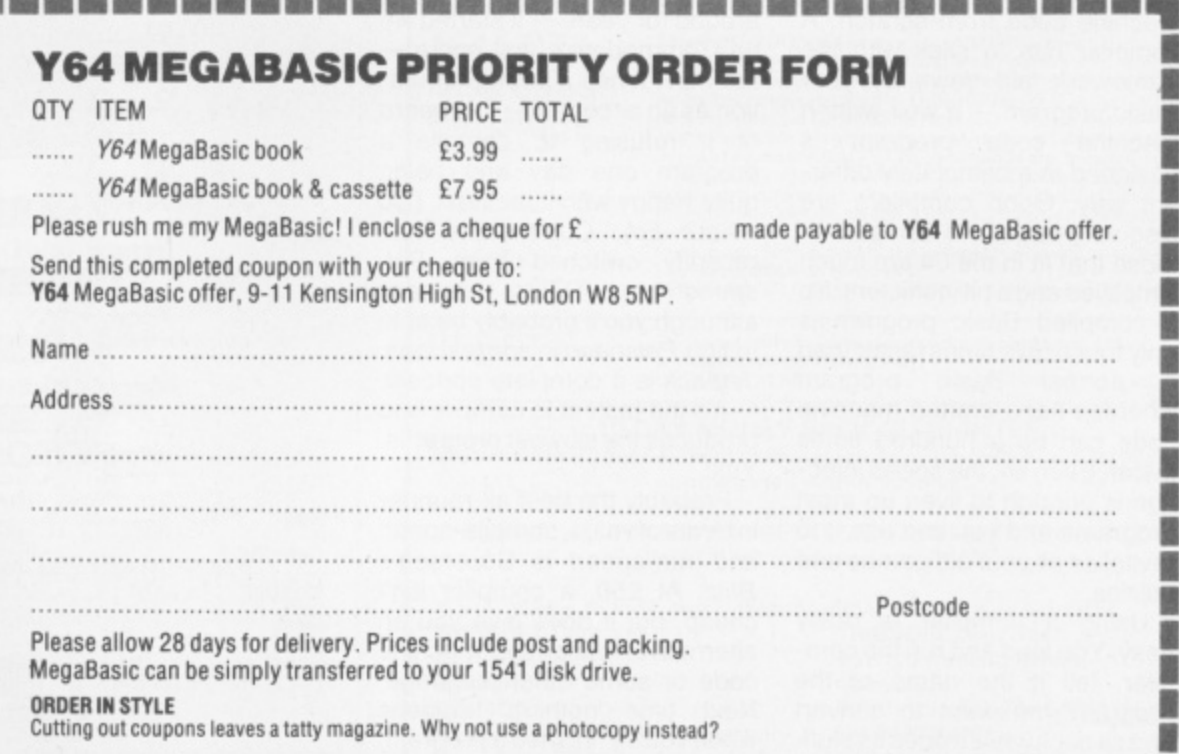

The same stage and them way once was one was one was one was was made and you are not you are not you was one was was all

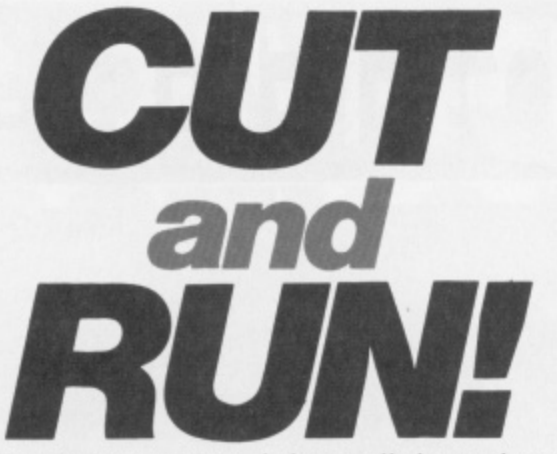

When Basic bores you, inject a little action with a compiler. Andy Bennett races the top four and picks the one for the speed freaks . . .

along like a comatose caterpiller? Then you spend another day cutting corners ... you shorten vanable hamps, move p and so on. And the thing is still paralytic. a monster Basic program only to discover the end result crawls shorten variable names, move

emergency is one, panic, two. crawl into a corner and cry and slowest bits of the program in e machine code. Ideal if you just happen to be a dab-hand at 64 code and the spare time to do it. The lazy alternative is to buy yourself a compiler to translate the whole program effortlessly into machine code for you. The correct procedure in this three, rewrite the most used and

i instruction as it goes along, a compiler translates a whole prog gram into machine code once Instead of decoding each and for all before you run it. This produces programs that not only run faster but feel more 'professional' than a plain ordinary Basic program.

But if compilers are so magic why does anyone bother to learn machine code at all? A compiled Basic program will never be as good as a program written in machine code from scratch. A compiler has to stick with the framework laid down by your Basic program — a well-written machine code program is designed in a completely different way. Good compilers are also very large and complex those that fit in the 64 are much simplified and a bit inefficient. So a compiled Basic program is only four or five times faster than<br>a normal Basic program a normal Basic program whereas hand-crafted machine code can be a hundred times faster. Even so, the speed injection is enough to liven up most programs and you can use it to revitalise all your old games and utilities.

Using a compiler is really easy. You load and run the compiler, tell it the name of the program you want to convert and sit back while it does its stuff. When it's finished, you've got a

program that you can run off tape or disk completely independently of the compiler,

#### **SPEED TRIALS**

The compilers were tested on three short Basic programs and the figures to watch are firstly, the time taken to compile a program and. more importantly, the time taken for the compiled program to run. The first program fills the screen with 'A's, the second writes a disk file with 100 numbers and reads it back, finally the third program sorts SO random numbers. Some of the compilers are more effective if you rewrite your programs in a certain way such as using only integer variables. Our test used unmodified programs to give a fairer comparison between the compilers

It's probably no coincidence that the compiler which spends most time compiling is the one that produces the fastest pro-<br>grams - Commodore's Commodore's Petspeed. After all - it spends the most time thinking about what it's doing. The long compile-time doesn't matter - you're only going to compile the program once and run it lots of<br>times times.<br>Bet

around for years - it started life o on Commodore's first micro the PET. It has a strong reputation as an eccentric — I've heard of it refusing to compile a t what? Ed). Commodore has recently switched from Petspeed to DTL's Jetpack although you'll probably be able to find *Petspeed* in some shops. r Jetpack is a complete opposite — produces the slowest programs. Yukl Petspeed has been knocking program one day and being quite happy with it the next. (*Do* - it's the fastest to compile and

Probably the best all-rounder in terms of value, compile-speed and run-speed is Supersoft's Blitz. At £50. a compiler isn't cheap, but it does give you an alternative to learning machine code or some other language. Next time nothing happens when you've finished a program, take your compiler and run!  $64$ 

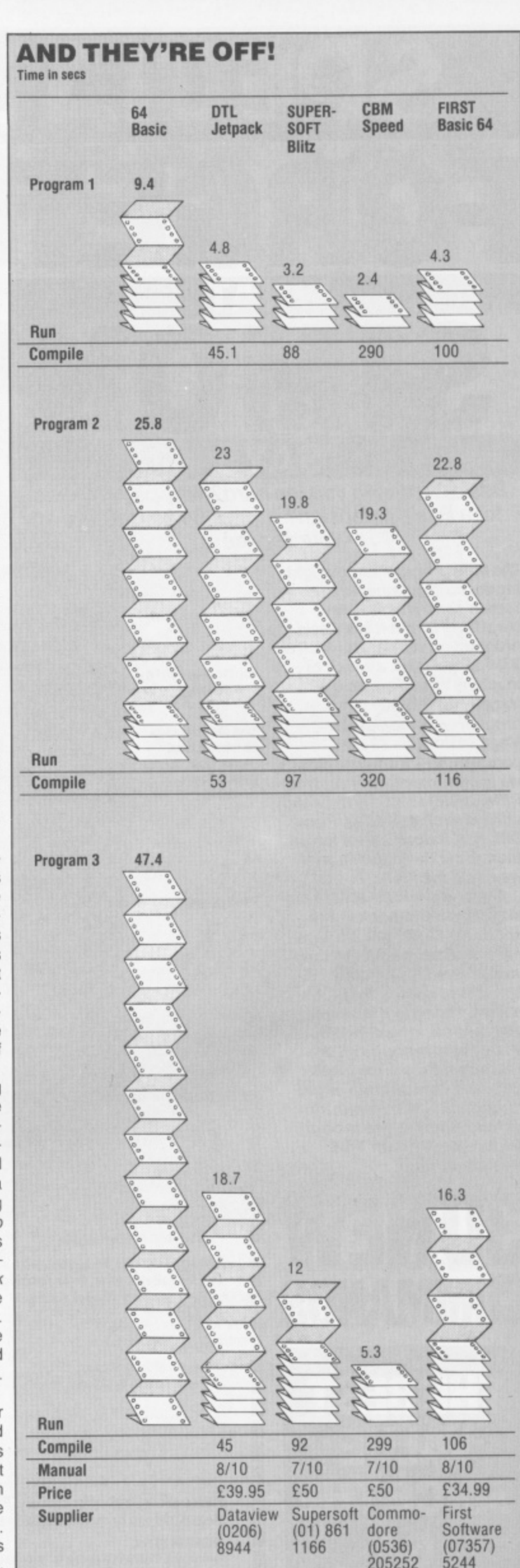

### **FAST LOADERS TO DISK COMMODORE 64 1541 DISK DRIVE TAPE FAST LOADERS**

#### **MEGA-TRANSFER DISK El 6.00**

A mighty collection of routines which will efficiently transfer an extremely wide range of fast loading tapes to disk. General purpose routines to transfer Nova, Pay, Burner, Flash, Hyper, CBS loaders and others. A huge menu of individual routines for unusual loaders, including combination slow/fast loaders, the latest sports simulations<br>and top arcade and adventure games. General purpose and top top arcade and adventure purpose routine for those difficult U.S. slow loaders which even Diskus 1 can't handle. And transfer routines for programs recorded using R.B.S., Fastback and Hypersave-64. Includes a program identifier. All transfer is automatic. No user knowledge required. MEGA-TRANSFER DISK is the finest transfer utility available for fast loading programs. Don't settle for less.

#### **MEGA-UTILITY DISK El 1 .00**

1. ALPHALOAD Disk Turbo Loader. Add this short program to each of your disks and your programs will load at over FOUR times the normal rate. No menu is required and you DON'T have to load Alphaload separately. Example: 200 blocks. Normal speed 130 seconds — with ALPHALOAD just 30 seconds.

2. FAST COPY. A high class single drive whole disk copier. Backup a full disk in a little over three minutes. Will handle many commercial disks but not if heavily protected.

3. A multi option FAST disk formatter and a single file transfer routine which will handle program files of any length.

4. DISK TO TAPE. Transfer any single disk program to tape (fast load). No memory conflict. Will handle programs of 200 blocks and more.

#### **DISKUS I E 1 1 .00**

The premier tape to disk transfer utility for your slow load tape collection. Multipart, Headeriess, and autorun programs are all catered for. No user knowledge required. Diskus I has provision for program types which no other utility can handle. Supplied on disk.

DISCOUNTS!' Any two of MEGA-TRANSFER DISK, DISKUS I or MEGA-UTILITY DISK (single disk) E23.00. ALL THREE just E29.00. Or try our FULL RANGE DISK (every program in this Ad plus our high quality Sprite Editor, PRO-SPRITE, and tape backup/header reader at f 35,00 (disk only). Megadisk owners. Send Megadisk instruction sheet or Meqadisk for £12 credit against any offer in this Ad over £20.

#### **I I TAPE SPECIAL I I**

RAPID BACKUP SYSTEM (R.B.S.). Convert your slow loading tapes to TURBOLOAD. Multipart and autorun programs are handled with ease. No user knowledge required. R.B.S. will convert more programs than any competing utility.

HYPERSAVE 64. Retaining the flexibility which the programmer requires, Hypersave leaves you in control. Save/load/verify up to 48K continuous at HYPERSPEED,

**SPECIAL SUMMER OFFER! BOTH PROGRAMS JUST £7.00 it you mention this Ad. (Programs available individually at** E5.00 each.)

All programs for the Commodore 64. Send SAE for full details or cheque/PO for fast despatch to:

**DOSOFT, 2 OAKMOOR AVENUE, BLACKPOOL FY2 OEE**

U.K. Postage included. Europe please add 75p, Overseas add £1.50 for airmail.

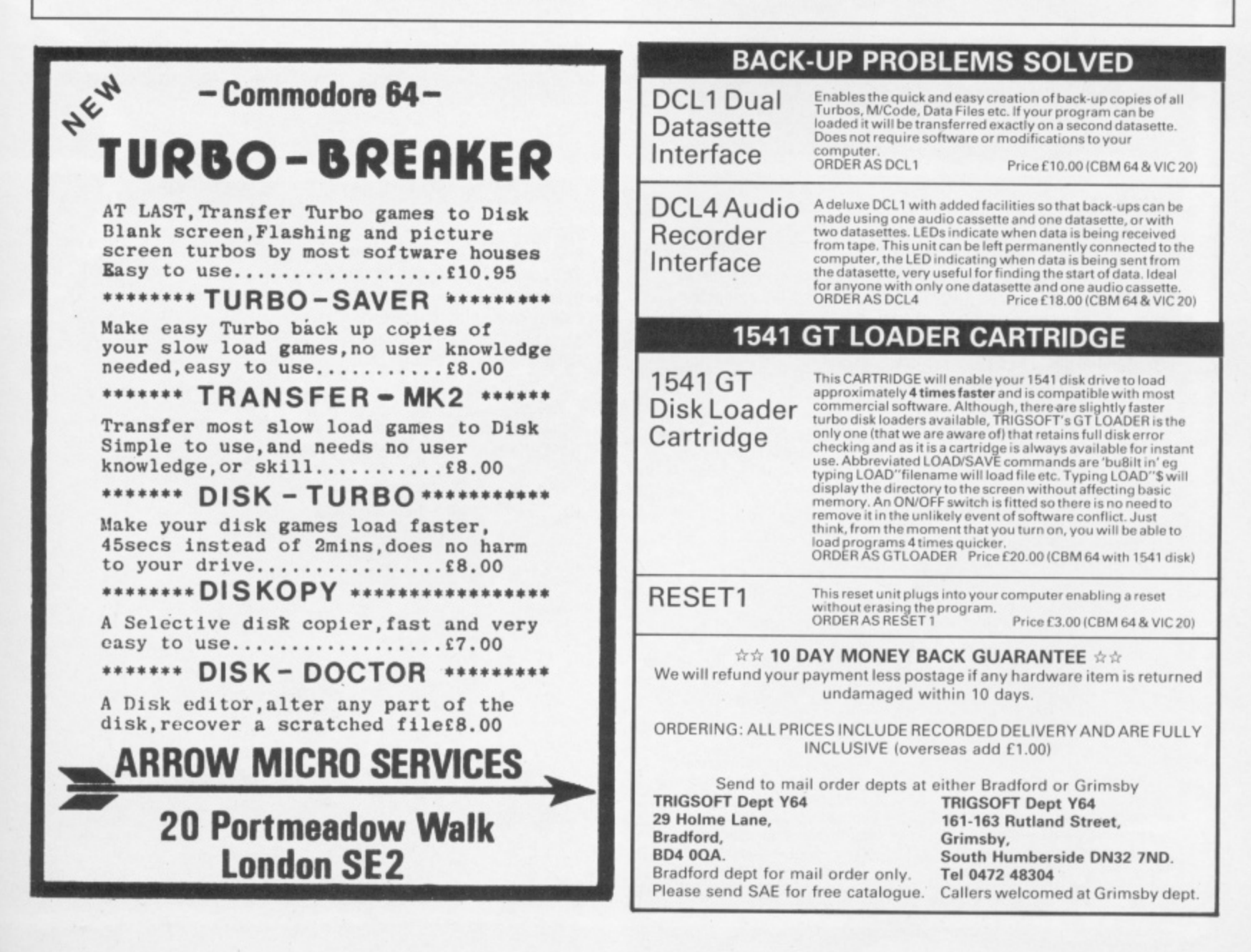

# Grab a piece of the action as Steve Malone *swaps his racket for a joystick to take on a crop of sports games.*

#### **TENNIS**

#### **International Tennis**

Commodore/£5.95 **Ibis is far and away the better of the two tennis simulations. First oil, you got to see the court lengthways. And, although the players look as if somebody has sat on them, the game looks more professional,. It lacks the surface and player options, but you can choose your playing colours and skill level.**

You can see the whole court in angled to keep perspective<br>problems to a minimum.

this one. The viewing area is Nice touch here. The crowds eyes angled to keep perspective move and they applaud atte

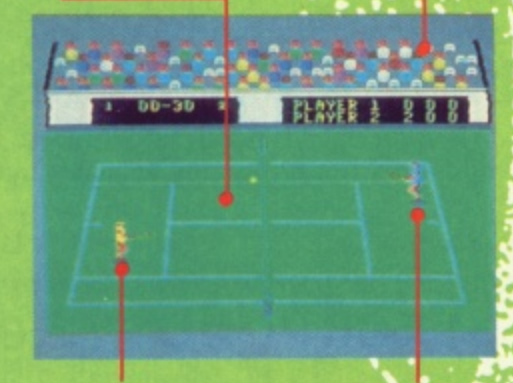

These misshapen creatures are the tennis stars. But they're a much nicer bunch here. If one of the shots is called out, you can appeal to the crowd and gesticulate — just like the real thing.

Time flies when you're having fun — so speed up ycur reactions, Like On-C - chosen by waggling the joystick, vou'll ei you'll simply move around the<br>court. but you must press Fire. If not, Court.

#### **On-Court Tennis** Activision/£10.99

**Once again. the perennial problem of trying to judge a 3D image in a 2D screen as you look down the court towards the scoreboard. There's a choice of surfaces — fast on grass, slow on hard and<br>bouncy on clay. And your opponents sound very ominous — John.** bouncy on clay. And your opponents sound very ominous -**Jimmy, Ivan or Bjorn,** 

**o** 1'70 Note the shrunken area at the f 17 6 end of the court plus the clip corners at the near end  $-\tuparrow$  tut, tut!

The player's view down the court doesn't alter as the match progresses. Thus, while behind him, you can judge the game quite well but when your man is on the far horizon play gets tough.

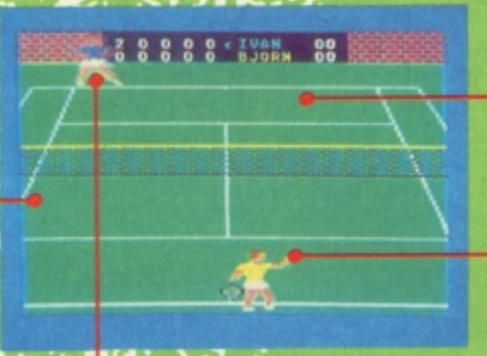

(The computer will shift) player towards an oncoming ball, but you choose when to play the shot. Select type of shot by waggling the joystick while pressing the fire button to add subtletiee like hard serve or drop shot.

**Love's Cricket**

Peaksoft/£8.95

It's easier to judge a sho watch the ball's shadow as travels down the court. Trou is, until you get the hang of tne game, you spend all your time watching the shadow and miss the ball.

11111

IL

#### **CRICKET**

#### **Graham Gooch's Cricket** Audiogenic/£9.95

r **This may be England's only chance to win the Ashes as a team** e **players from England and Australia bathe it out on the computer screen. You can play the game in either simulation or arcade mode. Despite some odd things occuring with the fields is is a more**

Om\* 1111110111NOMMINSI

, s h

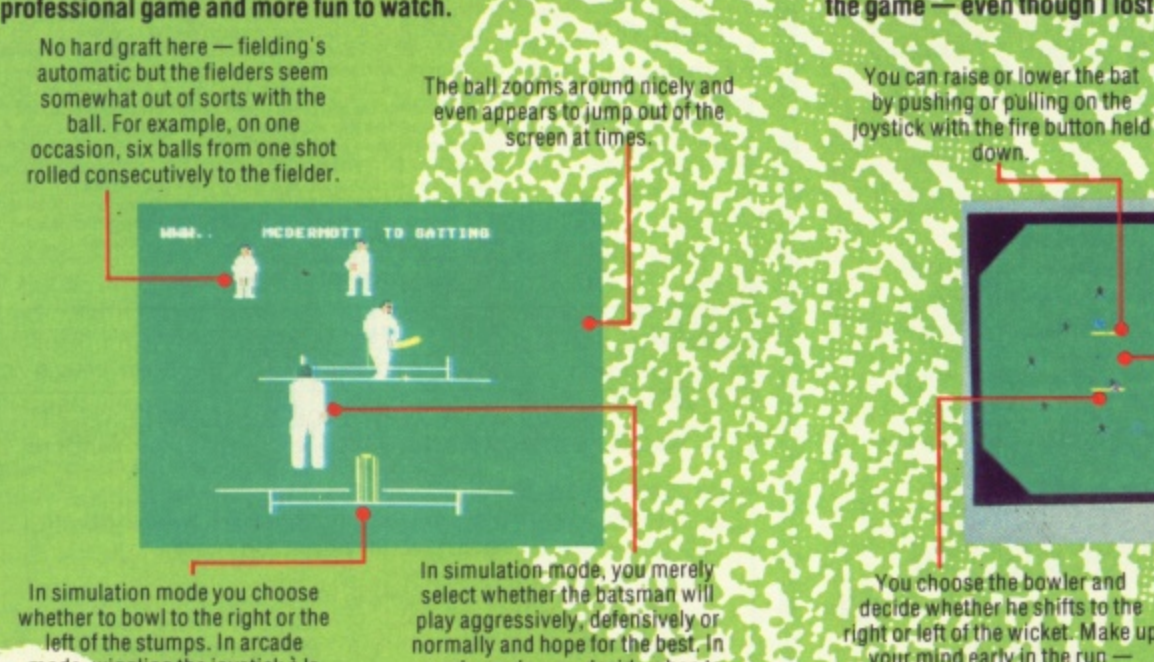

arcade mode, you decide when to play the shot. A good shot brings a glow of satisfaction, while slicing the air causes embarassment. **the game — even though I lost ignominiously every time.** Once the bowler chucks the ball, twiddling the joystick moves the batsman. Rather than stay in the crease, you should walk halfway down the wicket to make your

shot

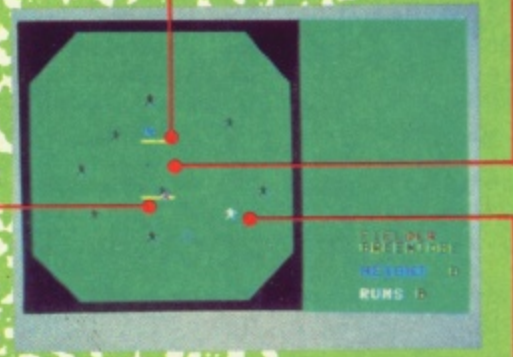

Alistanti (Alistanti (Alistanti (Alistanti (Alistanti)

**Tim Love's Cricket (well he would. wouldn't he?) involves two 60 over innings between two teams which have a maximum of 50 batting skill points between them and 30 bowling points but no one player can top nine skill points. Despite the hideous graphics, I liked**

> **J O L**

decide whether he shifts to the e right or left of the wicket Make up ge your mind earfy in the run colliding with the umpire doesn't boost your chances of winning!

Once the opposing batsman has clobbered your well judged delivery towards the boundary, each player flashes in turn so you can choose who's going to retrieve the ball.

mode. wiggling the joystick a la Summer Games increases running speed and hence speed of delivery.

ho needs Wimbledon, the Ashes **or The British Open when any real sporting event this summer will be battled out on 64 screens?**

**Why are sports sims having such a ball? Have the software moguls gone batty? Well, if you shoot 'em up groupies think this sudden splurge of green-on-thescreen just ain't cricket, look at our top ten** **chart — three sports simulations plus a couple bubbling under. This urge to add muscle to flagging computers is as old as the Jimmy Hills! Ever sing Pong! first brought the thrills and spills of table tennis** into our homes, every major sporting event or sporting hero seems to have **been immortalised on computer tape — Daley Thompson, Steve Davis. Graham Gooch, Jackie Charlton (that well known**

**fisherman ), to name but a few.**

**Since reviews of every 64 sports simulation would be over ambitious we've dug out four new sporting simulations and played them off against an older rival apart from tennis where there were two new games vying for attention. Those of** you who might be tempted to go off and play the real thing don't know what you're missing.

#### **AMERICAN FOOTBALL**

#### **m On-Field Football**

**d s**

#### Activision/£10.99

**Here's a craze that's hotting up in the UK. It looks like some kind of organised mayhem where getting the ball down the opposite end ot the field seems incidental. The lour players on each side must score 'touchdowns' — either by passing the ball to one of your men who runs like fury for the line or by getting their retaliation in first!**

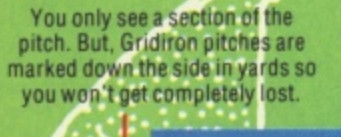

Watch this board —it shows your score, how much time you've got left and yardage.

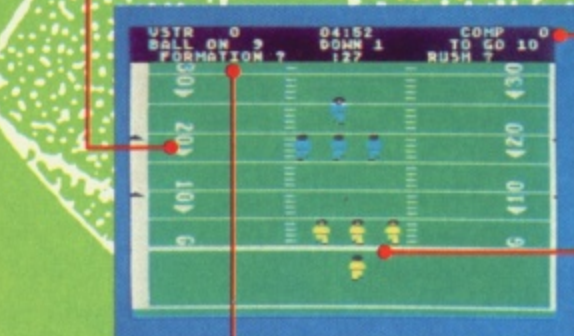

• -

Choose your formation - there are a number of options plus pass, patterns and running plays. worked best with 'slot left' and :wide receiver' play though God knows why!

At the start of play, your men are in a cross or 'huddle', as footle fans like to call it. Then, depending or. your chosen formation, your team takes u positions while the oppositio gets set for fighting back.

<u>q010</u>

#### **American Football** Argus Press Software/£9.99

**This is a very different beast to On-Field Football. It's not of the twiddle-your-ioystick -to-choose-your-move genre like most other sports games. but a strategy game in which you choose your attack or defence strategy to try and out guess what your oppenent is going to do.**

The scoreboard gives such useful

OK team - it's eleven players a<br>side. The characters look quite .1 side. Tne characters look quit info as yardage gained time nice but doll do a lot. A break. and, of course, the down the field to the other end<br>scores. looks more like a gentle stroll!

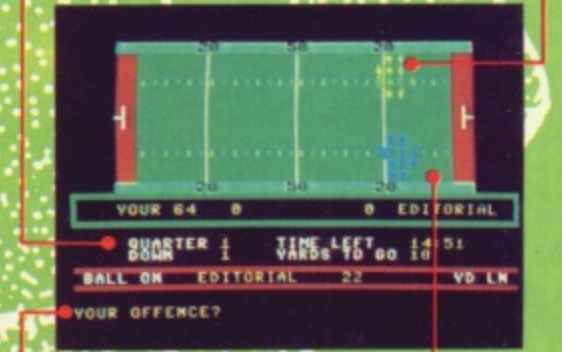

**Here you're looking over the batsman's shoulders which could be awkward since it's hard to judge when to make your swipe at the ball. But the programmers have got it all sussed out — they've provided a large 'video' screen so you can time your shots to**

Two lettered codes are entered to select your attack or defence, These don't actually appear on the screen cos, in a two player game, you obviously don't want your opponent to peep at your option.

**World Series Baseball** 

 $perfection - in theory anyway!$ Watch the video screen and not the field when you're batting, else you'll miss the ball! The screen also shows the ref's decision.

Imagine/£6.95

The field doesn't attempt to be  $realistic - it's more a$ diagrammatic version of the pitch. But you do get to see the whole field. Not that this matters since you can't influence events on the field once you've entered your tactics.

#### **BASEBALL**

#### **Star League Baseball<br>Activision/£10.99**

**Activision/£10.99**<br>Activision/£10.99<br>While *World Series* looks prettier, this one's more fun. The viewin angle's from the side rather than from behind the batsman. And, angle's from the side rather than from behind the batsma<br>although the players are a bit smaller tha<mark>n their</mark> Imagine **counterparts and this game lacks the big video screen to aid the** batsman (which was very distracting), it's easier to play.

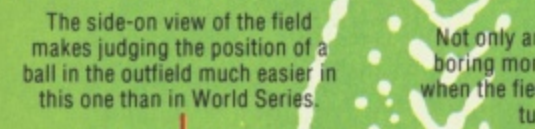

**Not only are all the players in** boring monochrome but also, when the fielder gets the ball, he turns black

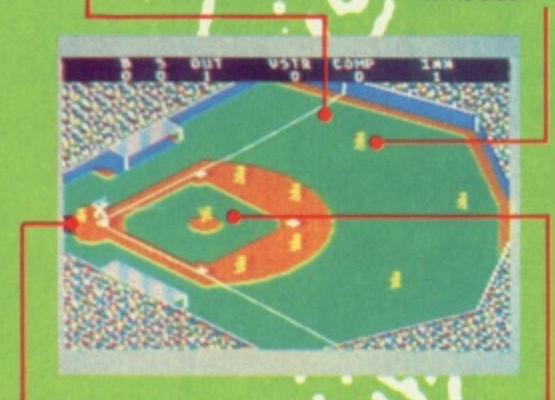

' a

•

It's tough at the top — three strikes and you're Out! But, despite the non-existent video screen, the ball's much easier to hit. And be careful not to hoist the ball left or right of the crowd - it's a foul shot if you do!

> f o

It's here time! You can copy the pitching styles at such baseball illumini as Heat Muldoon or Knuckles Flanagan (sound like nice boys!). Th lively but 'Heat' is more e s effective.

Best to ignore the batsman when he's trying to wack the ball  $$ but watch him closely as he hurtles around the bases. You can sneak up extra runs when the fielders aren't looking so remember where your men are.

**WARE BREAD** 

The pitcher has a number of throws up his sleeve. These are selected by the joystick but some are illegal so take care.

scola

**Hotic** 

 $\overline{R}$ 

**It seems that every software house in the country wants a slice of the action with all manner of sports from angling to boxing blasting onto 64 screens. The new ones to watch out for include Elite's Fronk Bruno's Boxing, Imagine's Hyper Sports and Daley Thompson's Super - the follow-up to the game in their bases! So, if your fave which made joysticks quiver way to shed a bit of sweat isn't covered in our reviews, then check out the nearlyrang in our table.**

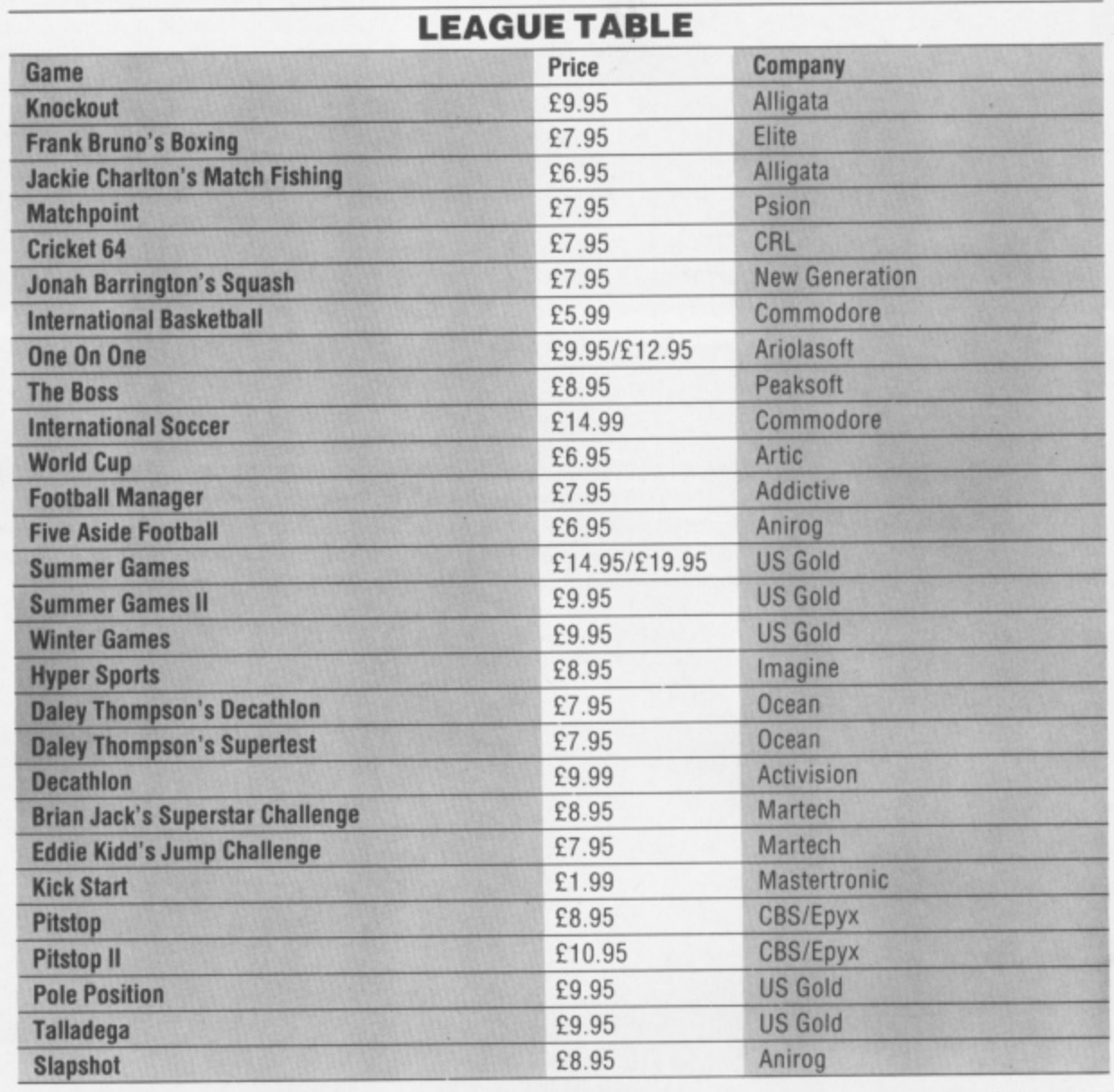

1

#### **THE BEST TAPE TO TAPE UTILITIES ON THE MARKET FOR THE COMMODORE 641** *INEW! COPY KING !NEW!*

- **Revolutionary new copier for FAST LOADING programs.**
- 
- **Copies the majority of fast loading programs and many of the TOP games!!!. Picture loaders, multi-coloured stripe loaders and multipart programs handled with ease**
- **Many fast loading systems catered for including the most popular systems.**
- **Back up copies are made on blank TAPES at fast speed (faster than disc!),**
- **Extremely easy to use no technical knowledge required.**
- 
- $\bullet$  No additional hardware and no second cassette recorder are required.
- 
- **Ready now for rapid dispatch. We believe this 100% machine code copier is unrivalled in performance.**
- **Buy the market leader. Great value at E7.95.**

#### **COPYCAT**

- **Our highly popular back-up copier for Commodore/Standard rate loading systems.**
- **Thousands sold in the last year.**
- **Backs up programs onto blank tapes.**
- **Multipart and autorun programs easily handled.**
- 
- **Copies almost all protected software using the Commodore system onto blank tapes Wizard sound effects. Cassette magic sense,**
- **100% machine code tape copier with full instructions,**
- **Don't waste your money on the competition this is the best copier in its class.**
- **Superb value at E5.95,**

#### **LIGHTNING LOAD II**

- **Converts almost all your slow loading games SUPERFAST TURBO LOADING VERSIONS**
- Converted cassette programs are stored on blank tapes and will independently load raster than the Commodore disc drivel
- **The tedious wait for loading is over when you buy this excellent program.**
- **No sys cells, no pokes. no technical knowledge requried.**
- **Easily deals with autorun and multipart programs.**
- **Simple to use with full instructions.**
- **Converts your Basic programs plus many famous games.**
- **All converted programs load with multi-coloured stripes. • The best fast back-up system on the market and the best value at E5,95. Compare our prices!**

Overseas orders welcome. Europeans please add 50p. Outside Europe add E1.000. For the later than

**Dispatch of these professional programs within 24 hours! Cheques/POs to**

#### **WIZARD SOFTWARE (DEPT. P) 59 THE MARLES, EXMOUTH, DEVON EX8 4NE, U.K.**

# BACK ISSUE

Issues 1 and 2 are sold out and it won't take long for the others to go. If you want to complete your collection of Your 64, order your back issues now by filling in the coupon below.

#### **ISSUE 3**

- · Extended Basics compared
- . The Koala Pad on the bench.
- · Legend's Valhalla
- · 50 on-screen colours!

#### **ISSUE 4**

- . ACOS the high-speed cassette!
- · Pilot, Forth, Comal and Pascal. · UK bulletin boards for the 64.
- . The Edge's Quo Vadis.

#### **ISSUE5**

- 
- Lightpens how they work.<br>• Five graphics art packages.
- · Zaxxon versus Havoc. · All-in-one assembler, disassembler,
- monitor and loader listing. **ISSUE 6**

#### · Commodore's Music Maker.

- 
- Activision's Ghostbusters the game!<br>• Commodore's C-16 versus the Plus/4.
- · Routines for adventure writers.

#### **ISSUE 7**

- · US Gold's Raid Over Moscow
- Wordprocessors six of the best.<br>• Compunet versus Micronet.
- · Llamasoft's Jeff Minter speaks out!

#### **ISSUE8**

- · Ultimate's Staff Of Karnath all mapped out!
- · Ariolasoft's Raid On Bungeling Bay. · Amazing listing - 3D Maze.
- . Make music on the SID chip.

#### **ISSUE 9**

- Top ten joysticks reviewed!<br>• Commodore's International Basketball
- and CBS/Epyx's Impossible Mission.
- FRAK! versus BC's Quest.<br>• The Scribe the ultimate adventure writer.

#### **ISSUE 10**

- · Burnin' Rubber with Pitstop II.
- $\bullet$  *Elite* the final frontier? · Protect your Basic listings
- · The Scribe part II

#### **ISSUE 11**

ı

U

8 B

B ı

ı

в

B

- Don't Panic! Hitchhikers Guide is here.<br>• A View To A Kill Exposed!
- 
- · Animate those sprites
- · Stage World World III with Theatre Europe.

OVER £1,000 **PANIC EATO** 

 $F$   $T$   $1$ 

Please send me the following issues:

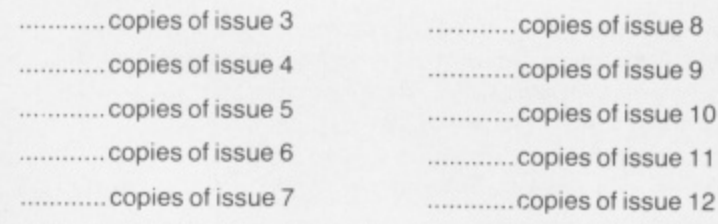

Send a cheque/postal order made out to Sportscene Publishers for £1.10 (includes postage and packing) for each copy ordered and we'll rush them to your door.

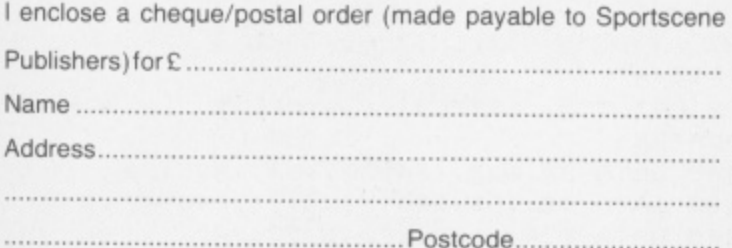

## **EXPERT SYSTEMS ON YOUR MICRO!**

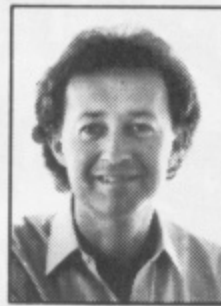

Now you can explore the exciting world of Artificial Intelligence in action, with the latest book from top-selling computer author, Tim Hartnell.

Exploring Expert Systems on your

Microcomputer makes Expert Systems accessible to you in a way which has never been<br>done before. With machine-specific listings for SPECTRUM + and<br>SPECTRUM, AMSTRAD, BBC MICRO, COMMODORE 64, and all MSX machines, plus any machine furnished with Microsoft BASIC, Tim's new book opens up the world of Expert Systems in a direct, practical way.

The book discusses, in some detail, the most successful Expert Systems<br>developed to date (including PROSPECTOR, MYCIN and DENDAR!.) and<br>shows how the field has developed over the past decade. Ready-to-run Expert Systems programs in the book include AUTO MECHANIC and MEDICI (to give yourself a quick 'stress check'). The major Expert System in<br>the book delights in the name of FUZZY RITA. This program uses fuzzy logic within the framework of an Expert System shell to produce a genuinely useful expert on just about any subject you choose, from chicken sexing through to medical diagnosis and weather forecasting. You'll also be given<br>the chance to explore the languages which dominate the Artificial Intelligence and Expert Systems worlds. The book contains BASIC emulators of PROLOG and LISP so you can get them up and running on your computer, without having to actually buy the languages.

Exploring Expert Systems on your Microcomputer, by Tim Hartnell (ISBN<br>0 907563 74 0), is £7.95, and is available from most book and computer stores, or you can get it direct by mail, post free, from the publishers:

#### Interface Publications Ltd., Dept Y4, 9-11 Kensington High Street, London W8 5NP

(Trade only: WHSD Leicester)

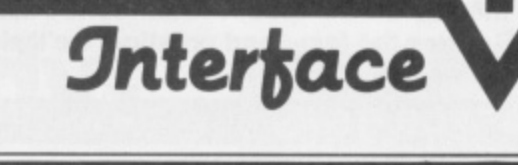

GET IN 'ARMS' WAY-WIN A ROBOT ARM

**ELIDON** 

e ⇒

tor E2 e8 (E1 e9 for Overseas)

DiesTape.

 $10<sub>b</sub>$ 

**DESA SAS SIL** 

stamp required)

**PLOTTED** 

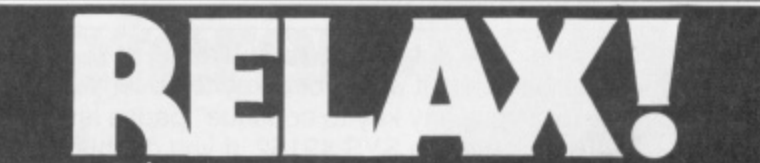

300

Name

Address

#### This issue's programs are already on tape...

Save your time, energy and sanity when you load direct from DigTape cassette, this month's program listings (as marked)

Create your own collection of games and utilities which will prove invaluable for years to come and will look superb when added to your own library.

U

I

I

ı

ı

1

I

в

B

I

B

I

B

This unique service, provided by DigiTape in conjunction with YOUR 64, is to increase the enjoyment for the readers. This service will be available every month.

Back issues, from July 1985 on, will be available on request.

Telephone Orders: ACCESS **CARD Holders ring** (0792) 799193

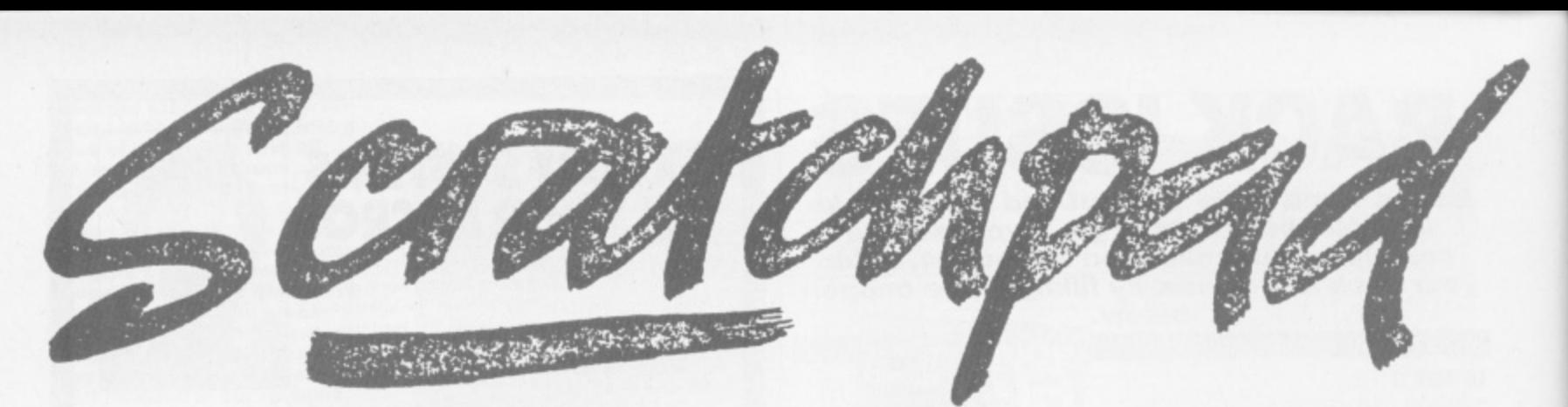

Three useful chunks of machine code in our

regular readers' routine spot.<br>short and simple start from Stephen Elmer of **A s whenever your program produces a pause such as "Press h any key to continue". Ipswich. His short routine produces a striped border while waiting for a key to be pressed. Stephen's idea is that you can use the routine**

**r routine that uses interrupts to keep a set of X and Y cot ordinates constantly updated. This means that the X and Y a co-ordinates are kept ready no matter what else your Basic n program is doing and therefore makes animation** smoother. **James Cook from Windsor has submitted a routine to** make reading the joystick easy. It's a machine code

**i come up with a very complete machine code program to m dump hi-res screens to an MPS801 printer. Not only does p his program work quickly but it is simple to use because l Roger calls on routines in the 64's ROM to make the dump e into a normal Basic command. Finally, Roger Peachey who's based in Bedford has**

**s send them to Scratchpad, 14 Rathbone Place, London W1P t 'IDE. Besides the fame and prestige, well also pay for any a routines we use'** And don't forget - if you've got any useful routines

#### **r t WAIT FOR IT!**

#### **f Stephen Elmer**

**r** This short machine code subroutine produces a

**o** multicoloured border while it waits for a key to be hit. It can be **m** used whenever a "Press any key to continue" pause is **S** needed. Call the routine with SYS 49152, If you do this from **t** the keyboard, you'll need to take your finger off Return pretty **e** sharpish to see the effect. When you press a key, the routine **p** returns without restoring the border to the colour it was so **h** you may need to reset it.

**n E 10 FOR 1=49152 TO 49152t191REAO AiPOKE I ,A:NEXT I 2 0 DATA 182,0,142,32,208,142,32,200,232, 224,15,240,243,165,197,201,84,240,239,90**

**m The Basic loader for the border flashing routine.** 

#### **o SMOOTH JOYSTICK**

#### **James Cook**

**e**

This machine code routine lets you use a joystick to control a sprite simply and smoothly. It works by setting up a regular interrupt so that the joystick reading code is executed roughly sixty times a second. The code keeps two locations (49152) and 49153) updated with X and Y co-ordinates.

The Basic program consists of a machine code loader (the subroutine at line 1000) and a simple demonstration that lets you move a square sprite round the screen under joystick control. Once loaded, the code is activated with SYS 49183. If you break out of the program without turning the code off, you'll need to SYS 49193 or press Run/stop and Restore to tidy up,

```
10 REM ML/C JOYSTICK CONTROLLER
20 REM JOYSTICK IN PORT 2
2 5 GOSUO 10001REM LOAD MVO
30 FOR 1=12288 TO 123501POKE 1,2551NEXT
```
**4 8 POKE 2040,1921V=532401P0KE tif39,71P0K E \$1+21,1 4 5 POKE 49152,100IPOKE 49153,100 5 0 SYS 491831 REM JOYSTICK READER ON SØ POKE V, PEEK(49152): POKE V+1, PEEK(4915 70 GET ASIIF AS="" THEN 60 ▪ SYS 49193; REM JOYSTICK READER OFF 90 END** 1000 FOR 1=49156 TO 49244:READ A:POKE I, **0Alcc.EC4-AINEXT 1810 READ CSt IF CSC>CC THEN PRINT "CHEC KSUM ERROR"1STOP 1020 DATA 120,173,2,192,174,20,3,141,20 1030 DATA 3,142,2,192,173,2,192,174,21,3 1040 DATA 141,21,3,142,3,192,88,00.109 t 1050 <sup>1060</sup> DATA 32,4,192,98,173,0,220,174,0 1070 DATe 192,172,1,192,74,176,5,192,0 1090 DATA 240,1,136,74,176,4,200,208,1 1090 DATA 136,74,170,5,224,0,240,1,202 1110 DATA 192,140,1,192,108,2,192 1120 DATA 95411 REM CHECKSUM 1130 RETURN DATA 45,141,2,192,189,192,141,3,192 DATA 74,176.4,232,208,1,202,142,**

**An easy way to put your sprites under joystick control.**

#### **DUMP FOR JOY**

#### **Roger Peachey**

In issues 8 and 10, Mr Souton and Mr Carrol asked about dumping high-resolution graphics screens to an MPS801 (Vic 1525) printer. This machine code utility will dump screens in two sizes. You can also tell the program where in memory the screen you want to dump is by specifying 8192, 24576, 40960 or 57344 as the starting address.

The program is given as a Basic loader. After running it, the dump routine will be available until you switch off or load some other machine code over it. To call the program, use SYS52224, screen, size where screen is 1,2,3 or 4 for a start address of 8192, 24576, 40960 or 57344 respectively and size is 1 for a small dump and 2 for the family size,

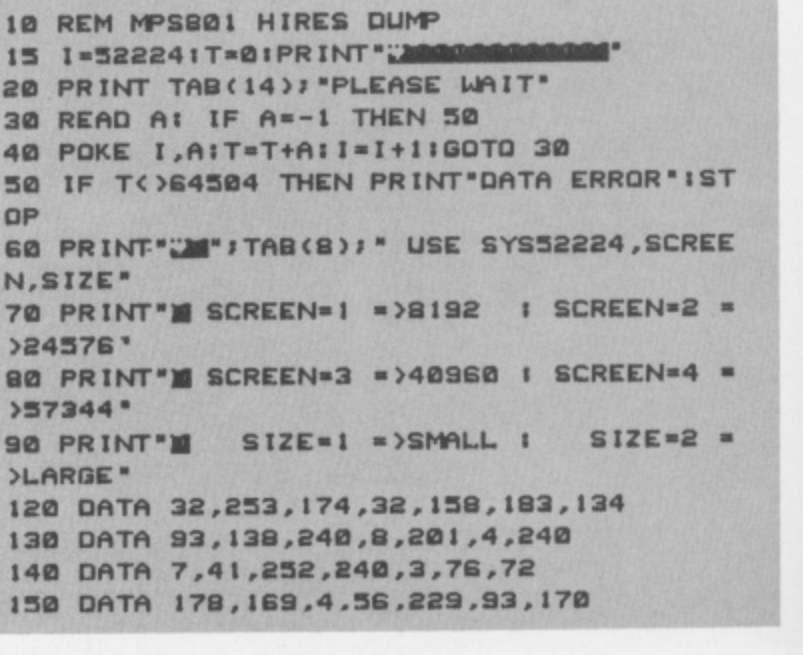

```
tsa DATA
246,6,169,225,58,233,64
170 DATA
202,206,250,133,256,133,254
180 DATA
169,56,133,251,133,253,32
190 DATA
253,174,32,159,163,134,151
200 DATA
139,240,8,261,3,249,4
210 DATA
41,252,246,3,76,72,176
220 DATA
169,253,132,26,160,205,133
230 DATA
21.169,8,133,97,169,1
240 DATA
138•88,109,0,133,91,133
250 DATA
92,30,174,255,169,4,32
260 DATA
177,255,160,06,32,147,255
270 DATA
169,9,32,189,255,169.13
280 DATA
39..168"255,1665,0,162,0
290 DATA
120,169,52,133,1,177,253
300 DATA
162,0,74,232,228,87,268
310 DATA
250,0,126,133,69"162,1
320 DATA
177,251,228,68,246,5,16
330 DATA
232,76,142,264,133,90,169
340 DATA
55,132,1,169,45,197,92
350 DATA
268,4,169,9,133,90,165
360 DATA
151,261,1,208,7,165,88
370 DATA
5,90,76,15,205,162,0
380 DATA
169,0,133,93,133,94,165
390 DATA
68,5,90,10,16,176,7
400 DATA
39,93,38,93,76,208,264
410 DATA'
38,93,56,36,93,232,224
420 DATA
3,208,236,182,0,10,17C
430 DATA
7,39,93,38,94,76,236
440 DATA
264,38,03,56,38,94,16
450 DATA
176,7,38,94,38,94,76
460 DATA
245,264,38,94,56,38,84
470 DATA
232,224,3,2a6,236,162,0
480 DATA
169,128,5,93,129,26,236
490 DATA
20,208"2,236,21,169,128
500 DATA
5,94,32,168,255,32,168
510 DATA
255,206,192,8,2421,3,76
520 DATA
118,264,169,24,197,91,246
530 DATA
35,230,254,24,165,253,165
540 DATA
64,144,3,236,254,24,133
550 DATA
253,230,252,24,165,051,105
560 DATA
64,144,3,236,252,24,133
570 DATA
580 DATA
590 DATA
169,13,32,166,255,169,253
600 DATA
133,20,369,205,133,21,162
610 DATA
0,16/,20,32,168,255,32
620 DATA
168,255,230,20,208,2,230
830 DATA
21,165,20,201.197,208,234
640 DATA
169.253,133,20,169,205,133
650 DATA
21,165,88,201,8,208,35
660 DATA
169,8,133,87,169,1,133
670 DATA
88,165,253,24,105,8,144
680 DATA
3,230,254,24,133,253,165
690 DATA
251,24,105,13,1 44,3,230
700 DATA
252,24,133,251,76,361,205
710 DATA
196,07,230,68,189,0,133
720 DATA
91,236,92,169,48,197,98
730 DATA
240,61,169,1,197,92,806
740 DATA
7,24,165,253,165,8,133
750 DATA
253,165,254,56,233,31,133
760 DATA
254,24,165,253,105,246,144
770 DATA
3,230,254,84,133,053,165
730 DATA
211a,58,233,31,133,252,24
790 DATA
165,251.105,246,144,3,630
GOO DATA
252,24,123,251,169,13,32
810 DATA
168,255,160,62,718,119,204
820 DATA
169,55,133,1,169
830 DATA
.
368,255,169,15.32,166,655
840 DATA
,13,32
32,174,255,66,06r-1
         251,160,0,230,31,76,119
         204,165,151,261,1,2421,43
```
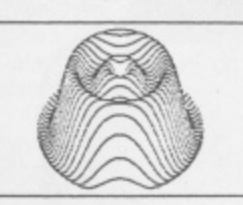

**Roger Peachey's Impressive MPS801 hi-res dump program.**

**Page protecting, cover-keeping, luscious-looking, long-lasting, rip-proofing, coupon-clipping, tacky-tasting, fine-feeling,** norga-hiding,

F4

**readyreferencing ... BINDERS!**

ı B B B B B ı B ı B B ı B ı ı ı ı I B

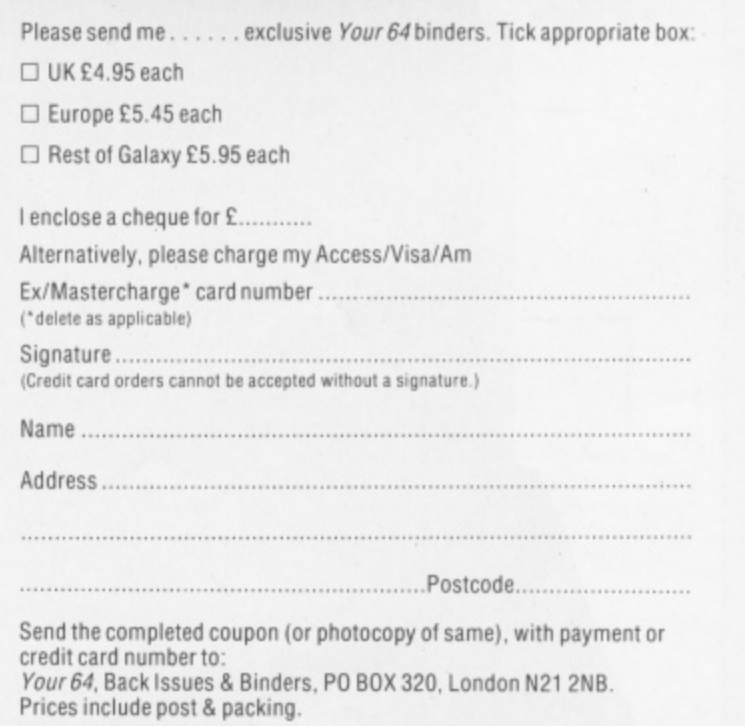

**===== mo ======= MI**

# STCATLE 3

## **- the sophisticated spreadsheet**

Easy to learn, easy to use - something that can't be said of many business programs. But it's true of all the programs in the BUSICALC series.

Easy to lear<br>But it's true<br>BUSICALC<br>price lists, a<br>formulae au BUSICALC 3 can handle all sorts of jobs - budgets, expenditure analysis, stock lists, price lists, and product costing are just a few of the possibilities. Three-dimensional formulae automatically access data stored on disk, so that you can easily pull together information from several different sheets and summarise or manipulate it.

It's simple to<br>virtually any<br>Commodor<br>For the CBI<br>Available the It's simple to transfer data to other programs such as Easy Script. And you can use virtually any printer with BUSICALC 3, whether dot matrix or daisy wheel, Commodore or non-Commodore.

For the CBM 64 and PET/CBM 4000 & 8000 series.

Available through dealers or from: **Supersoft, Winchester House, Canning Road, Harrow HA3 7SJ**

**Phone 01-861 1166 for more details and a free catalogue.**

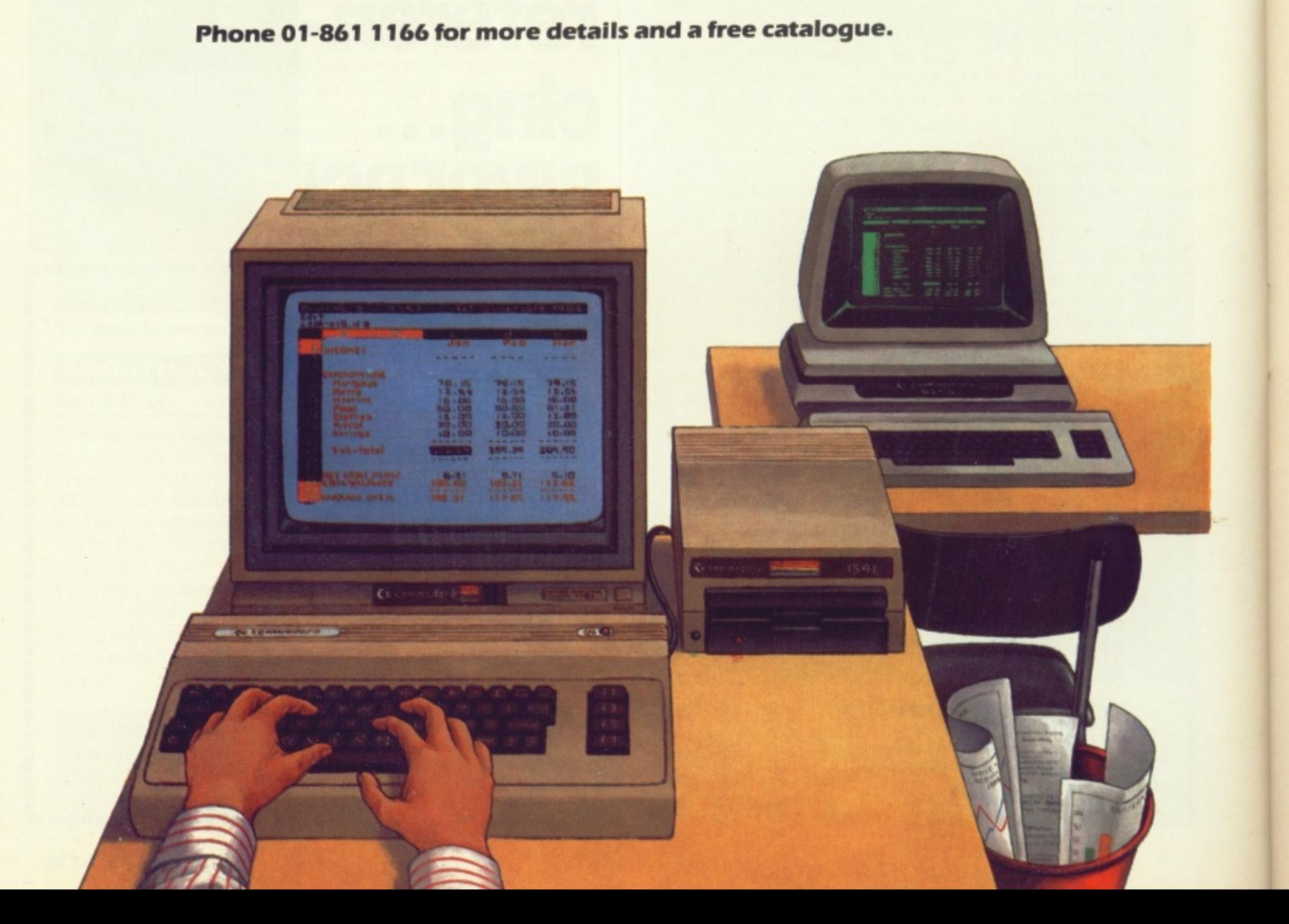

# **ACTIO REPLAY** •

Yikes! Psycho Malone and his sidekick Pete Connor stalk the summer countryside for fresh games to review...

Joystick

**No. of players** 

**Ah Summertime! Time to mothball your 64 and soak up some of that glorious sunshine (please!). Unless, of course, you're an overworked and underpaid Action Replay reviewer chained to your joystick day and night (Whatever happened to job satisfaction? Ed).**

**For those of you locked away from those long golden days, there's still plenty of tapes for you to plug away at, though some do seem to be suffering a little from the heat — we've had a lot of clones and a lot of drones pass our way this month.**

**So what failed to dribble past our selection committee this time? Well, first off the stack is Chopper, a sparkler tape that will fizzle out shortly. "Not another helicopter game?", I hear you say. 'Fraid so. But whereas most copter games are at least imaginative, this one is, horror of horrors, another Defender clone. Very pretty perhaps but Defender nonetheless. Your chopper flies over the landscape blasting away at hordes**

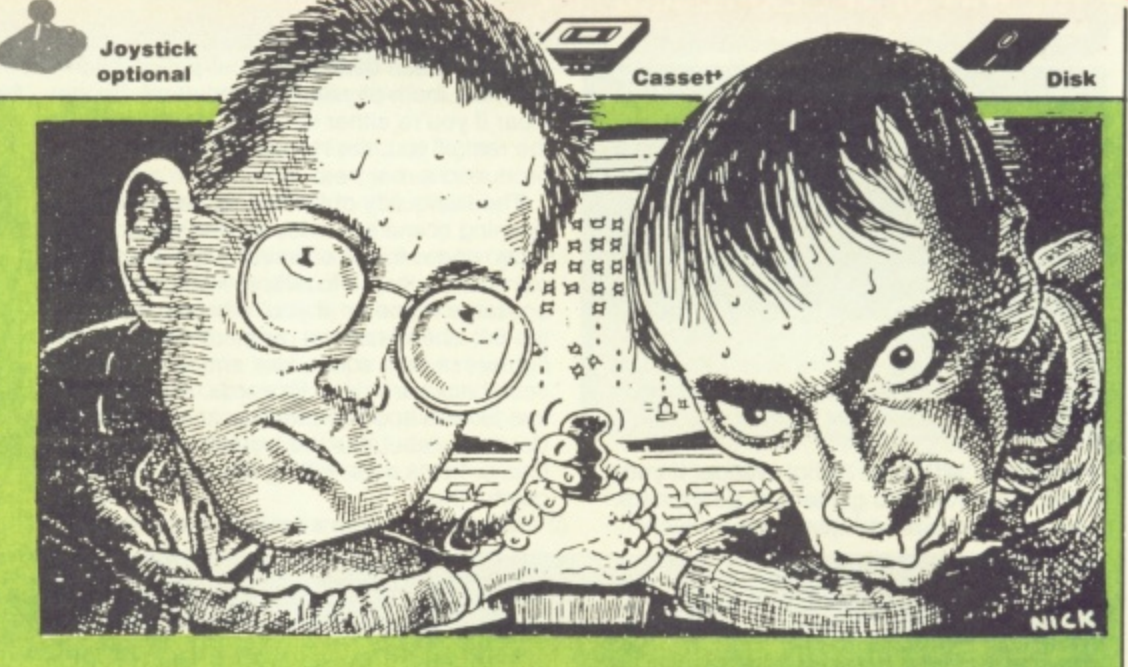

**of rival helicopters (beats aliens any day nah, maybe it doesn't). You've got to battle with an unresponsive fire button until the computer throws you a bonus and a chance of mid-air refuelling. Allin-all, the sort of game to tone the reflexes after a lay-off but not one to tax your joystick.**

**Sticking with the cheapies, those prolific boys at Firebird's Silver label have yet more titles for your perusal. The first is Estra, a frustrating little game where you must collect the pieces of a statue while avoiding everything in**

**sight. Definitely one for a steady hand and intense concentration. Not my cup of tea at all! Neither is Circus Circus, one of those platform games where the level of difficulty tries to compensate for the lousy game content. For fans of the fiendish only (And you don't like it? Ed). Never mind, it's time to sit back and relax, pour yourself a long cool drink and sample all that's loadable this month. Are you sitting comfortably? Then we'll begin**

#### **EVERYONE'S A WALLY Mikre-Gen111,95 cassette**

For weeks the Your 64 office has been swamped with posters and other paraphenalia — T-shirts, mugs, caps — to promote this game.

But, if Confucious he say the quality of game is inversely proportional to the hype,

he's wrong. Wally is a very good game.<br>The idea is that Wally and his motley band of four assistants have a number of jobs to perform around the town, like mending the fountain and fixing a fuse. Each character is a specialist in his own field, For example, Tom is a mechanic and Dick is a plumber. I say 'his' since although Wilma (Wally's wife) is part of the team, she only does the shopping. (How sexist!  $-Ed$ ).

But it's not as simple as it seems. Firstly, Wally has to find the right person for the job which means wandering around the town until he happens to bump into them.

And, if you're really smart, you'll draw up a map of the town while on your travels. Strangely enough, I found all roads led to the Red Lion Pub!

And to avoid being hauled over the coals by trade union officials, Wally must pay Tom, Dick and Harry for the work they do. The money's kept in a safe — and, wouldn't you know it? The numbers which make up the combination of the sate are scattered around the town and have to be collected, Even then, some of the numbers won't appear until yet more tasks are performed. Definitely a terminal case of all work and no play!

Already a hit amongst the lowly Speccy owning classes, Wally should win the joysticks of 64 owners too.

These are the objects Wally's carrying at the moment. Being a builder, the trowel is obviously important — but the matches? Maybe Wally's an undercover arsonist! But, as , always in these characters can only carry a — only carry a limited number of games, the objects at one , time.

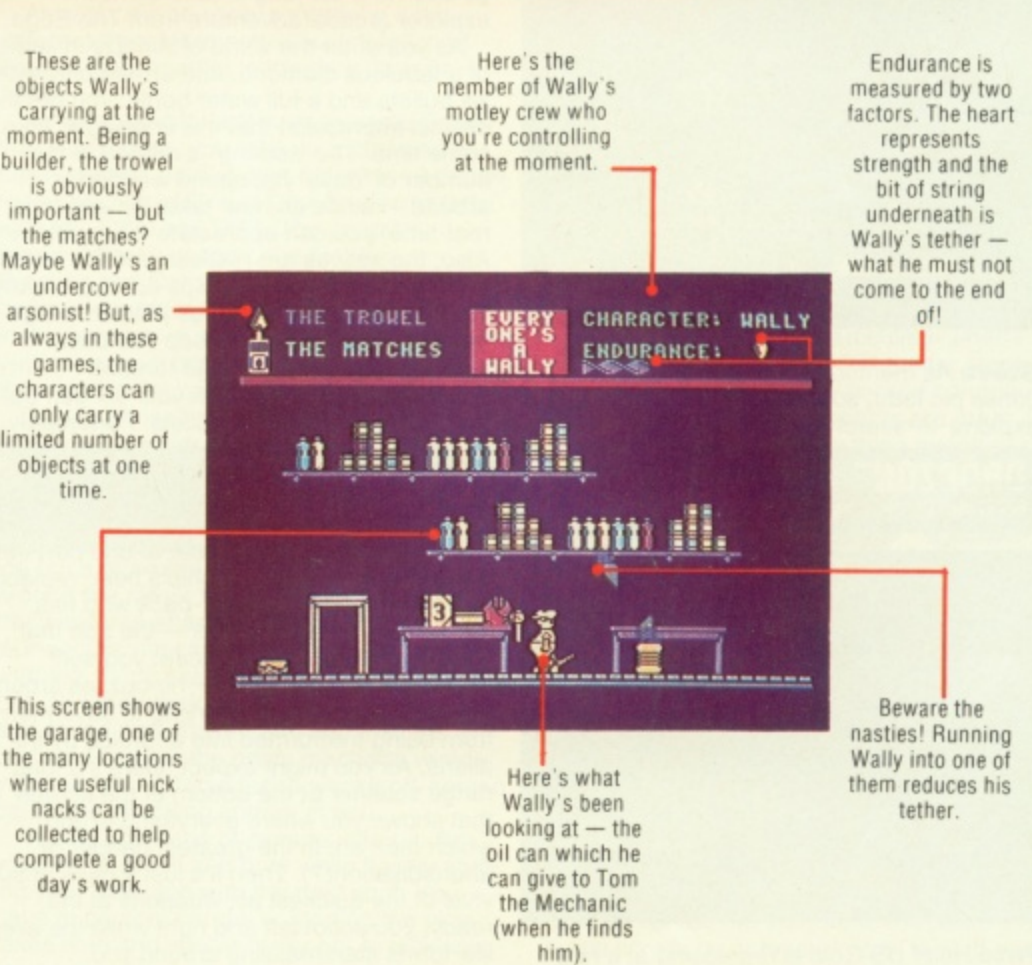

**COOOO** 

**t . W**  $\sqrt{2\pi r}$ 

#### **THE WAY OF THE EXPLODING FIST Melbourne Heuse/E9.95 cassette**

**ACTION R**

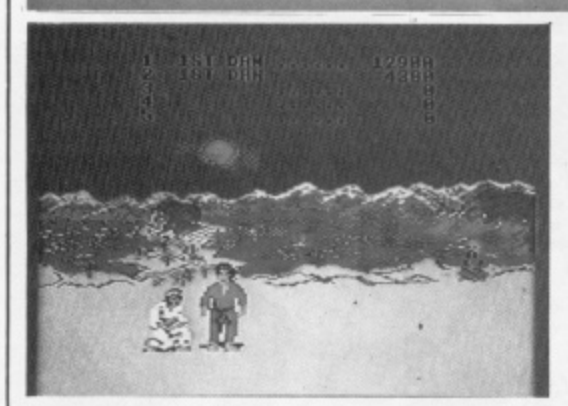

Pete Kick! Hit! Slap! Bang! Wallop! If you thought the Kung-fu game was dead, think again. Here's a hard-hitting game which

requires much dedication, will-power and exercise, both physical and spiritual. So stay clear if you're either lazy or faint of heart. For the rest of you, the House of Melbourne has produced a real treat

E

The tranquility of the willow-patterned opening scene subsides as our two contestants, under the direction of the inscrutable old master, leap into action. You can play against a friend or (if you're brave) against the 64. There's a vast range of moves — the fighters punch, squat, kick and even somersault backwards and forwards. Each strenuous blow is accompanied by an ear-piercing Dalek-like shout as the weaker player crumbles or keels over, hitting the floor with a painful thud.

Making your own attacks is easy enough

but it's awkward remembering which way to push the joystick to escape unscathed before a foot lands in your guts or a fist in your face.

00000 A

 $P$ 

 $\mathbf{O}$   $\mathbf{O}$   $\mathbf{O}$ 

cockpit.

0000

It's tough and addictive and the graphics and sound are superior to any game in its league. In short, a Bruce Lee of computer games!

**Steve** Since I'm no great fan of martial arts games, this little offering from Melbourne House came as quite a surprise in that it's noticeably superior to its competitors. The range of moves is very impressive, especially the ability to somersault over your opponent. a feature I've not come across before. But it's not easy — the computer plays a mean game with yours truly succumbing to many a wellplaced foot in the groin!

Now the fun starts as you zoom around shooting at enemy aircraft and doing lots of other fun things peculiar to these games. And, if you successfully complete a mission (get back in one piece without gaining more than the set number of penalty points) you

 $\mathcal O$ 

 $\sqrt{d}$ 

 $\sqrt{2}$ 

Should appeal to both fans of real flight simulators and arcade shoot'em ups.

Pete A novel variation on the flight simulator theme. And just when I thought there weren't any left. Take-off's easy but buzzing around and locating the enemy requires more skill. The speech was good, even if all I seemed to hear was 'Mayday, mayday, I'm bailing out!'

get promoted to the next grade

**JUMP JET Anireq/E9.95 cassette £14.95 disk**

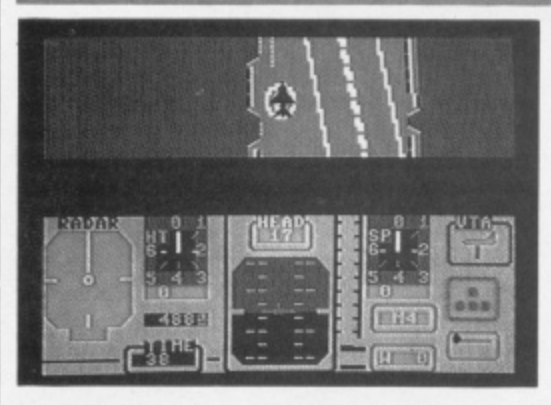

**Steve** Wowee! Yet another Flight Simulator! At least there's not a chopper blade in sight. What's more, it has no connection with any

#### **ALMAll The Edge/£9.95 cassette £12.95 disk**

 $35<sup>2</sup>$ ELUDER VOU **ALMAZZ STILL** 00:49 DAV 1 88

Jones pic fade, so the quantity of loneexplorer-in-search-of-treasure games has

#### **DROPZONE**

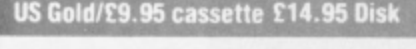

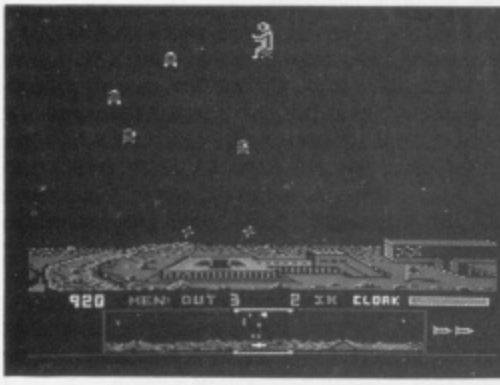

**Pete** Help! US Gold is regressing at a rate **- •** of knots. This is a goodish variation on a tried and trusted theme but it's still a cross-bred

epic film that the BBC wheels out every other Sunday and neither is it produced by US Gold. I mean, for a flight sim, we're talking about original. Not that it is very different.

There are basically two types of simulator the ones which simulate every last nook and cranny of the aircraft and those which are really games under the guise of flight simulators. Jump Jet falls into the latter category.

It starts with a bird's eye view of an aircraft carrier which is somewhat reminiscent of Raid on Bungeling Bay. By adjusting the flaps and direction of the thrust you should hopefully get in the air. That's the easy part The trick is to then skilfully manoeuvre the jet while avoiding the beckoning brine. If all goes well, scene two shows the view from the

fallen. Just when you thought it was safe to go back into the jungle, here comes an

of a fabulous diamond, and armed only with six bullets and a full water bottle, you get the distinct impression that this is going to take some time. The 'scoring' is related to the<br>number of 'days' you spend wandering around — since an hour takes 51 seconds real-time, you can appreciate the problem. Also, the natives are restless and the lions hungry. Running away helps but that makes you hot which then requires plentiful swigs from the water bottle to keep you cool.

Eventually, you'll have to fend off unwelcome advances with your six gun but you'll soon run short of bullets. Fortunately,

some of the native huts have bullets hidden away inside, and there are also springs to replace your water.

It's just as well — after a couple of 'hours' or so, I began to think that the heat was getting to me — surely I'd been to this spot before? No, it's simply that much of the map is strikingly similar. What's more, some of the sprites and raster interrupts are distinctly iffy. A hard slog.

Pete The diamond of Almazz still eludes me and I couldn't care less. The only thing I enjoyed about this game was the funky afro backing music. But that couldn't compensate for the slow movement and boring graphics. Were those shaggy creatures lions or Dulux old english sheepdogs?

clone — nine parts Defender to one part Jet Pac (Zzzzz . . . Ed). The ship's been replaced by a chap wearing a back-pack who has. some really whizzo bombs - the sort that destroy all forms of life except yourself!

This guy's a real hero — he buzzes around the surface of his planet trying to save men<br>from being tranformed into androids by the from being tranformed into androids by the aliens. As you might expect, there's a long range scanner at the bottom of the screen that shows you where everything is and which men are in the greatest danger of androdisation(?). Then it's just a case of survival of the quickest as, weapons at the ready, you scoot left and right while the alien life-forms start massing around you.

Now Dropzone has come a long way since the original Defender in terms of technique,

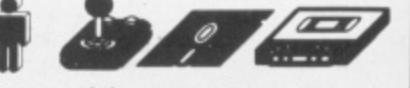

The graphics are nigh-on arcade quality and the sounds fantastic, I love the way your little man goes up like a roman candle when he finally cops it but I couldn't understand why the humans, despite being in danger of becoming androids, start off as little rolling spaceships. But I s'pose US Gold thinks we're a bunch of androids already if it thinks we're all going to rush out and buy this.

**Steve** From the dank cell where the cruel overseers had cast the noble Action Replay reviewers came an anguished cry — "Oh Gawd, another *Defender* clone?" And this one's even got a Jet Pac sprite in it! But escape was futile so the poor unfortunate resigned himself to his fate. Forty-five minutes later, he was hooked.

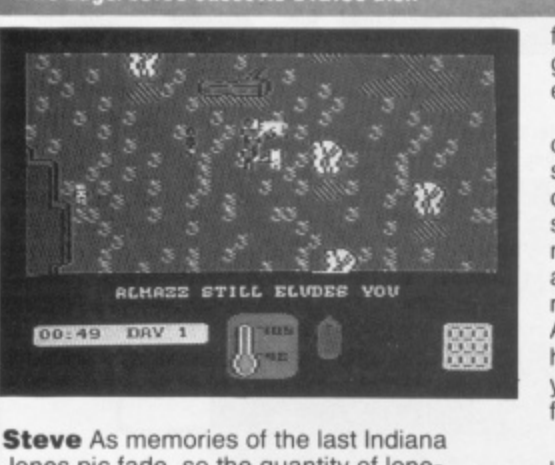

explorer arcade/adventure from The Edge. As you enter the world of Almazz in search

42 AUGUST YOUR 64

#### **DAMBUSTERS US GioidiES.15 cassette E14.95 disk**

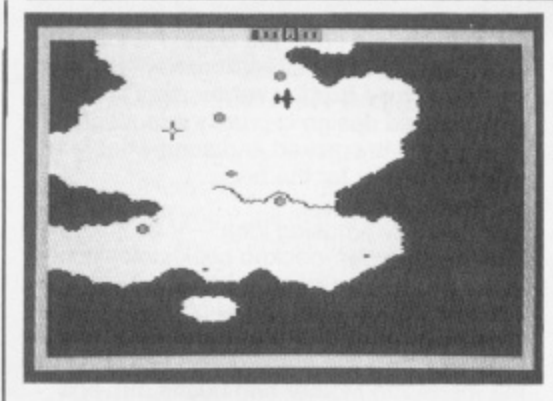

**ACTION R** 

Pete First there was Ghostbusters and now there's Dambusters. If there are any more busters in the pipeline they'd better be

goodbusters because this one is a real blockbuster.

It's an incredibly sophisticated flight simulator which takes you through the wartime mission to destroy German dams using the famous bouncing bombs

You control a Lancaster bomber but you're more than a mere pilot. As well as playing that role, you can switch to rear or front gunner, bomb aimer, navigator, first or second engineer and also a status report.

So, as you drone through the night over the Channel, you spot enemy planes ahead. Press button two and you're the gunner. ready for a bit of shoot 'em up action en route.

In order to fulfil your mission, you'll need to master the navigator's task (those damn

n't eas<br>ing sl<br>s*ters* l<br>nake i dams aren't easy to find) and practice your bomb-aiming skills. Precision is essential

I b

0000

P

0000

term. As a mixture of combat and flight<br>simulator, there's little to touch it.<br>**Steve** Strange how we should get two Dambusters has enough options and skill levels to make it enjoyable from the very beginning as well as rewarding over the long<br>term. As a mixture of combat and flight simulator, there's little to touch it.

r Do<br>How<br>re it<br>rual World War II flight simulators in the same month and both with the same high attention to detail. However, while in Spitfire 40 there is only one view to look out for, six in this game make it far more complicated. But it's a bit intellectual for the likes of me. If you're looking for a dogfight, you're probably better off with Spitfire. Tally-ho chaps'

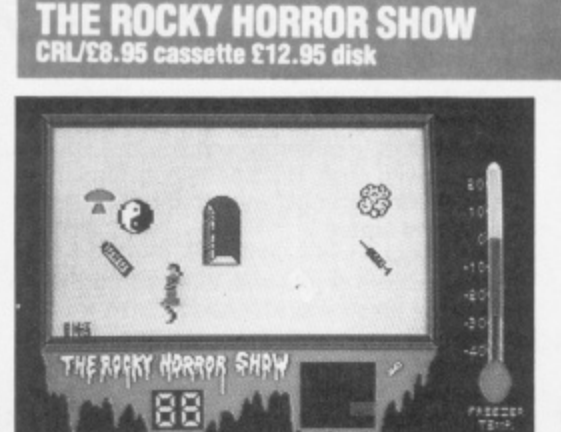

Steve Hot Patootie! It's perhaps inevitable that, following the mass plundering by software companies of any TV or film show

#### **SPITFIRE 40**

**idiriersottlES.95 cassette E10.95 disk**

that's still breathing, that someone would eventually get round to the Rocky Horror Show. It may seem like a good move as Frank and Co have developed a fanatical following over the years, but it's hard to see how the appeal (which is mostly due to the dialogue) could be translated into software Still, CRL has had a bash

The object of the game is for the player, either as Brad or Janet (the heroes of the play) to collect bits of the De-Medusa from around the castle and piece them together before the freezer explodes.

Naturally, you have to avoid running into Frank-n-Furter or his minions otherwise all your clothes fall off (But it's all done in the best possible taste' Ed.) and you have to retrieve them before you can collect any

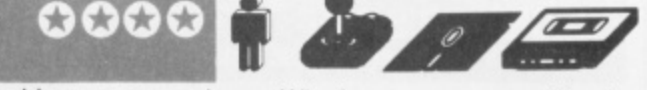

more pieces. What's more, you can either be killed by Rift Raft's (the butler) laser or Eddie's motorbikes

The game's fairly easy and mostly a case of staying out of trouble. It's amusing and fun to play but I think it fails in the admittedly collosal task of capturing the flavour of the show.

Now let's see, it's just a jump to the left...

Pete This is the game of the musical that bent genders long before Boy George. It's got some nice graphics for the house of horrors, but didn't grab me as a game. I got very tired of having to do the 'time-warp' over and over again — and I've been listening to the music for ten years. This one hits rock bottom for me.

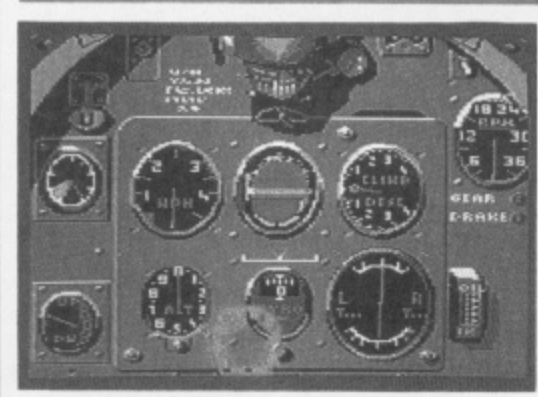

Pete Could this be Mirrorsoft's final offering for the 64 now that kindly Uncle Bob Maxwell is to rescue Sir Clive from his dire financial

#### straits?

Anyway, it's certainly something a bit different from Mirrorsoft — a simulation of Spitfire flight combat in the dark days of 1940.

As the Luftwaffe attempts to bomb Britain into submission, you take your place as a newly trained Spitfire pilot determined to rise to the heights of Group Captain decorated with VC, DSO and DFC. The program presents three options, the first two — Practice and Combat Practice -- merely being preparation for Combat. The Spitfire instrument panel is faithfully represented and you can toggle between this and the view through the cockpit window.

Taking off isn't too difficult but staying airborne is trickier. While you're up, the

Merlin engine will make a horrible braying noise which is a point of authenticity I could have done without.

Once you're confident enough, it's chocks away and into combat. Here you buzz around in dogfights trying to blast the enemy with your Browning machine guns. It will take a lot of flying time to master this but you'll be glad you did.

**Steve** This is one of the few flight simulators that I have really taken a shine to. Although **Spitfire 40 is not without its difficulties,** fairly easy to master -- particularly when I discovered that adjusting the rudder stops you spinning around. The cockpit controls are authentic and the dogfights are great. I

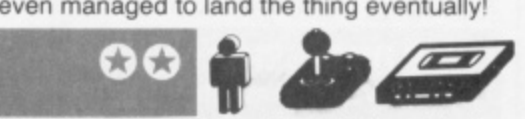

Warrior is a pale (and rather pointless) imita-<br>tion of the excellent *Forbidden Forest* — the tion of the excellent Forbidden Forest scenery is a little bit more limited and the nasties more stupid. New Gen had the kindness to supply a 255 lives version to help us poor ageing reviewers. I'm not sure it helped — I'd rather get bitten three times and get it over with than be lost forever in this one. Honestly. I don't know why some people bother..

. **Steve** This has to be one of the silliest games I've seen in a long time. You have two options: run on the spot while the petite little forest scrolls by or take a break to stuff your blowpipe and get slimed by snakes for your trouble. Even the graphics don't make up for the lack of content. I'll give it five seconds!

#### **AMAZON WARRIOR New Generation Software/n.95 CaSeette**

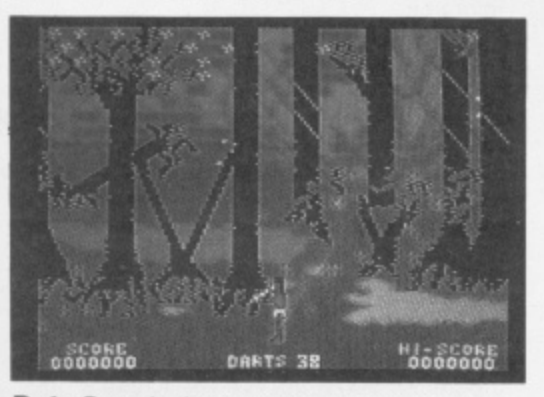

**Pete** Deep in the tropical tangle of the Ama-**3** zonian jungle (where the reviewers sleep **E o** tonight), an Indian warrior, armed with noth-

**)**

ing but a blowpipe and a loincloth, tears around the rather messy scenery trying to kill the creatures attacking him. On his intrepid journey, he's assaulted by the usual sort of writhing, flying snakes and overgrown scorpions. But their bark is worse than their sting turn round and chase them and they'll scarper! And beware the nasty machette wieldiing man-with-a-moustache whose oft-screen pals keep chucking spears at you.

Your only means of escape is to run for your life or stand and pray while hastily stuffing your blowpipe with the next shot. You have to be very careful — loading the pipe takes time and you've really got to pick your<br>moment.<br>But if all this sounds like heart-racing,

action packed stuff, don't be fooled! Amazon

#### **ACTION** R P Ε

#### **CHICKIN CHASE Firebird12.50 cassette**

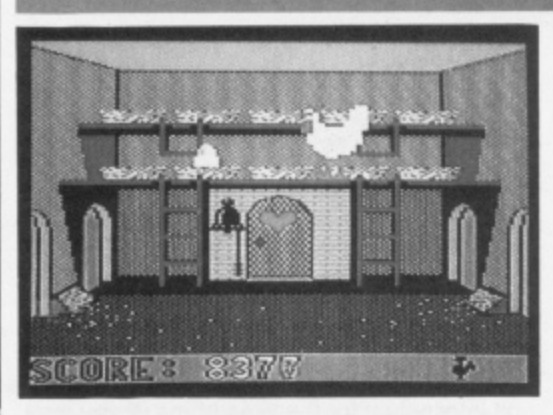

Steve Another offering from the Firebird Silver cheepo (Groan! Ed) range. As the cock of r this particular walk, you must guard your

wife's eggs from being guzzled by a host of unsavoury characters such as snakes, mice and hedgehogs. A swift peck usually sends them on their way.

This game is French in origin and so offers a taste of that Gallic flavour with a certain amount of, 'ow you say, 'nookie' in it. (Maybe it's an eggs-rated game?). What you've got to do is visit her-indoors enough times to keep the egg quota up. Your daily dozen as it were! This, as you can well imagine, depletes your strength. Luckily there is a healthy supply of corn and the occasional worm to feed upon.

The game's OK and some of the design is quite humourous, but there's not enough of it. There are only two platforms to guard and the sprites are fully expanded so you soon

discover the best way of guarding the two ladders leading up to the eggs. Furthermore, someone should tell the programmers that when you fully expand sprites, any lack of detail or bad design is cruelly exposed!

 $\overline{\mathbf{e}}$ 

This oeuf is cracked and somewhat featherbrained! One for the birds . .

Pete A very amusing idea - if a little below the belt! The hen-pecked cock stoically performs his duty as best as he can — and he's certainly good value for the price. It's worth letting the rodents and hedgehogs sneak past and steal the eggs just so you can see the menacing Mother hen bustle out and give her por ol' hubby a couple of bashes on the bonce! (I know the feeling!) Not a game of great subtlety or lasting interest.

> $\sqrt{d}$ . . . . .

> > $\sqrt{a}$

And whilst you're puzzling over these problems time is running out — Rockford taps his foot impatiently and you pull your hair out with rage. But one thing's for sure, once defeated, you'll want to try again and

**Steve** Those of you with long memories will recall the lukewarm reception I gave to Boulderdash, for which I subsequently received a great deal of stick. Although I could see the qualities of the game, it didn't appeal to me. Everybody else — yes, but not me! However, the follow up is a lot better since the various problems involved in getting Rockford to his diamonds are a lot

again and again ...

a **ROCKFORD'S RIOT - Blue Cassette £11.95 disk** • Ellis **Flue Cassette £11.95 disk** • Ellis **Flue Cassette £11.95 disk** • Ellis **Flue Cassette**  $\mathbf{F}$ 

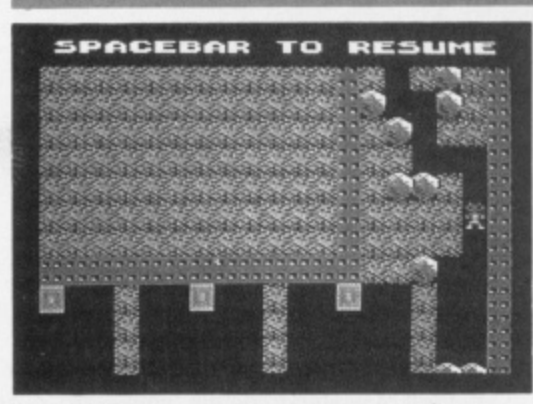

Pete This is Boulderdash II and it's even more difficult and addictive than its predecessor. And if you missed that

#### **BRIAN BLOODAXE The Edge1E9.95 cassette E12.95 disk**

particular cult craze, don't worry — it's on the other side of the tape.

0 0 0 00

 ${\bf co}{\bf c}$ 

The principle is exactly the same but the new screens make the game even more tricky and involved. Rockford, that diminutive but loveable figure, has to collect diamonds from a variety of caves. He can tunnel around and push boulders but must beware their crushing force. Once he's collected enough diamonds. he must rush headlong to the exit before time runs out.

But simple it ain't. There are heaps of<br>oblems in the 16 different caves - all mind problems in the 16 different caves boggling and taking eons to suss out. How do you activate the enchanted wall, dodge the deadly fireflies or avoid the spreading, and equally deadly, amoeba? And this is just a taste of things to come.

0 known to himself has decided to conquer Britain. To achieve this dubious privilege, he must collect the crown iewels and sit on the

This game has been elsewhere described as a 'thinking man's Manic Miner' but I'm not so sure. I do think that Charles Bystram, the author of Brian Bioodaxe was frightened by a Monty Python sketch at a very early age (ah come on — Vikings? Brian? Hadn't you guessed?) since the Python theme tune plays constantly throughout. As such, the game attempts to be 'wacky' and, to be fair, it isn't all that bad. There are some good ideas and, while it isn't as mind-bendingly tricky as the blurb suggests, it is fairly absorbing.

#### some of the coding. Get Brian Bloodaxe to jump the right way and he can walk along a non-existent platform over the heads of the patrolling baddies

more engaging. (Coward! Ed).

The graphics are a little drab and somewhat Spectrumesque. I suggest that Charles Bystram cooks up the ideas and leaves the coding to someone else next time At least it didn't have any dead parrots in it!

Pete Brian Bloodaxe is one of the jolliest arcade adventures I've come across in ages 104 screens should keep anyone happy for weeks. The puzzles are witty, surpassing ye olde stomping boot (although that's included too) and the graphics ain't half bad. I'm a bit suspicious about Brian's ability to

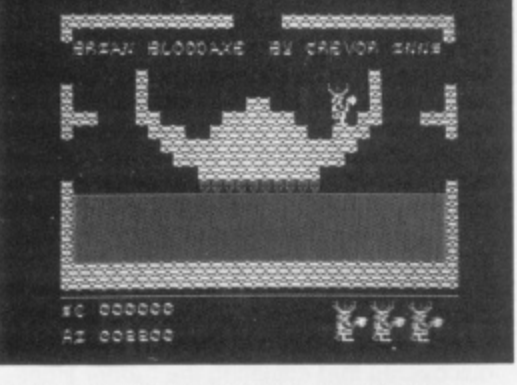

**Steve** Have 'software nasties' finally arrived? No, it's just a jolly little historical story where Brian, a Viking, for reasons best

**WEB DIMENSION<br>Activision/£10.99 cassette £19.99 disk** 

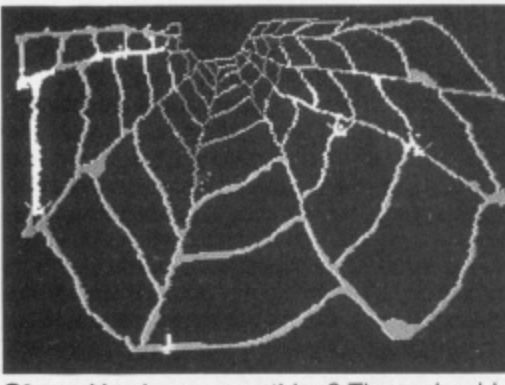

**Steve** You know something? There should be a law against psychedelic 'entertainment' programs. It's not that they're dangerously

addictive or anything, it's just that they're such crashing bores that they threaten to send the world to sleep.

The concept behind this piece of mind-rot is as follows. There is a spider's web which looks as if it was drawn with dribbles of oil paint. At the start of the game, a number of life forms (multi-coloured streaks of paint) o f ensure that these dribbles achieve a stable start moving along the web. Your job is to state by sealing the nodes of the web so that they are forced into viable patterns, else they disappear and start again, retracing the same path. Gripping!

And, should you succeed in this tedious exercise, the blurb promises 'exquisite effects', 'incredible music' and 'a new epoch'. All I got was the computer equivalent of a

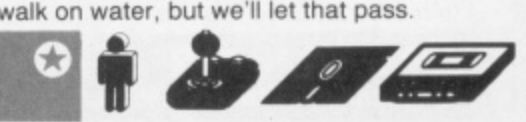

migraine Apparently, all this has something to do with Charles Darwin. What I think the programmer is trying to tell us, in his addled way, is that this is a mutant arcade version of the famous Game Of Life program. Still, Darwin will have his revenge. If it really is the 'survival of the fittest'. this species doesn't have much of a future,

Pete The blurb says this is mind-blowing. It might numb your brain for good but it's hardly a pleasurable experience. Joystick control was a pain — I kept having to restart the game. Sorry, but I've yet to see a 'psychedelic' game that's anything more than a joke. Put this back on the shelf and let it enter the cobweb dimension.

throne — cue platforms game!

 $\overline{a}$ 

However, the wackiest thing about Brian is

## **We interrupt Action Replay to bring you an important**

# **READER SURVEY**

**Tell us a bit about yourself and you could find yourself walking away with a Commodore SX .64 and a huge bundle of Commodore 64 software!**

**OK, you lot, we're looking for some criticism constructive criticism, of course! We'd like to know what you think of this and past issues of Your 64 ...and, if you're lucky, you stand to win a prize of a Commodore SX-64 and a bumper bundle of software — all in the interests of bribery and corruption, of course, your Honour.**

**There are a few questions for you to answer** about our glorious magazine ... and then **tfiere s a tie-breaker question asking you to come up with a new idea for the magazine. It's not that hard to do — poor ol' Alison has to do that each and every issue — but your answer could win you any one of the fabulous prizes we've got up for grabs**

**The person coming up with the best idea will be awarded a Commodore SX-64 and a bumper bundle of 64 software (kindly donated by Commodore UK). The next four suggestions of merit will also carry away a bumper bundle of software. And, lastly, there'll be ten free subscriptions to Your 64 for the runners-up.**

**Obviously, these questions are important** to us - we know we're the best magazine for **64 users but how else are we going to make it better without getting some all-important feedback from you? Please read the issue before you fill in your answers and think seriously about those riew ideas — remember there's a Commodore SX-64 to be won for the best one.**

**And just so you don't get Out of pocket, you can send us this completed reader survey** form (or a photocopy) for free. Simply bung it **in an envelope and address it to Readers'** Survey, Your 64, FREEPOST 7, London W1E **4EZ Of course, if you're going to be sending us this form, why not slip in a letter as well, or your votes or high scores for the Who Dares Wins chart, your go-faster POKEs and arcade tips and your free ad for Classified Info need we say more?**

I ı

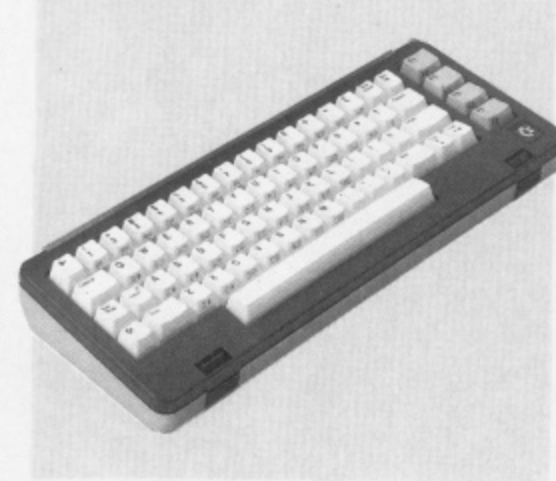

#### **Section One — About You**

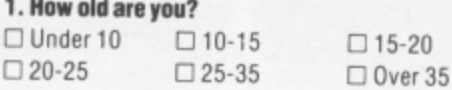

#### **2. What sex are you? (if in doubt consult an expert!)**

**0 Male 0 Femalp**

#### **Section Two - About your machine and software**

**3. What equipment do you have at the moment and what are you planning to buy in the next year? If you're upgrading part of your system, please tick both boxes.**

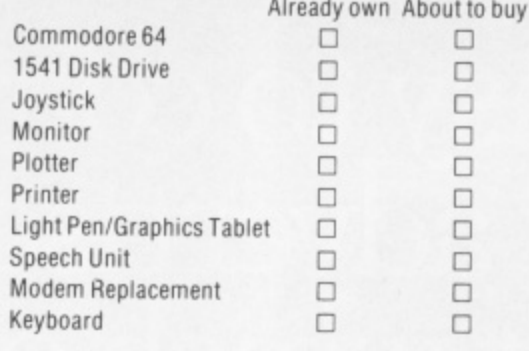

**Answer all the questions in the Readers' Survey, fill in this coupon and send the whole survey in an envelope to Readers' Survey. Your 64, FREEPOST 7, London W1Z 1ZE.**

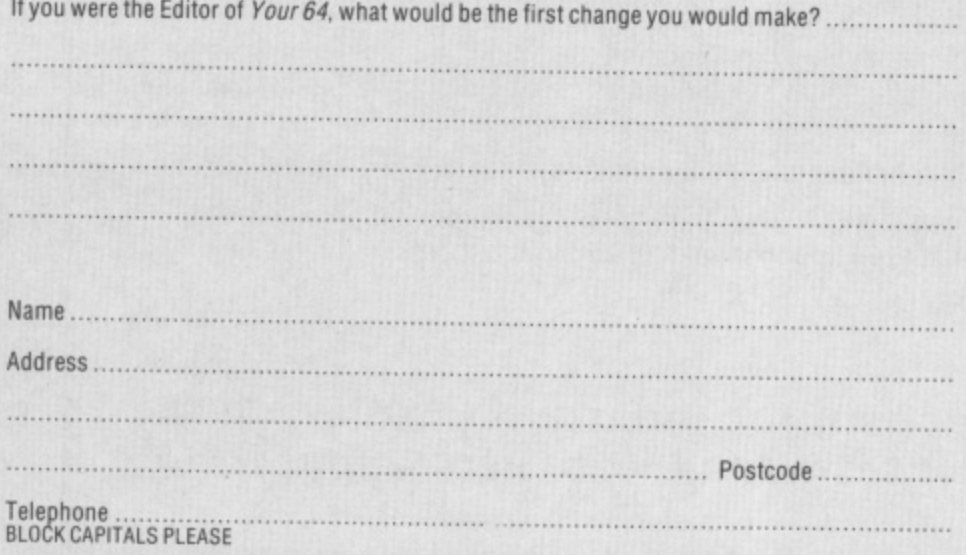

#### **4. What type of software do you buy?**

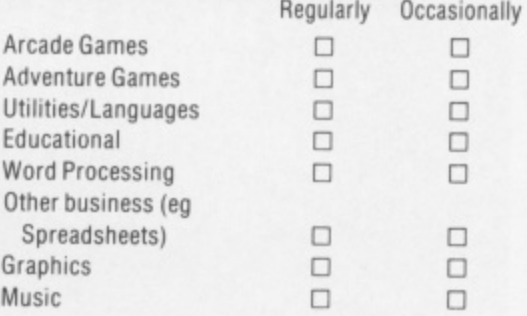

**5. What do you use your machine for? Please enter 1 in the appropriate box for your main use, 2 for second and 3 for third.**

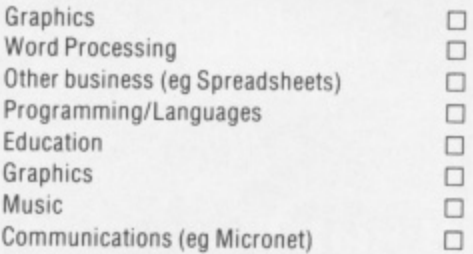

### **Section Three — About your reading habits**

**6. Which other magazines do you read, and how often?**

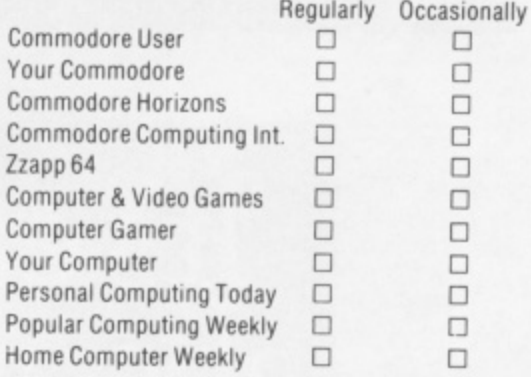

#### **7. How many magazines do your normally buy every month? El 1 fl 2or3**

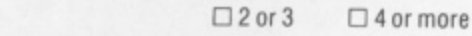

**8. Here is a list of the types of articles found in a** typical issue of Your 64. For each type, please tell **us if you'd like to see more, less or about the same amount in future issues.**

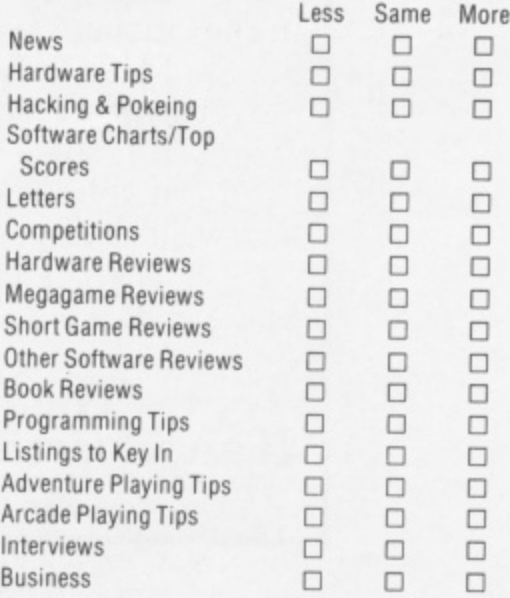

## **Normal Service Resumes Overleaf**

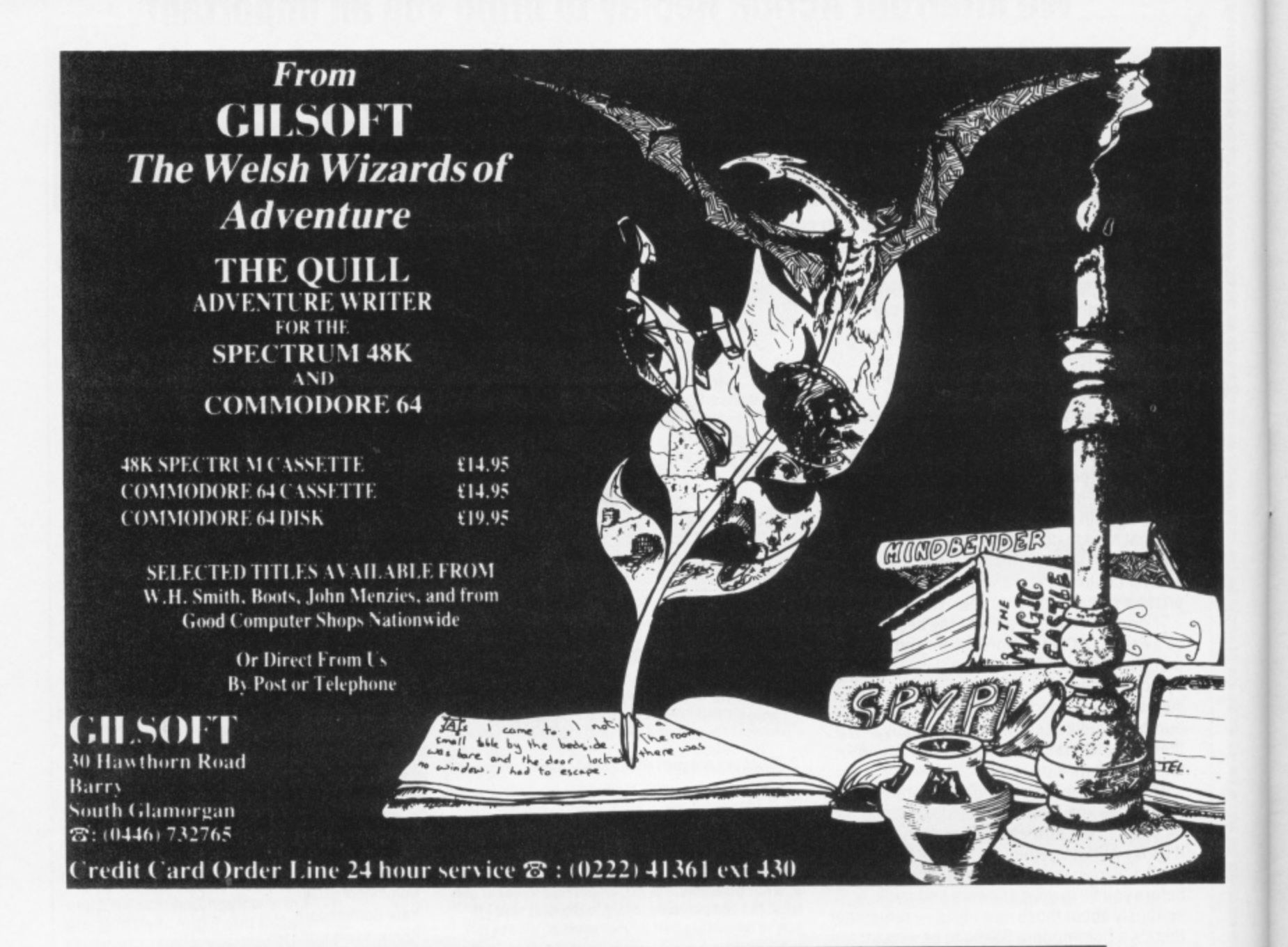

# **It's easy - to about advertisements. But which ones?**

**c** Every week<br>the cinema. Every week millions of advertisements appear in print, on posters or in the cinema.

Most of them comply with the rules contained in the British Code of Advertising Practice.

But some of them break the rules and warrant your complaints.

Advertising Practice.<br>But some of them break the rules and warrant your co<br>If you're not sure about which ones they are, however, and we'll send you an abridged copy of the Advertising Code. If you're not sure about which ones they are. however, drop us a line

Then, if an advertisement bothers you. you'll be justified in bothering us.

thering us.<br>The Adv **n The Advertising Standards Authority If an advertisement is wrong, were here to put it right.**

ASA Ltd, Dept 2 Brook House, Torrington Place, London WC1E 7HN

### **ACTION RESERVE** д

#### **TASKMASTER Creative Sparks/£2.50 cassette**

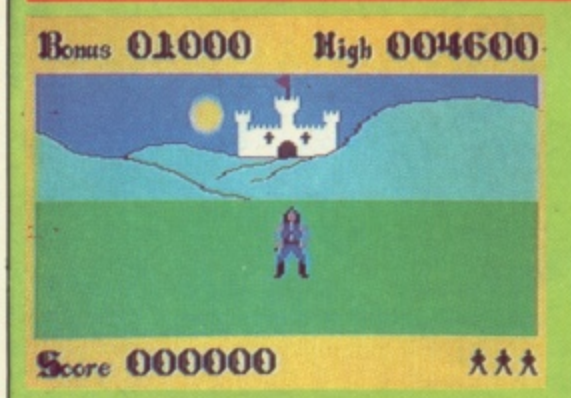

**Steve** After trudging through the jungle looking for the Almazz diamond. Creative Sparks has found another little job for you to

**BERT'S DUMMY RUN -6en/E9.95 cassette,**

TIME **32** THE RADIO Δ 1:02 0 **H** <u>020</u> 2 **m** I **o r** • t • • • • • , d<del>ipe</del>d l • • o • 0 a r **11** " 4 Pete Corl Are we going to get a game

about every member of Wally's family? I hope so. Here that monstrous child, Herbert,

## **LANDS OF HAVOC**<br>Microdeal/£6.95 cassette

perform — well, seven actually.

To win Princess Kelly's fair hand, you must complete seven tasks which the king has set you. These include spending a night with the zombies and killing the devil worshippers of the Temple of Demons.

As the handsome, if hippy looking hero (What's wrong with hippies? Ed), it's mostly a case of moving around the screen avoiding your attackers while blasting away at them.

However, as the screen is a three dimensional perspective, you are left with the perennial problem of trying to work Out where everyone is on a 2D screen, I found the best way round this is to walk towards whoever you are aiming at. This also prevents them from creeping up behind you.

The graphics are very good and the

swathed in nappies and sucking his jumbo dummy. is lost — in a department store, of all places. Your job is to guide him back to his revolting parents, Wally and Wilma, who are waiting in the lost and found.

The game starts at 1pm and you must get to mum and dad by 5.30, which is presumably when the store closes. The journey is fraught with dangers for Herbert and pleasures for the player. For once, the adventure/arcade mix actually works. Not because either element will blow your brain cells due to the effort required, but because the whole thing is constructed with great wit and graphic sophistication.

In one sequence, Herbert can only get out of a room by playing a game of Space Invaders against marauding Daleks. So, what

Your meaty mission is to save the land of Haven, once protected by that famous magician, the High Vanish. Then came the

your quest by nine map-cards. Your first task is to scour the village for the Book of Change. But the cards only help with the initial stages — Microdeal claims there are a hefty 2000 more screens. Is this a record?

What you get on screen is a Sabre Wulf style maze with Robotron-ish blasting. You are an ugly green thing and your opponents are even uglier, not to mention their capacity to reproduce like rabbits.

There's lots and lots of blasting, searching and picking up your maps as they fall on the

it and the poor frustrated majority who are forever stuck in some room or other with an object a tantalising few inches away.<br>For the record, Software Projects has caved in to the demand of the know-alls for

0000

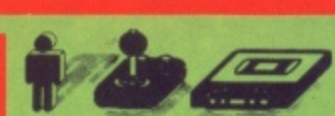

0 0 Characters large enough to see some features — all of which adds to the realism.

Although not a wildly difficult game — a reasonably good player could probably crack it in a couple of hours solid playing — it's very attractive and compulsive while it lasts.

Pete One of the new cheapo Sparklers tapes and it shows! If you've ever typed in a listing from a mag called Zombie Island then<br>you'll recognise the first level though Taskmaster removes some of the subtitles in favour of crude 3D graphics, After plugging my way through four levels, I began to wonder whether Princess Kelly's hand (or any other part) was worth it. Still, for those of you with Zombie-like dedication there must

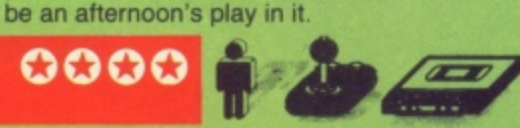

does he fire? His dummy, dummy! But this game's not child's play since the hordes of nasties bump you off very swiftly.

Superb graphics and the adventure element will keep you playing till way past cot-time!

**Steve** Strewth! Some companies don't hang about, No sooner has it won a much coveted splash in Your 64 than Mikro-Gen rushes out with the follow up! This game is a bit like the highly rated Henry's House with a lot more rooms to explore. The animation is excellent and you'll certainly have lots of fun rushing around the store in the attempt to get little Herbert back to his folks on time.

floor. The map-cards seemed a fab new

**l b**

0 get time to look at them! Maybe not quite

interesting enough to make it an outright

goodie to stuff into the box but you just don't

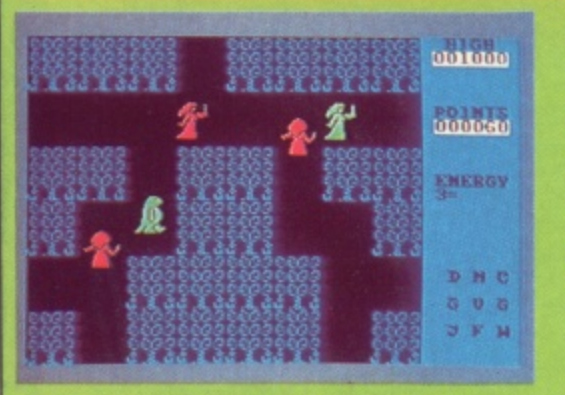

Pete If you've ever felt the desire to play the role of 'a stranger, a reptile, a saviour', this is the game for you.

Dark Lords, who turned it into a land of<br>havoc. As Sador, you have to put all to right. You start in the forest and are assisted in

winner, but the size is certainly to its credit. **Steve** For some time, Microdeal has been working towards writing the 'Ultimate' arcade adventure and Lands of Havoc seems to be it. Lands of Havoc looks very similar in execution to games like Sabre Wulf.

However, this one has lots of picture postcards from the graveyard and other fun places to visit. Those wishing they could hunt with Sabre Man along with their Spectrum owning friends could do a lot worse (like buying a Spectrum!).

0000

0000

this one. While  $\boldsymbol{J} \boldsymbol{S} \boldsymbol{W}$  is an undoubted classic, the game is looking a little dated these days. What's more, while the hordes may have been demanding more Willy, is it fair to charge full price for a game which is merely an extension of one they already have? Not that what I say matters — you'll probably all rush Out and buy it anyway!

Pete Arrgh! It's come back to haunt me. I found Jet Set Willy I bad enough but I suppose there are enough masochists around to merit adding extra rooms. Some of them don't have the authentic Matthew Smith madness, which isn't surprising since he didn't write the new stuff. C'mon Matthew where are you when we need you? Willy can't live forever!

#### **JET SET WILLY II Software Projects/£9.95 cassette**

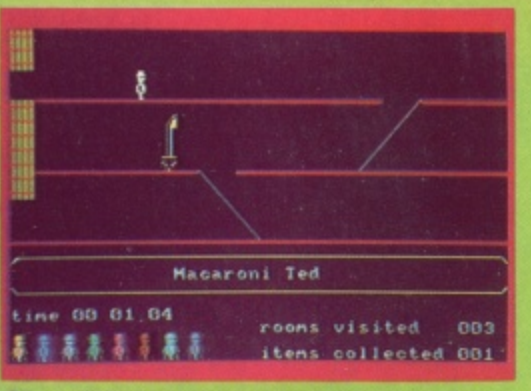

**Steve** What can I say about this one? The game that has divided the nation between those smug little know-ails who've completed extra rooms to potter around in. The<br>extended play version now encompasses 100 locations. The new rooms were apparently installed by little green builders while Willy was convalescing from JSW.

Meanwhile, housekeeper Maria is still nagging poor Willy about the mess, so off we

go The problems are as fiendish as ever  $\cdot$ the extra locations being as surreal and awkward as their predecessors. But, if I may be allowed to introduce a sour note, I feel that Software Projects is treading water with

YOUR 64 AUGUST 47

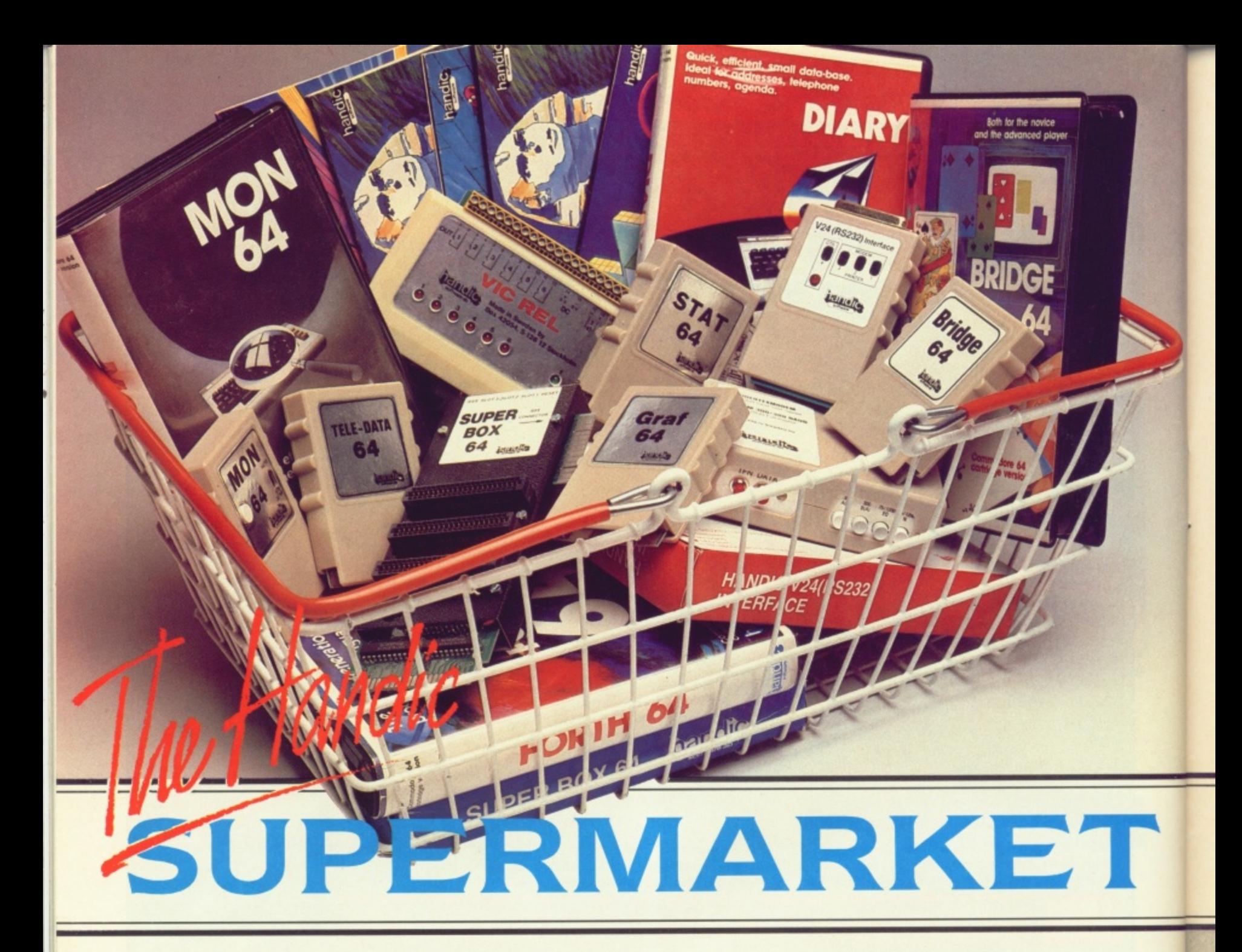

o u and send in the coupon with your remittance. We will pay the postage and packing and offer a full 14 day n produce many software and hardware accessories for IBM and w  $\tilde{\phantom{a}}$ Commodore 64 **70U** can now buy the complete<br>range of "off the shelf" Handic products by post. if you're not near a Handic dealer. All you have to do is make your selection, tick the boxes money back guarantee. Handic compatibles, the Commodore 3000, 4000, 8000 & 700, and of course the

#### **HANDIC DATABASE**

Database, for example, is a brand h new, cartridge and disc based software package. Especially experienced data base users. designed for both, first time and

m p easier. The basic package includes a mailing list and 4 different print programs For those of you who need to collate and store information for easy recall, data base can make life

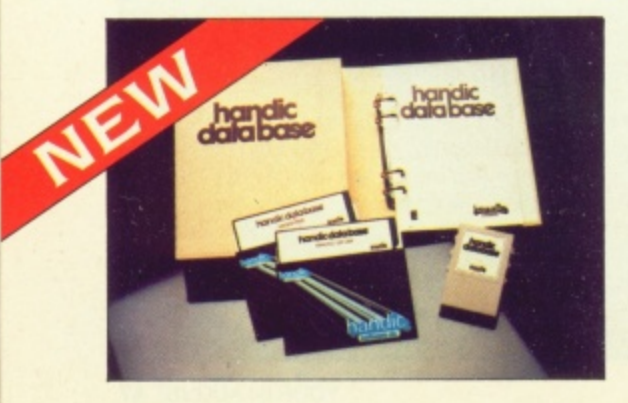

#### **CALC RESULT**

Calc Result, the financial spreadsheet for the 64, that's ideal for all those domestic headaches, such as loans, mortgages, home budgeting, stock portfolios, tax planning — let alone all those bills! In the office too Calc Result will make calculating, budgeting, simulation. construction so much easier for the business — large or small. This easy to learn package comes in two versions — Calc Result easy (cartridge based) and Advanced (disc and catridge based with pedagogical manual).

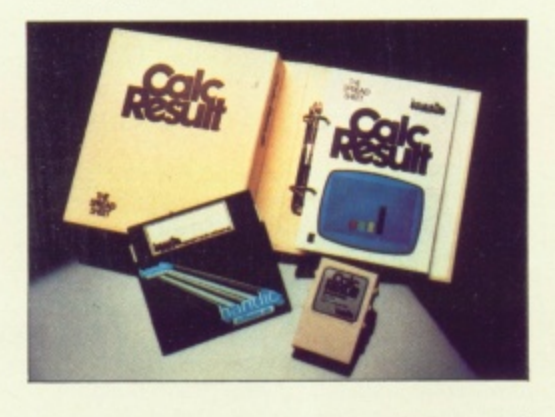

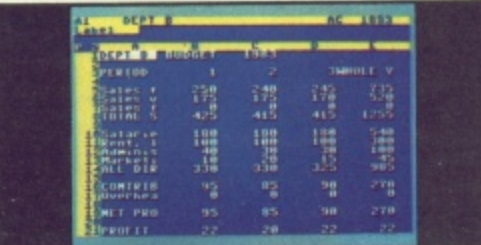

#### **TECHNICAL DATA**

- Spread sheet size 64 X 254 X 32 pages
- Consolidation: Easy with the 32 pages available in Calc Result Advanced
- Printing: Flexible printing formats out to most popular printers
- Graph: Histogram with scroll through feature rows and columns for printing
- Colour: Supports full colour down
- to individual cell level
- **Help:** Easy help screens available, at all levels
- Calc Result is also available in eight European languages

Applied Calc Result describes a larger number of applications in the area of:—

PERSONAL AND BUSINESS FINANCE · STOCKS AND SHARES<br>· STATISTICS · MATHEMATICS ·

The user of Calc Result will find among the applications given many useful examples of how to get the most from Calc Result.

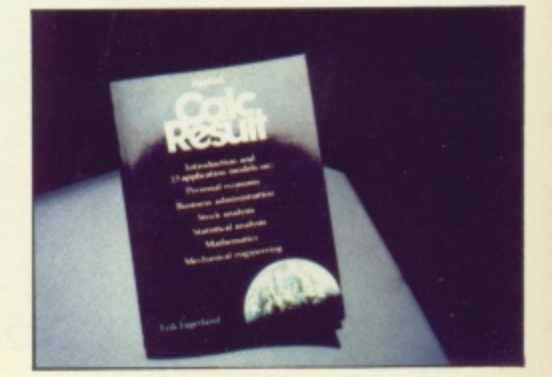

**HE Handic supermarket basket** THE Handic supermarket based is full of 'goodies' for your<br>Commodore 64. Here is a brief description of what they all are!<br>Don't forget – if you need any more information, either clip the coupon (and tick column 'A') or give us a ring.

#### 1 Mon 64

An outstanding Machine Code Monitor (cartridge based)

#### 2 Teledata

Communication cartridge for use with the CBM 64, link up with Databases like the bank or supermarket, over the telephone

lines.

#### 3 Superbox 64

An expansion unit for the Commodore, which features three<br>independant cartridge slots; IEEE interface that is totally transparent; has multi-user

capabilities with IEEE; and a re-set switch which activates a cold start on the computer. This unit will connect up to 3 cartridges at the same time, which makes frequent<br>altering between programs simple and reduces wear on the cartridge slot.

#### 4 Vic Rel

Vic Rel (Rel 64) is a relay cartridge<br>for the CBM 64 and Vic 20 which has almost limitless applications, such as control of burglar alarms. garage doors, door locks, electric radiators, lamps, transmitters, model railways, etc.etc.

#### 5 Disc-based games

Handic have a set of disc based games for the Commodore 64, all are great fun and superb colour graphics. At around 9.95 each. Why not treat yourself to a few? Quantity discounts are available on request - dealer enquiries are also welcome.

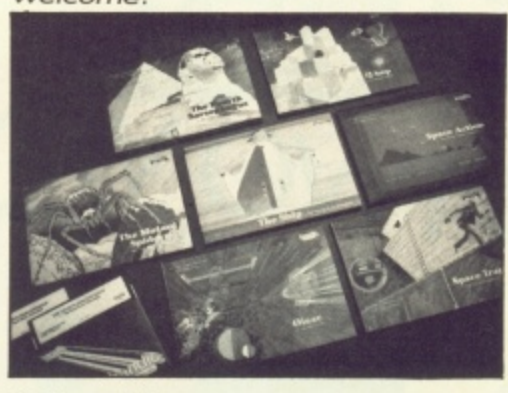

#### 6 Diary 64

An ideal program for keeping track of telphone numbers, addresses, appointments, schedules, in fact the ideal time manager for all you sieve-heads.

#### **7 Stat 64**

The statistical CBM cartridge which ads 19 new commands to your Basic language. An excellent programming aid for all you statisticians.

#### **8 Graf 64**

A CBM cartridge that turns solutions of equations into graphical analysis, what you might call a plotter-jotter.

#### 9 Handic Auto Modem

This modem is the expanded version of the Videotex modem (see illustration). When used together with the Handic Teledata Base 64 this unit enables you to set up your own data base with information.

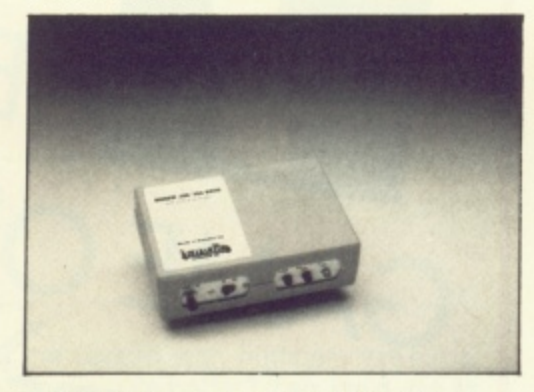

#### **Videotex Split-Speed Modem**

This Split-Speed modem is especially designed to connect with computers over the telephone lines, its facilities include auto-dialling, line control, etc. (BT approval applied for). 10 RS232

A standard V.24 (RS232) interface for connecting the CBM 64 to printers and other peripherals.

11 Bridge 64 A cartridge bridge game for the intelligentsia.

12 Forth 64

A Forth generation programming language for people who know what they are talking about, and want to know even more.

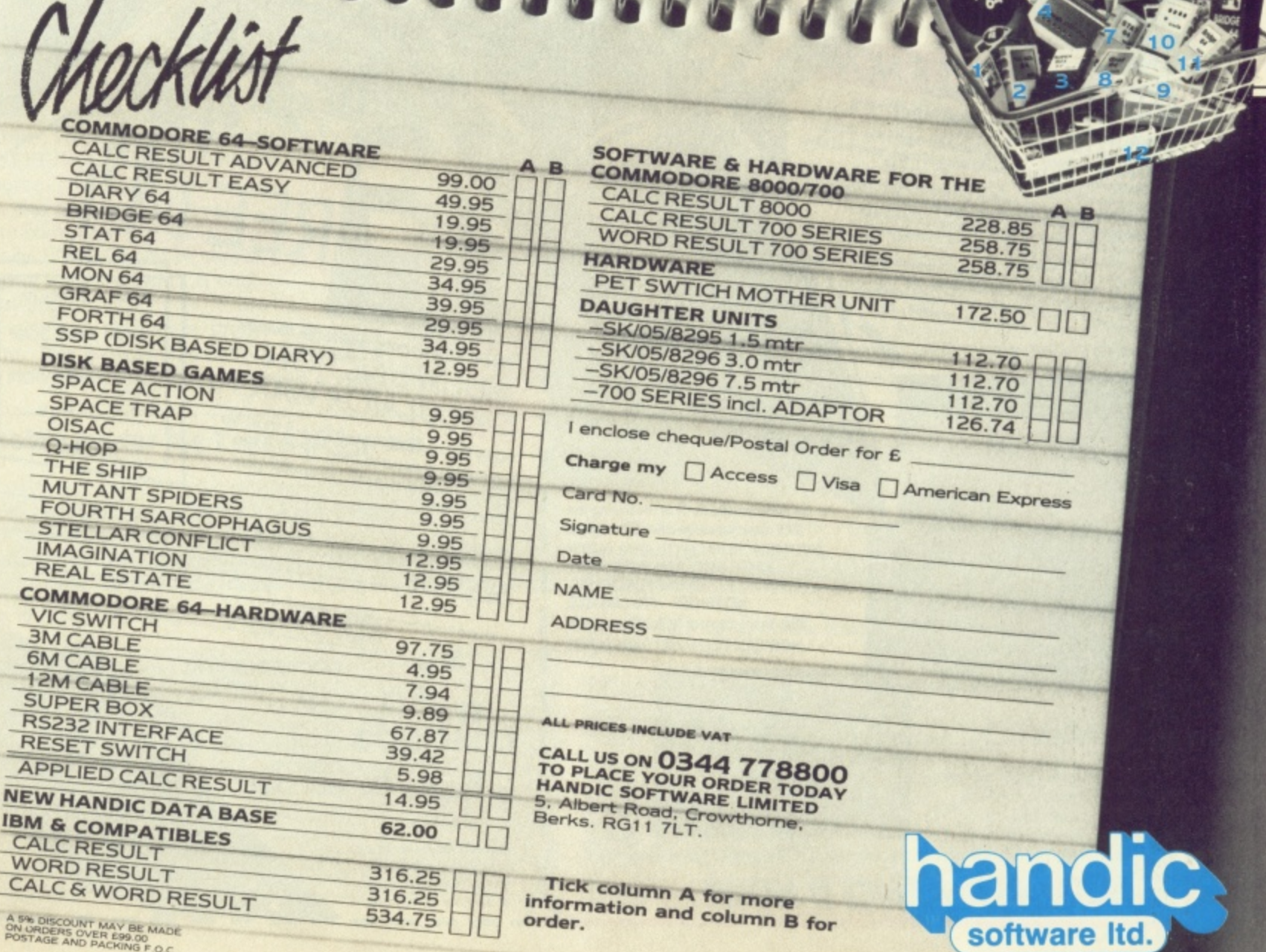

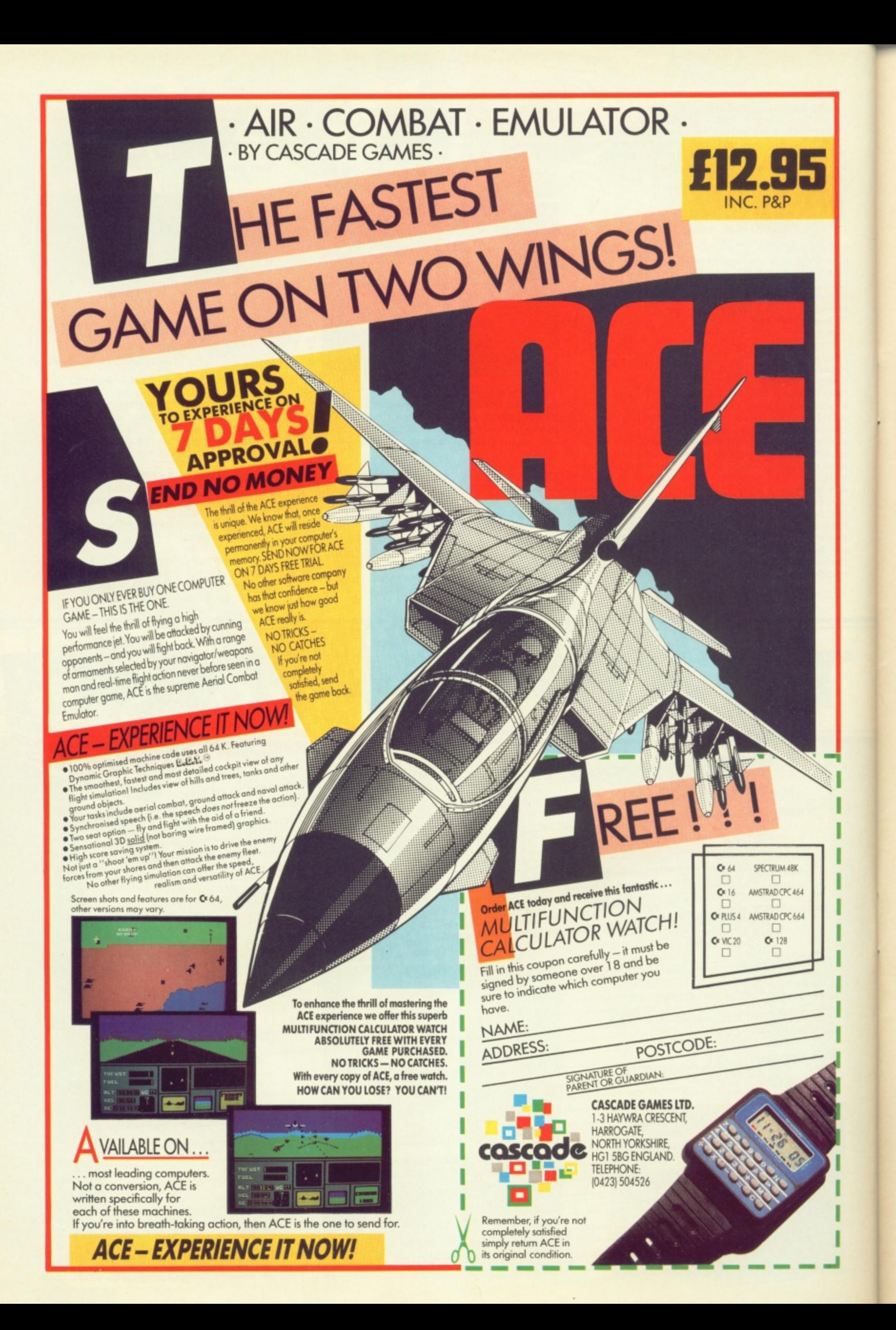

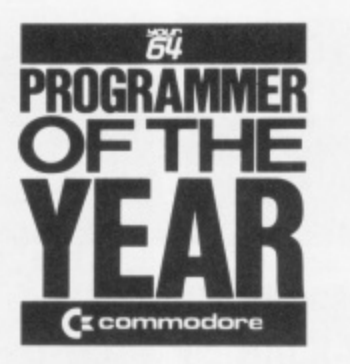

**N** John Ireland moves into the running for the **I** programmer of the year prize with his machine-**M C** coded Trace utility

**C**

**M**

H avoid the technicalities, just type in and run the Basic loader. Remember to SAVE it before you run it for the first time as a drastic error might crash the 64. For the techies among you, 'we've included a disassembly so you can see how it's done\_ mer of the Year combo. John Ireland's utility will be a **2** blessing for budding Basic programmers and probably **1** a handy help for some old timers as well. If you want to **3 1 1 4**

s o active variables. TRON turns tracing on and TROFF turns it off u again. When you're tracing, a small window appears in the top r right of the screen showing the line being Once loaded, you'll find the commands TRON, TROFF and VAR added to your 64's repertoire. VAR lists the names of all

executed and the four previous i lines. You can also vary the speed of the trace by POKEing 679 and 680 — set them both to 1 for the a fastest trace and to<br>for the h slowest. The program n normally loads itself in just below the top of memory but you can place it anywhere you like. To do this, make a note of PEEK(55) and PEEK(56). Work out where the 850 byte program will end in memory and POKE and to 255

this into 55 and 56. Remove the CLR instruction from line 160 and run the loader n Finally, POKE 55 and 56 back to their t original values, enter CLR and away you go...

y done. The Basic loader checks each DATA i n line individually, the trace produces a neat Everything about this program is neatly

#### t Basic Loader for Trace program

**10 NT•40960-CPEEK(55)+256\*PEEK(7.3))10N&I** NT(MT/256); OL=MT-OM\*256 20 BE=PEEK(55)+256\*PEEK(56)-850;B=BE

o

g Lines 10

```
30 READN: IFN=-ITHENI10
40 IFN>255THEN30
60 POKEB, N:B=B+1:GOT030
w h
0 0 POKEB,N:0.04.1:READNiT=T+NtPOKES,N-OM+
 C: B = B + 1: GOTO30
 50 T•T+N:IFN<OTHEN70
 70 C=0:N=ABS(N)-OL:IFN(0THENN=N+256;C=-1
```
t Lines 30-80 POKE one line of bytes into memory.

**1 10;113StIt1OT030**

window rather than filling the screen with numbers like some trace programs and so on. Can you do better? If so, we'd like to hear from you ...

#### **Madcap Recap**

If you've been too busy working on your entry to remember the competition, here goes: In association with Commodore UK, we're looking for the 64 Programmer of the Year. The lucky winner not only gets the longest accolade in town but one of the brand-new, you name it — I do it, Commodore 128s.

In the meantime, each month, we'll be printing some of the best entries so far. Each of the published entrants gets not only the usual generous fee from the mag but £50 worth of software courtesy of Commodore UK.

Your program can be anything you like  $-$  a

game,a utility or an application — as long as it's less than 10K in length. Machine coders might have an advantage but we're looking for brain not brawn. Programs will be judged for style. presenta tion, ease of use but above all for original ideas. All you do is send us a listing. some program notes and a copy of the game on tape or disk. Closing date for entries is October 31st 1985 but if you've already got a masterpeice send it now to take advantage of the early judging. Entries should be sent to Programmer of the Year, Your 64, 14 Rathbone Place, London W1P 1DE. Fame, fortune and a hot new 128 could be yours...

**Where do you go from the 64? There's only one better - a 64 compatible computer with 128K memory and the ability to run CP/M software - Commodore's** 1 **Programmer of the Year... 128. And there's only one way to own one - by becoming 64**

**El**

**SO IFT<>NTHENPRINT°ORTA ERROR IN LINE"PE IK(03)\*250\*PEEKC64)sEhn**

Line 90 checks for DATA errors in each line.

.<br>er

y<br>y

1

k

100 PR INTPEEK (63) +256 \*PEEK (64) **IT=01GOTG30** 

Line 100 Prints the line number of the line just successfully POKEd into memory.

```
110 A=BE+25:AM=INT(A/256)1AL=A-AM*2561PO
KEBE+13, ALIPOKEBE+18, AM
120 m=BE+256;AM=INT(A/256);AL=A-AM*256;P
A M
OKEIRE194,AL:POKESE+93,AM
130 A=0E+547AAM=INT(A/256)1AL*A-AM*2361P
OKE0E4.1301.•POKEBE+143,AM
140 AMaINT(PE/R56):AL•BE-AM*2561POKESS.A
L:POKE56,AM
```
Lines 110-140 Adjust bytes to make sure program runs correctly at any location in memory. Also adjusts the top of Basic's free memory to protect the machine code program.

150 PRINT "MEMORY LOCATIONS TO CONTROL RU SPEED OF TRICE = 679 AND 680\* **NNING** 

Line 150 Prints instructions for adjusting speed of trace.

160 SYSBE.CLR.END

Line 160 Calls the program to initialise the new commands and returns to Basic.

170 DATA173, 0, 3, 141, -9, 157, 173, 1, 3, 141, -10, 157, 169, 199, 141, 0, 3, 1442 175 DATA169, 156, 141, 1, 3, 96, 160, 160, 8, 72, 138, 72, 152, 72, 173, 0, 3, 141, -197, 156, 1676 180 DATA173, 1, 3, 141, -198, 156, 162, 0, 189, -155, 159, 240, 43, 221, 0, 2, 208, 3, 1348 190 DATA232,208,243,189,-144,159,240,64, 221,0,2,208,3,232,208,243,189,2497 200 DATA-149, 159, 240, 39, 221, 0, 2, 208, 3, 23 2,208,243,104,168,104,170,104,40,2096 210 DATA76, 139, 227, 169, 174, 141, 0, 3, 169, 1 57, 141, 1, 3, 76, -67, 157, 104, 168, 104, 1942 220 DATA170, 104, 40, 76, 116, 164, 169, 228, 14 1,8,3,169,167,141,9,3,208,235,162,2313 230 DATA24, 169, 160, 157, -228, 159, 202, 16, 2 50, 169, 207, 141, 8, 3, 169, 158, 141, 9, 3, 1917 240 DATA208,213,32,92,166,169,147,32,210 ,255, 169, 15, 141, 33, 208, 141, 32, 208, 2471 250 DATA165, 43, 166, 44, 133, 122, 134, 123, 16 0,0,177,122,141,60,3,200,177,122,2092 260 DATA141,61,3,208,3,76,-239,157,24,16 5, 122, 105, 3, 133, 122, 165, 123, 105, 0, 1477 270 DATA133, 123, 32, 115, 0, 201, 0, 240, 8, 201 , 143, 240, 4, 201, 131, 208, 12, 173, 60, 3, 2228 280 DATA174,61,3,133,122,134,123,208,198 ,201,34,208,11,32,115,0,201,0,240,2198 290 DATA233,201,34,208,245,201,134,208,1 2,32, 115, 0, 32, 129, 176, 32, 121, 0, 24, 2137 300 DATA144,201,201,150,208,37,165,122,1 33, 251, 165, 123, 133, 252, 32, 115, 0, 32, 2464 310 DATA225, 179, 32, 185, 179, 165, 251, 133, 1 22, 165, 252, 133, 123, 2144 320 DATA32, 115, 0, 32, 115, 0, 32, 115, 0, 24, 14 4, 157, 201, 165, 1132 330 DATA240,243,201,65,144,149,201,91,17 6.145.32.139.1826 340 DATA176,24,144,191,165,45,166,46,133 251, 134, 252, 197, 47, 208, 4, 228, 48, 2459 350 DATA240,39,162,0,189,-159,159,240,6, 32,210,255,232,208,245,32,-123,158,2125 360 DATA24, 165, 251, 105, 7, 133, 251, 165, 252 , 105, 0, 133, 252, 197, 48, 208, 236, 165, 2697

370 DATA251, 197, 47, 208, 230, 165, 47, 166, 48 , 133, 251, 134, 252, 197, 49, 208, 4, 228, 2815 380 DATA50,240,41,162,0,189,-191,159,240 ,6,32,210,255,232,208,245,32,2110 390 DATA-123, 158, 24, 160, 2, 177, 251, 101, 25 1, 170, 200, 177, 251, 101, 252, 133, 252, 2537 400 DATA134,251,197,50,208,232,228,49,20 8,228,169,0,141,0,2,173,-197,156,2229 410 DATA141,0,3,173,-198,156,141,1,3,162 ,251,154,76,123,227,160,160,160,1893 420 DATA160,160,160,0,177,251,72,41,128, 133, 19, 104, 41, 127, 32, 210, 255, 200, 2270 430 DATA177,251,72,41,128,133,20,104,41, 127, 240, 3, 32, 210, 255, 165, 20, 10, 165, 2194 440 DATA19, 106, 240, 21, 201, 192, 208, 4, 169, 37,208,10,201,128,208,4,169,36,208,2369 450 DATA2, 169, 35, 32, 210, 255, 169, 32, 32, 21 0,255,56,32,240,255,192,36,144,10,2366 460 DATA224,23,176,6,160,0,232,32,240,25 5, 96, 8, 72, 152, 72, 138, 72, 166, 58, 232, 2414 470 DATA208, 9, 104, 170, 104, 168, 104, 40, 76, 228, 167, 169, 216, 162, 35, 134, 253, 2347 480 DATA133,254,162,4,160,4,173,33,208,2 4, 105, 8, 73, 15, 145, 253, 136, 16, 251, 2157 490 DATA24, 165, 253, 105, 40, 133, 253, 202, 16 ,231,165,251,197,57,208,6,165,252,2723 500 DATA197, 58, 240, 67, 162, 4, 189, -233, 159 , 157 , -228 , 159 , 189 , -238 , 159 , 157 , 1 198 510 DATA-233, 159, 189, -243, 159, 157, -238, 1 59, 189, -248, 159, 157, -243, 159, 169, 451 520 DATA160, 157, -248, 159, 202, 16, 224, 166, 57, 165, 58, 134, 99, 133, 98, 162, 144, 56, 1942 530 DATA32,73,188,32,221,189,162,1,160,0 , 189, 0, 1, 240, 7, 153, -248, 159, 232, 1791 540 DATA200,208,244,169,4,133,254,169,19 5, 133, 253, 162, 24, 160, 4, 189, 2501 550 DATA-228, 159, 9, 128, 145, 253, 202, 136, 1 6, 245, 56, 165, 253, 233, 40, 133, 253, 2198 560 DATA138, 16, 233, 165, 57, 133, 251, 165, 58 , 133, 252, 172, 167, 2, 174, 168, 2, 202, 2488 570 DATA208,253,136,208,247,76,-218,158, 160, 160, 160, 84, 82, 145, 0, 0, 84, 82, 79, 2104 580 DATA70,70,0,86,65,82,0,28,18,29,29,2 SS0 DATA32,86,65,82,73,65,66,76,69,83,32 , 146, 17, 13, 151, 0, 17, 13, 28, 18, 29, 29, 1190 600 DATA29,29,29,29,29,29,29,29,29,32,65 ,82,82,65,89,32,86,65,82,73,65,66,1145 610 DATA76,69,83,32,146,17,13,151,0,160, 620 DATA160,160,160,160,160,160,160,160, 160, 160, 160, 160, 160, 160, 2240 630 DATA160,160,0,0,0,320,-1

Lines 170-630 DATA statements containing machine code.

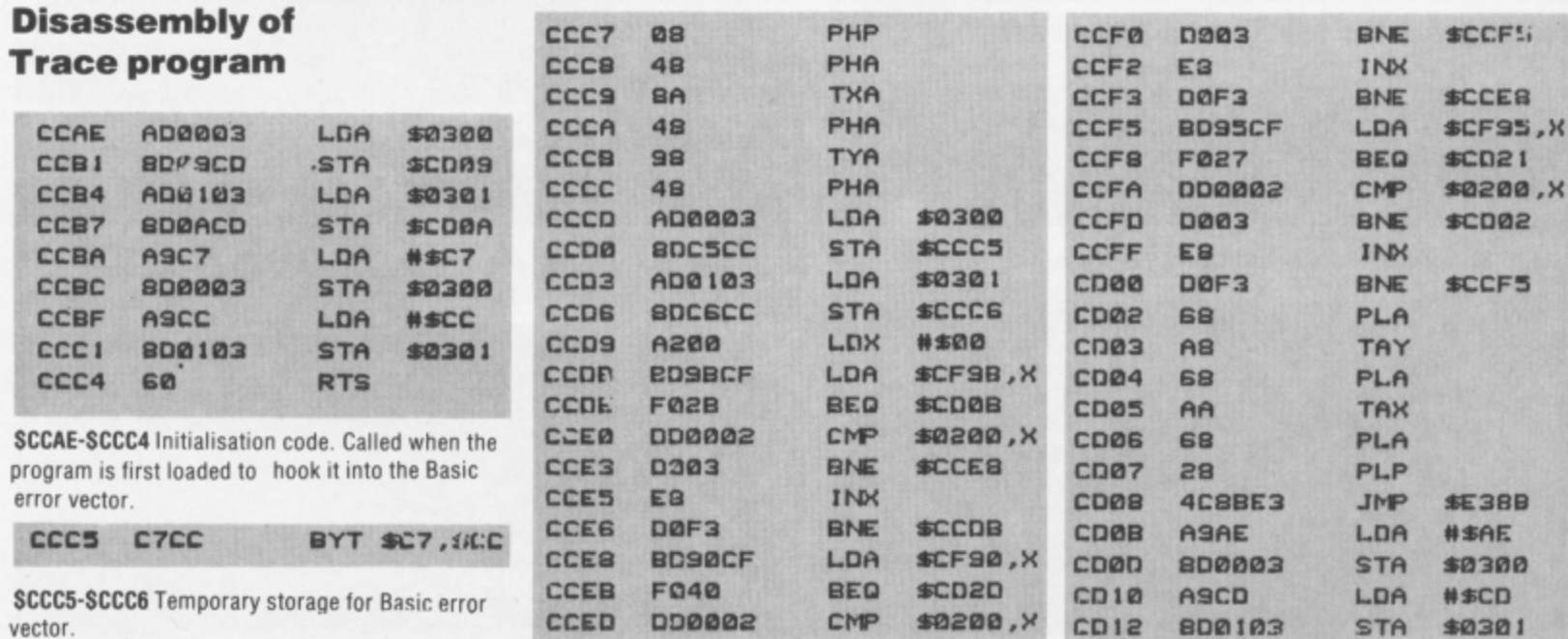

# **YOUR 64 MISELLANEAD** CALL PENNY ON 631-1433 EXT 31 FOR RATES & DATA

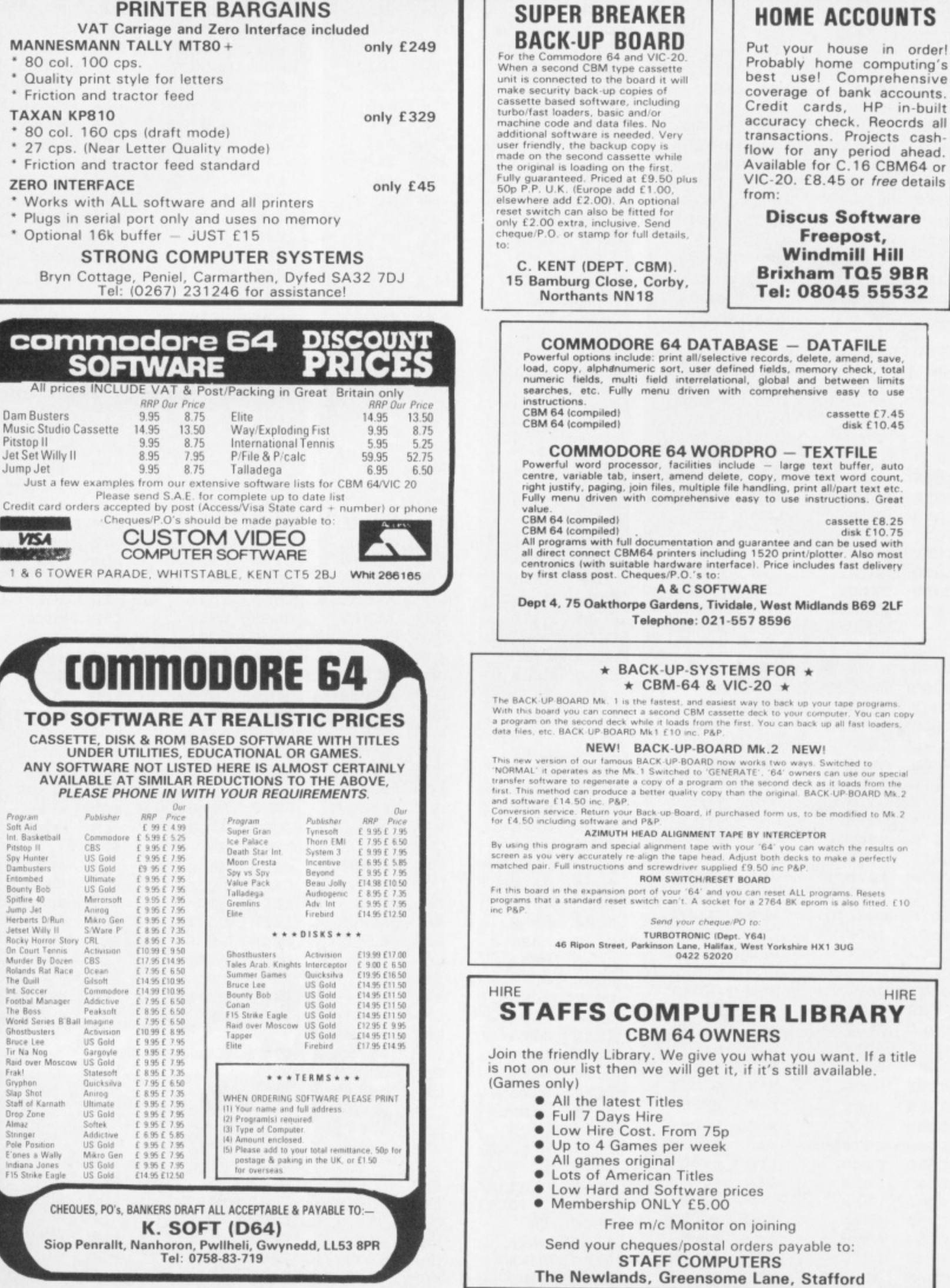

#### PROGRAMMER OF THE YEAR

CDAB 2081BO

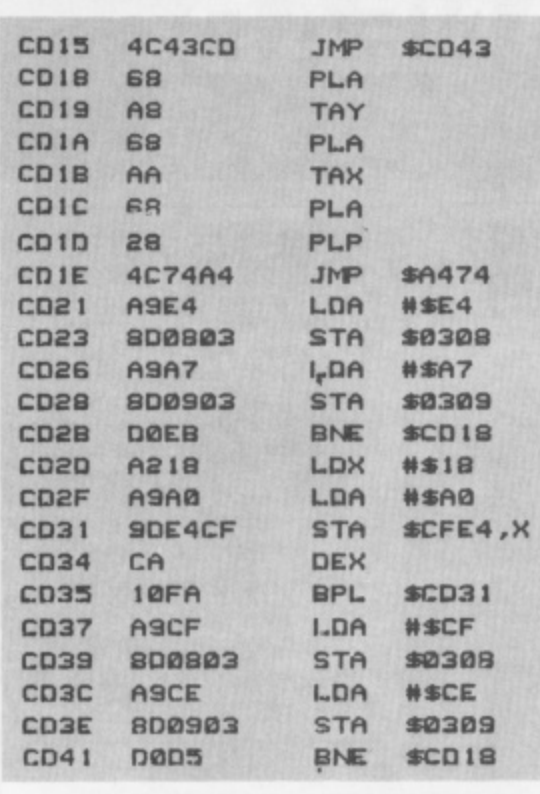

SCCC7-SCC42 Checks for TRON, TROFF and VAR and executes the relevant routines.

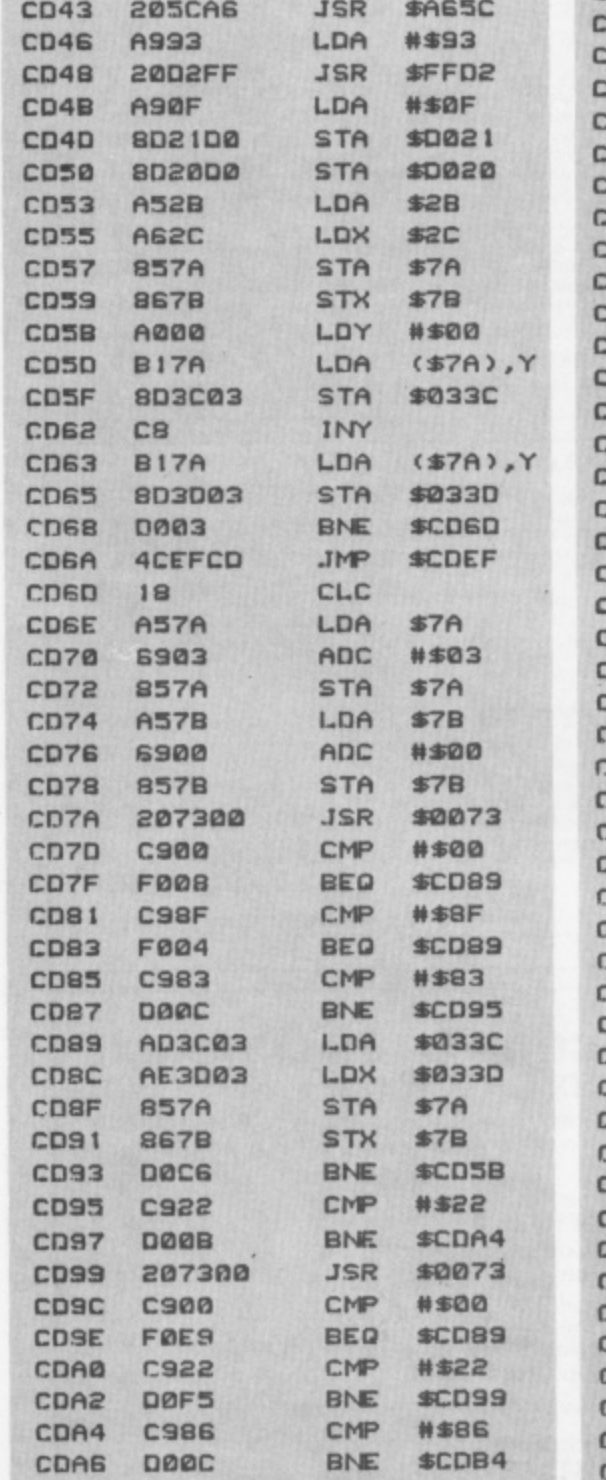

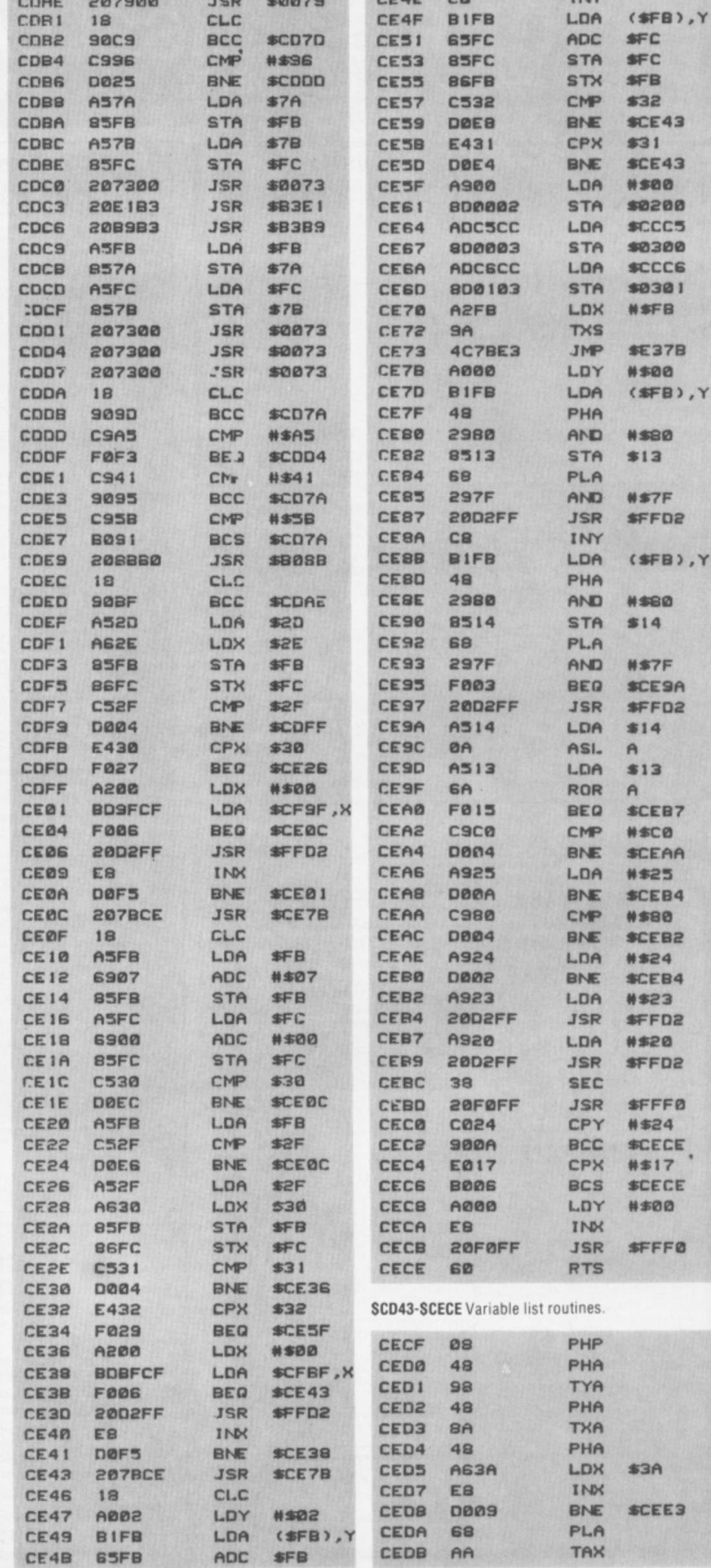

CE4D AA

 $\sim$ 

 $5 -$ 

JSR \$8081

TAX

**TAN** 

54 AUGUST YOUR 64

CDA8 207300 JSR \$0073

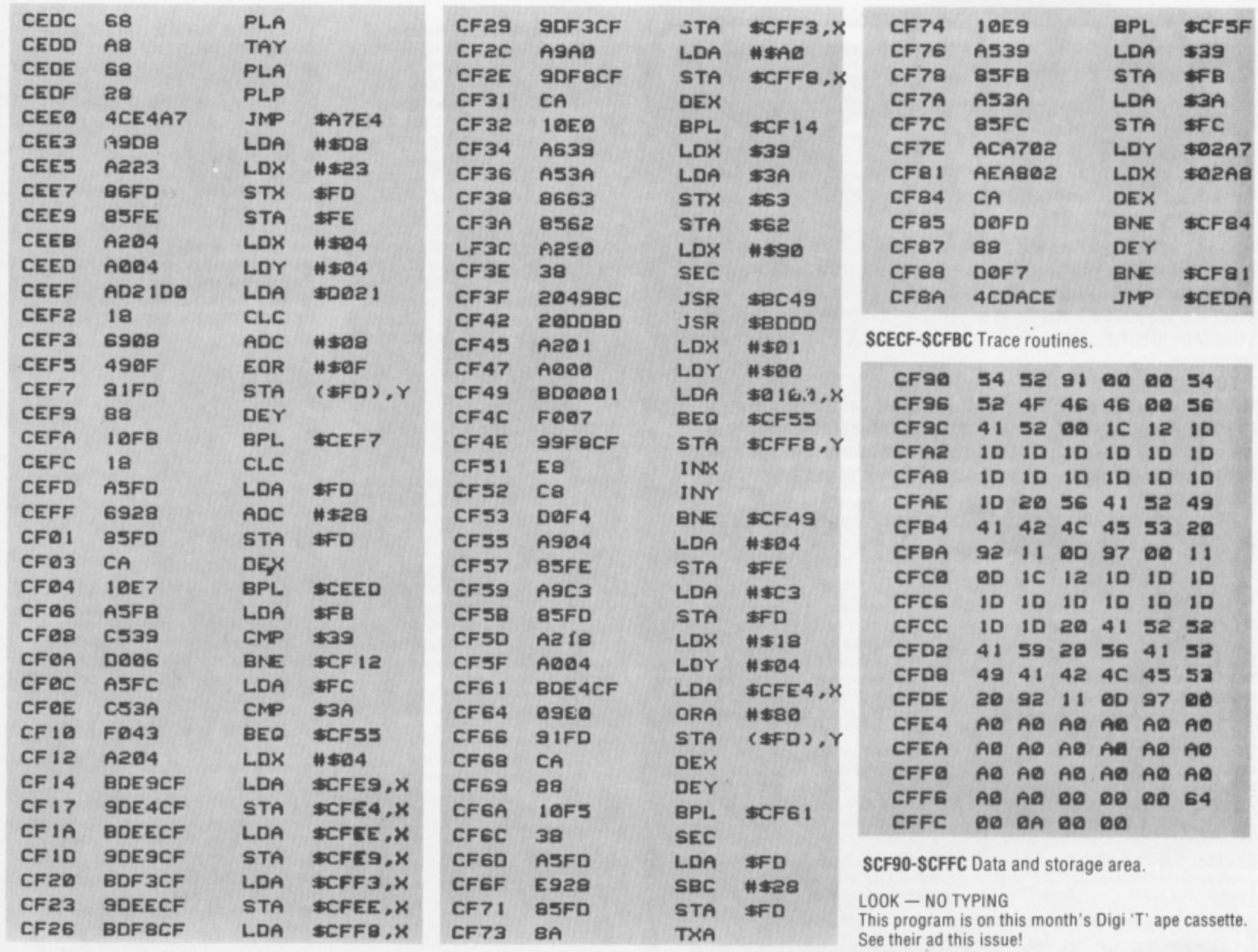

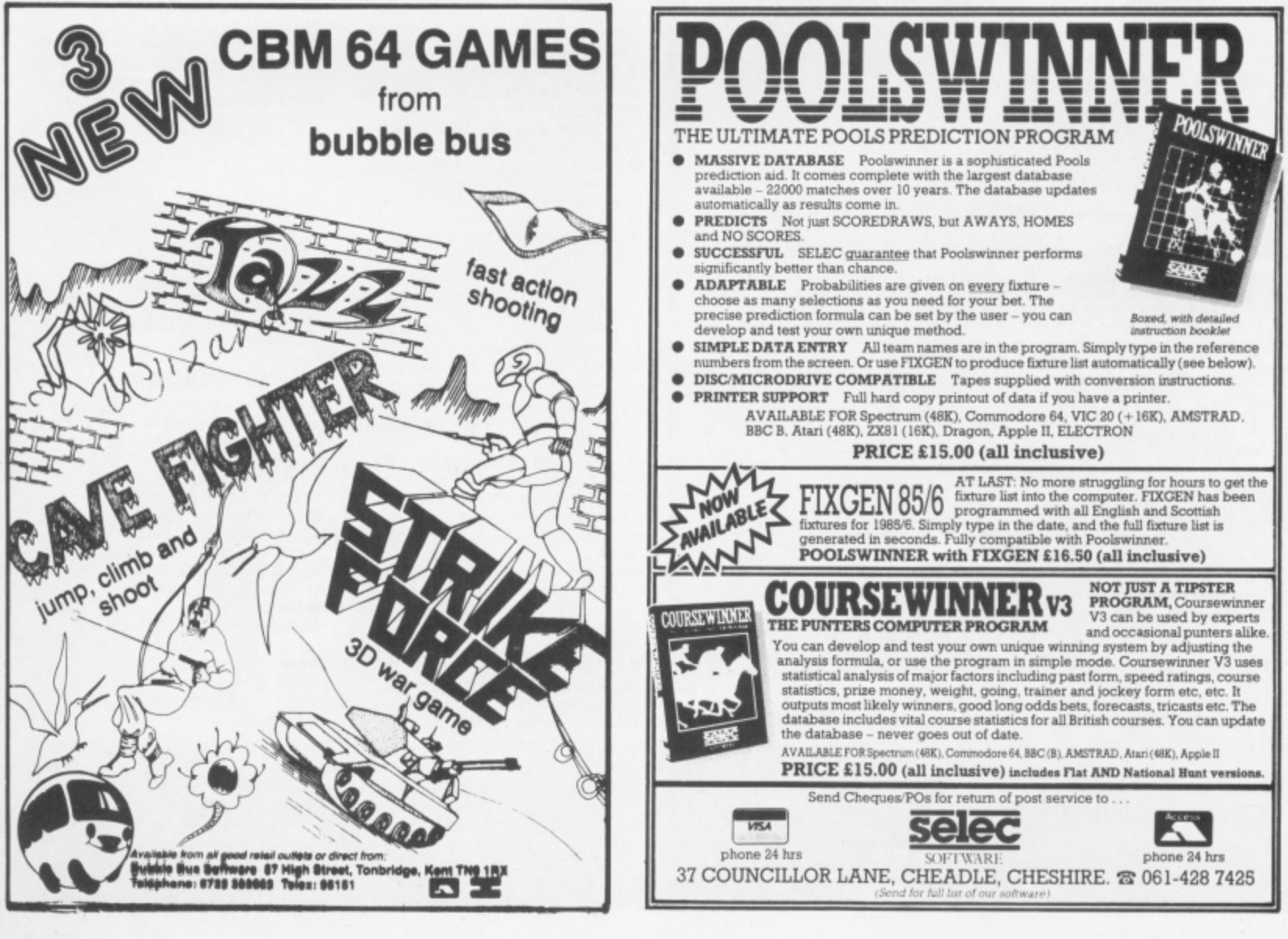

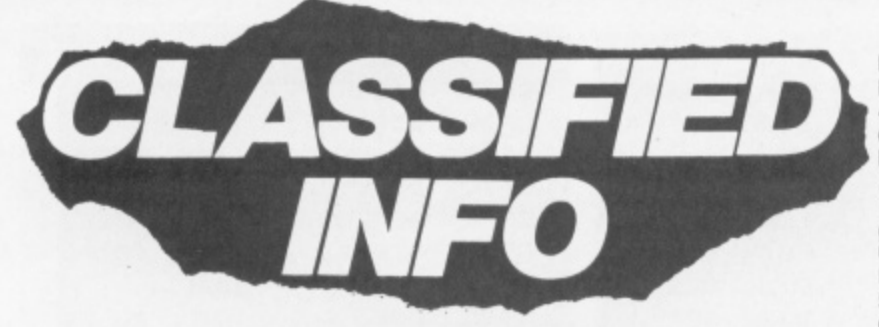

**Welcome to the classified ads page that's FREE to readers of Your 64.** Advertise anything you want - as long as it's legal and within reason. If **your ad doesn't lit into any of the categories on the coupon then make up your own. We ask only one thing — software has to be for swops only and** it has to be original. Sorry . . . but we'd rather feed the programmers than **the pirates.**

All you've got to do is fill in the coupon using NEAT CAPITAL LETTERS, **keeping yourself to a maximum at 30 words (including your name, address/phone number). If you're squeamish about cutting up your issue, feel free to use a photocopy instead. And sorry to be spoi** but we can't print coupons that are unintelligible or don't meet these **requirements.**

**Post your completed coupon to Classified Information. Your 64, 14 Rathbone Place. London W1P 10E\_**

#### **SOFTWARE**

I will swop Poster Paster for Ghost-<br>busters or Tapper. Must be on cassette busters or *Tapper*. Must be on cassette. Send to Danny Dinneen. 12 Bishopscourt Way. Wilton, Cork, Ireland.

• Original CBM 64 Software and utilities to exchange on disk only. Lots of new stuff — 500 plus. Send list to Stephen Gregory. 12 Woodview, Shevington, Near Wigan, Lancashire WN8 6BG. Tel. (02575) 5326. **• Swop 150 top CBM 64 originals games** including Entombed, Blue Max, Shadow' fire, Pitstop II, Tir na Nog, Quasimodo, Impossible Mission, Airwolf and lots more for a 1541 disk drive, blank disks and Compunet modem. Please contact Irfan Latif Tel. (01) 223 3321

GENERAL DIPARTA SERVICE GEORGIA ANNO COLORA CORRE CORRE GEORGIA

• Swop Who Dares Wins and Hovver Boyver for International Soccer in good condition. Contact Craig Dixely, Tel. (0245) 264 344 after 4pm only please

 $\bullet$  CBM 64 software to swop  $-$  400 games for 1541 disk drive. *Track* and *Field, Pitstop II, Airwolf, Tir na Nog,* write for list to P<br>Moon, 121 London Road, Gloucester GL2 OAR

**• I** have 14 games to give away. Titles<br>include *The Hobbit, BMX Racers, Busicalc,* Cavelon, Connect 4 and more. No catch involved. Just write and the lucky one to be first through the letter box shall receive the goodies. Mr J Boyle, 15 Lochcraig Court, Bourtreehill, Irvine, Ayrshire KAI 1 1JY. • 64 owner wishes to swap original sofl. ware wth anyone in the world. Please send

**FREE AD ORDER FREE AD ORDER FORM** the next available issue of Your 64.

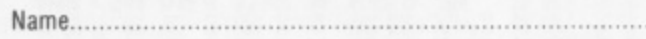

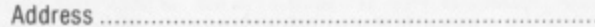

**I**

w

ı

ı

l

I

ı ı

ı

ı

B

ı

ı

ı

ı

I

ı

ı

ı

ı

B

ı

I

I

ı

ı ı

Postcode

I would like the ad to appear under the following category:

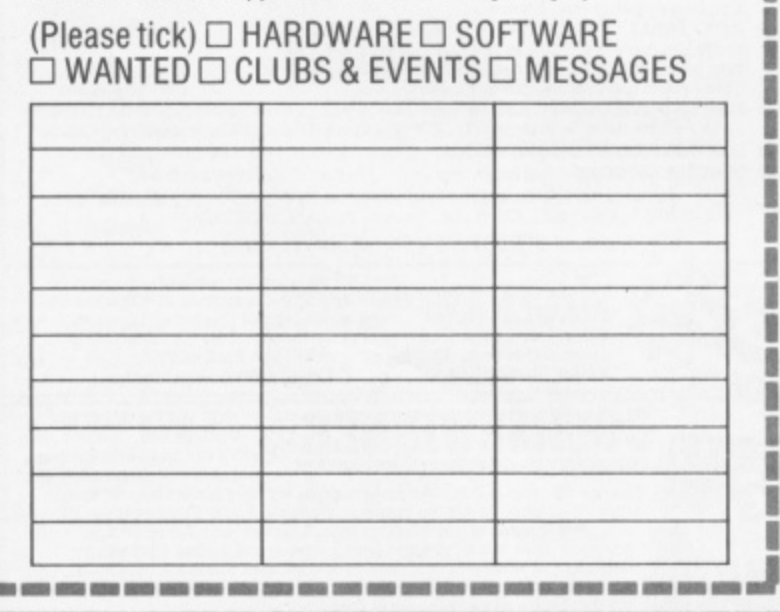

list to David Fitzsimons. 17 Westminster Place. Stenhousemuir, Stirlingshire FK5 4LN

 $\bullet$  CBM 64 original games to swop, many latest titles including *Frogger II, Buck* Rogers, Lode Runner. Hunchback al the Olympics and many more. Around 450 games mainly on tape. some on disk. Contact Simon Spalding. 41 Chain lane, Mickleove, Derby DE3 5AL. Tel. (0332)<br>511984.

 $\bullet$  I have many original games and utilities to swop, Over 1000 titles, mostly on disk, a few on tape. Write to Wim Vermeulen, Overvsellaan, gg 2101 TC, Teemstede. Holland • I will swop Ghostbusters, Aztec Challenge and Tales of the Arabian Nights tor a Currah Speech Synthesiser. Tel. (01) 890 2019 between 6pm and 9pm, ask tor M , Best Will also include Flight Path 737.

• Anyone interested in some new original software for the CBM 64? I'm interested in doing some swopping. Send sae to Mr R Joannides, 27 Tanners HII, Watford, Herts<br>WD5 ONLL WO5 ONU

**Chinese Juggler by Ocean to swop. Many** other original titles too. Tel. (0564)810768 and ask for David. Better still, why not write to 7 Alandale Park, Eglinton, Co. Derry, N. Ireland B147 30E.

 $\bullet$  CBM 64 original games and utilities to swop. Send list to Jorge Leitte. Ostergardsgatan 10. S-212 22, Malmo, Sweden • CM B 64 original sottware to swop. I have about 200 programs. Send for list to Niels-Erik Sunesen. Rottumerplaal 210, Delfzijl 9931 EM, Holland.

#### **HARDWARE**

ı B B I ı

B

в

N

и

B l

ı

ı

1

ä

B

ı

ı

ı

ı

ı

ı

B

ı

I

ı

ı

ı

.........

• Swop your Commodore 64/datasette for<br>my 48K Spectrum+, interface and my 48K Spectrum+, interface and Cluickshot II ioystick with a selection of good software. Tel. (0379) 2532 between 4pm and 6.30pm and ask for Andrew.

• For sale. MPS01 printer, brand new, never used — an unwanted gift. Bargain at E175. postage and packaging included Tel. 10421)873832 and ask for Mr P Husler • Exchange Shugart 8 inch double density hoppy drive (480 KBytes), plus a box of<br>blank disks for the CBM 1541 disk drive. Contact Malcolm Rawlins Tel (0430) 312422 ext 3488 daytime Only Or 10438) 68148 evenings.

**CBM 64, C2N, joystick, games and books** all boxed as new, Only £160 ono. Tel. (01) 209 1453 and ask for Andrew Powne

 $\bullet$  4040 disk drive (upgraded 3040) with Dams interface and cable for CBM 64. User manuals, Dams DOS support on disk — E450 or swop tor a 1541 disk drive plus £300. Tel. (0753) 883800 and ask for John. **•** For sale. Commodore modem as new. Including nine months subscription to Compunel — E65 ono. Tel. 10661) 54449 after 6pm and ask for Kenny

 $\bullet$  Spectrum 48K computer for sale along with data recorder, sound booster, yoystick interface, joystick, books, magazines and games. Also Learn Basic package, good for beginners. All for £180. Write to Simon Ball, 15 Cherry Tree Road, Wales, Near Sheffield S31 8LL or Tel. (0909) 772959.

● CBM 64, C2N, 1541 disk drive, 1520 printer/plotter, assorted software and joysticks. Also S*imons • 6asic* included. E370 ono Tel (061) 748 2175 and ask for David Wright.

• For sale CBM 64. C2N datasette, 1520 printer/plotter, joystick. Iightpen, word processor, database, games and books All in excellent condition. Only  $z \angle r$ 0. Tel (0732) 844846 evenings only and ask for R Lowes

 $\bullet$  Vic-20, motherboard and games for E80 Atari VCS E50 or swop for CBM 1 701 monitor or 1541 disk drive. Write to Tony C .3 Wellington Street, Ripon, North Yorkshire, HG4 1PH

 $\bullet$  C64 plus C2N. Nine month guarantee. Reference guide, program techniques. ioystick, dusicovers. nine original games and lots of utilities. Excellent condition

£190 ono. Tel. (0742) 311168 and ask for Neil

**CBM 64, MPS801 printer, C2N recorder** plus over E100 worth of sottware, books and magazines Worth E700. going for £350 ono Tel. (01) 902 6392 and speak to Tony Walker.

• Memotech 512. 64K. centronics interface, edge connector (ROM etc), two Level 9 adventures, chess and a C2N recorder. E250 ono Tel. (01)961 1399 and ask for Peter Walker. Please ring in the evening or at weekends.

• Commodore 64 cassette unit, printer/ plotter, joystick and £200 worth of software. Total value E500. bargain at £280. Tel. (07372) 43905 after 5pm and ask tor Tim

#### **MESSAGES**

• Heipl Could anyone tell me how lo gel into the castle in The Castle of Terror. This is my last desperate attempt. Tel. (0303) 78898 and ask for Stuart Collins.

• Please could someone tell me how to do the sixth screen and upwards in Storm Warrior in detail. Contact Marc Souter, The Paddock. Chapelgate, Sutton-St-James, Lincs PE12 OEF

#### **WANTED**

•1 520 printer/plotter I'll either pay cash or will swop with international Soccer. Beach Head, Bozo's Night Out. Fastback, Icarus, Basicode. House of Usher, various listings. Honey aid utility and 64-lapes 5, 6 and 8. All original. Tel. (0502) 715989 and ask for IC Filby

• 1541 disk drive also Easy Script. Easy file and Future Finance Tel. (0704) 21 1744 weekend evenings only and ask for B Marshall.

• Penpal aged between 18-30 tor female CBM 64 user. Especially an adventure freak Write to Amanda Westwood, 9 Eltham Crescent. Stainsby Beck, Thornaby, Cleveland TS1 7 9RA All letters will be answered (eventually!!)

• Wanted for Club Music demonstration Any music files to run off 3001, Master Composer, The Music Shop or Kawasaki synthesiser. Please help to form Club Music<br>... library. All letters answered. Write to Airwaves Computer Club, PO Box 48, Derby<br>DE6 6QP.

 $\bullet$  CBM 64 users wanted to swop software. 1000 titles including recent US and British releases All letters answered by return of post. Please send list to Ivan Parker, 28 Chevin Gardens, Top Valley, Nottingham or Tel (0602) 756608

• I want two US Gold games, Spy Hunter. F15 or Fort Apocalypse. I will swop Interdictor Pilot, Aces+, Tornado LOw Level. Tomes Computer Puzzles, Unorthodox Engineers and PCN selection. If you can get me what I want, Tel. (0422)<br>249913 and ask for Mr J Rastrick. • Wanted COM 64 1541 disk drive and MPS-801 printer. Tel. (01) 641 0169 (home), (061333) 7955 (office) and ask for John Drew.

#### **CLUBS AND EVENTS**

• Orcsbane A new 'fanzine dedicated to adventure gamers. Only fifty pence for first issue Artwork, articles and help also needed. Interested? Contact Nick Walkland, Tartarus, 84 Kendal Road, Hillsborough, Sheffield S6 4QH, Yorkshire.

 $\bullet$  Commodore Users Group Vento. We want some names, addresses and telephone numbers for databases. Please reply to the group, van Ponstraat 14, 5913<br>VK Venlo, The Netherlands.

**• Commodore Users Group Peterborough.** All those interested in CBM computing are welcome to join. Meetings held alternate Wednesdays from May 1st at Oretton Woods School. For further details Tel. (0733) 210948 and ask for the club secretary Paul. 41

**lean Hjul; Flying Editor Max Phillips; Aft Editor Hazer Bennington; Production Editor Teresa Ma ughan. Editorial Assistant Martin McGuinness: Deadline Dodgers Chris Palmer.** rya, Pete Connor, Steve Malone, Steve Colwill, Steve Broadhurst, Steve Cook, Phil South, Andrew Bennett: Advertisement Manager Neil Dyson; Advertisement Penny Disco, Lockhope Mrs Penny D ROUCH: Production Manager Sonia Hunt: Art Director Jimmy Egerton. Publisher Stephen England: Published by Sportscene Specialist Press Ltd. 14 Rad hotel Place. London: William London: London: London: London: London: London: Telephone (all departments) (01) 631 1433. Telex 8954139 BunchG. Company registered in England: Typesetting Carlinpolint, London: Reproduction Marie Latent Image Ltd. All material in Marie Latent Image Ltd. London: Reprodu Printed by Chase Web Offset, St Austell. Cornwall. Distribution Seymour Press. 334 Brixton Road, London SW9. Telephone (01)733 4444. Ali material on Your 64 01985 Felden productions, and may not be reproduced in whole or in part without written consent of the publishers Your 64 is a monthly publication.

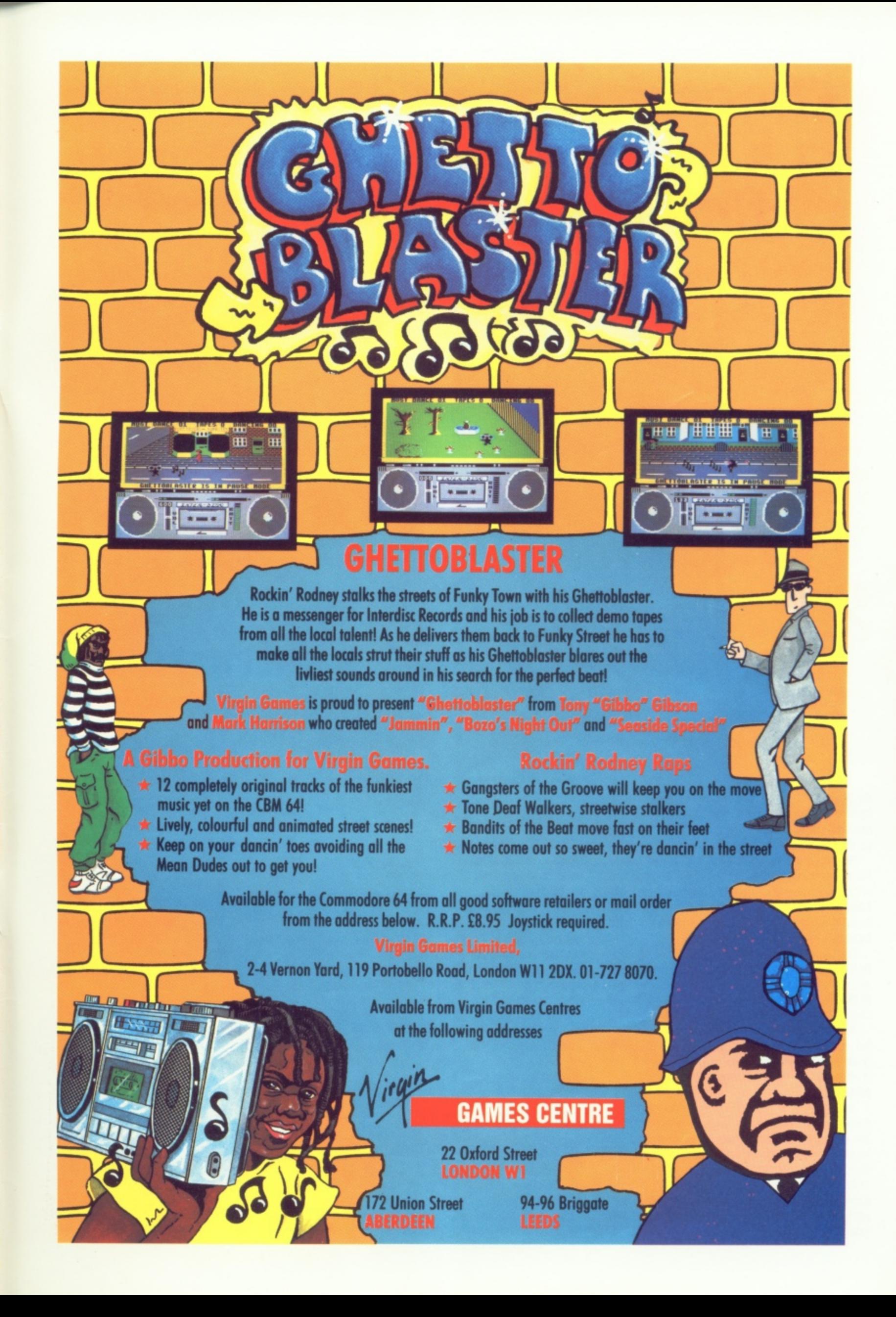

# **Choosing the right computer** is a good start -- but can you **find the right software?**

**TUSIC MAS** 

**SUPERSOFT** 

**BUSICALC 3** 

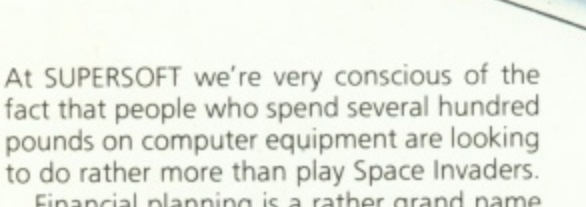

Financial planning is a rather grand name for something you've been doing all your life — making ends meet! Perhaps if Mr Micawber had used **BUSICALC** he would have been able to balance the books a little better.

For home, club or small business use BUSICALC 1 should pay for itself in no time at all; for larger companies we recommend BUSICALC 3, one of the few really valuable programs that you can learn to use in a day.

Although your Commodore 64 is a powerful musical instrument you need to be a pretty good programmer to understand how it all works. Unless, of course, you buy MUSIC **MASTER!**

To use MUSIC MASTER requires no prior musical knowledge, though in the hands of an experienced musician it will prove an invaluable tool. You don't need to know the first thing about programming either! MUSIC MASTER is the musical equivalent of a word ling and allowing you to replay and edit them as you wish processor, remembering the notes you play

INTERDICTOR PILOT is a space flight simulator. Nowadays simulators are widely used to train pilots and astronauts because to be frank — it's a lot cheaper (and safer) than the real thing!

Imagine, if you will, life in the 22nd century: space travel is commonplace, and on the outskirts of the galaxy the first war between civilizations is being fought. A shortage of trained pilots has prompted the Federation to develop a computer simulation that allows raw recruits to gain experience without paying for their mistakes with their lives With the aid of your Commodore 64 you too can learn to pilot the Interdictor Mk 3 craft. But be warned — this is no game!

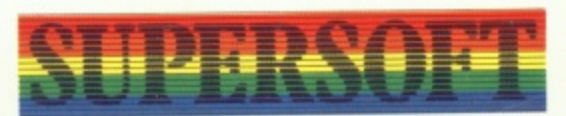

**SUPERSOFT, Winchester House. Canning Road, Wealdstone, Harrow, Middlesex HA3 1SJ** Telephone: 01-861 1166

Other SUPERSOFT products include the MIKRO ASSEMBLER cartridge, the only assembler that's ideal for beginners yet powerful enough for the professional (most of our competitors use it!). The VICTREE cartridge adds dozens of commands to Basic including toolkit aids and disk commands; or on disk there's MASTER 64, a really comprehensive package for the keen programmer.

Of course, we do also publish games programs, and with classics like STIX, QUINX and KAMI-KAZE in our range we are one of the market leaders. But we most enjoy coming up with the sort of programs that are going to be in use for months and years, not hours and days — the sort of programs that make you glad that you bought a computer and glad that you bought SUPERSOFT!

You won't find SUPERSOFT products on the shelves of your local supermarket. But most specialist shops stock titles from our extensive range (and are prepared to obtain other programs to order). However you can also buy direct by sending a cheque (pre-paid orders are post free!), by calling at our offices, or over the telephone using your ACCESS card.